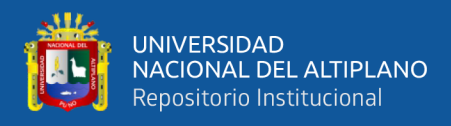

# **UNIVERSIDAD NACIONAL DEL ALTIPLANO FACULTAD DE INGENIERÍA DE MINAS ESCUELA PROFESIONAL DE INGENIERÍA DE MINAS**

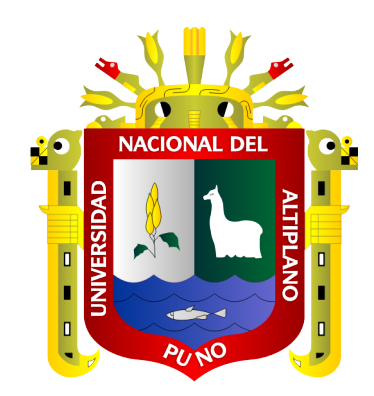

# **OPTIMIZACIÓN DE PERFORACIÓN Y VOLADURA MEDIANTE UN NUEVO DISEÑO DE MALLA EN LA EJECUCIÓN DEL BY PASS 4200 N DE LA UNIDAD MINERA INMACULADA-HOCHSCHILD MINING-AYACUCHO**

**TRABAJO DE SUFICIENCIA PROFESIONAL**

# **PRESENTADO POR: Bach. WILBER LUNA MAMANI**

**PARA OPTAR EL TÍTULO PROFESIONAL DE: INGENIERO DE MINAS**

> **PUNO - PERÚ 2021**

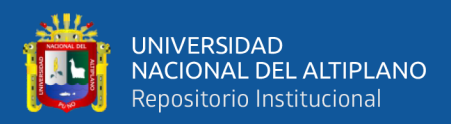

# **DEDICATORIA**

<span id="page-1-0"></span>*Con mucho amor y cariño dedico mi trabajo de suficiencia profesional, primordialmente a Dios por haberme otorgado la vida y enriquecerme de sabiduría y conocimiento.*

*A mis padres y Hermanos: Alejandro Luna Sucapuca (+), Guillermina Mamani Quiro, Brígida, Jovita, Ángel, Maribel, Nely, por su confianza, sacrifico y apoyo que me inspiraron para cumplir mis objetivos.*

*A mi querida hija Luciana y a mí amada Yuliza quienes son el motor e inspiración de esta tesis.*

*A mis amigos y a mi familia por su gran apoyo integro.*

**Wilber.**

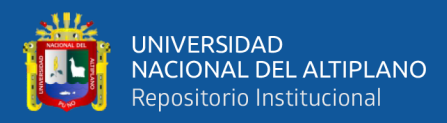

# **AGRADECIMIENTOS**

<span id="page-2-0"></span>*En primer lugar, agradezco a Dios, por concederme salud, bendición, protección, sabiduría y fortaleza para poder cumplir con esta meta de ser Ingeniero de Minas.*

*A mi alma mater, a la Universidad Nacional del Altiplano - Puno, a mi Facultad de Ingeniería de Minas y a los Ingenieros y docentes, que me formaron profesionalmente en los aspectos teóricos y prácticos para seguir en el camino de la Minería.*

*Agradecimiento infinito a mis padres; Alejandro Luna Sucapuca (+) y Guillermina Mamani Quiro, por el sacrificio incondicional que hicieron posible mi formación profesional.*

*Agradezco también a la unidad minera Inmaculada de la compañía minera ARES S.A.C. a la E.E. FAMESA EXPLOSIVOS S.A.C. por haberme dado la oportunidad de desarrollar este trabajo de suficiencia profesional, a todos mis compañeros de trabajo y amigos de la Empresa por su apoyo durante la ejecución del trabajo y por compartir sus experiencias.* 

*A mi amada esposa Yuliza, por su gran apoyo incondicional, quien me guía a pesar de mis errores.*

**Wilber.**

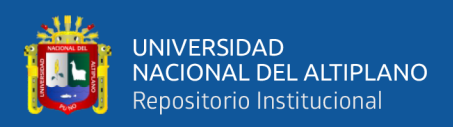

# **PRESENTACIÓN**

<span id="page-3-0"></span>Señores miembros del jurado:

El suscrito bachiller de la facultad de Ingeniería de Minas de la Universidad Nacional del Altiplano, ha laborado en diferentes empresas mineras de nuestro país; me permito presentar a vuestra consideración el presente trabajo de suficiencia profesional, titulada: **"OPTIMIZACIÓN DE PERFORACIÓN Y VOLADURA MEDIANTE UN NUEVO DISEÑO DE MALLA EN LA EJECUCIÓN DEL BY PASS 4200 N DE LA UNIDAD MINERA INMACULADA-HOCHSCHILD MINING-AYACUCHO",** realizado en la empresa indicada, con la finalidad de optar el título profesional de Ingeniero de Minas, en cumplimiento del reglamento de grados y títulos de la Universidad Nacional del Altiplano.

El suscrito ha trabajado en la elaboración del proyecto y lógicamente en la ejecución del mismo; por lo que deseo transmitir las experiencias adquiridas en el desarrollo de dicho trabajo a mi alma mater con el presente informe.

Puno, 2021.

Bachiller: Wilber Luna Mamani.

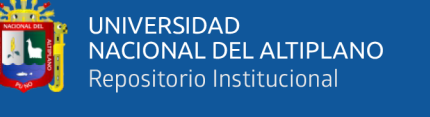

# ÍNDICE GENERAL

# **DEDICATORIA**

# **AGRADECIMIENTOS**

PRESENTACIÓN

ÍNDICE DE TABLAS

ÍNDICE DE FIGURAS

ÍNDICE DE ANEXOS

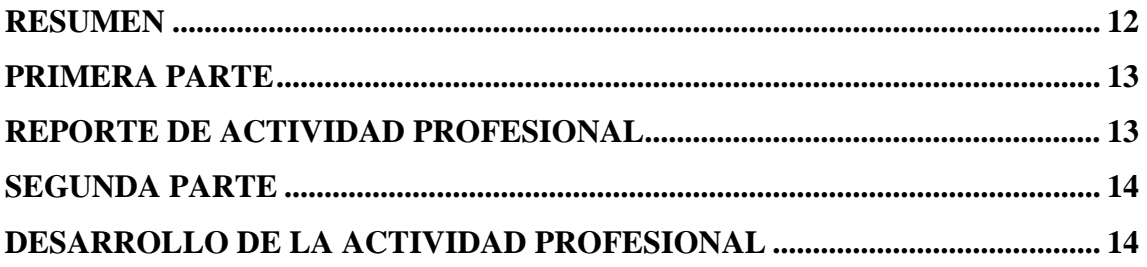

# **CAPÍTULO I**

# ASPECTOS GENERALES

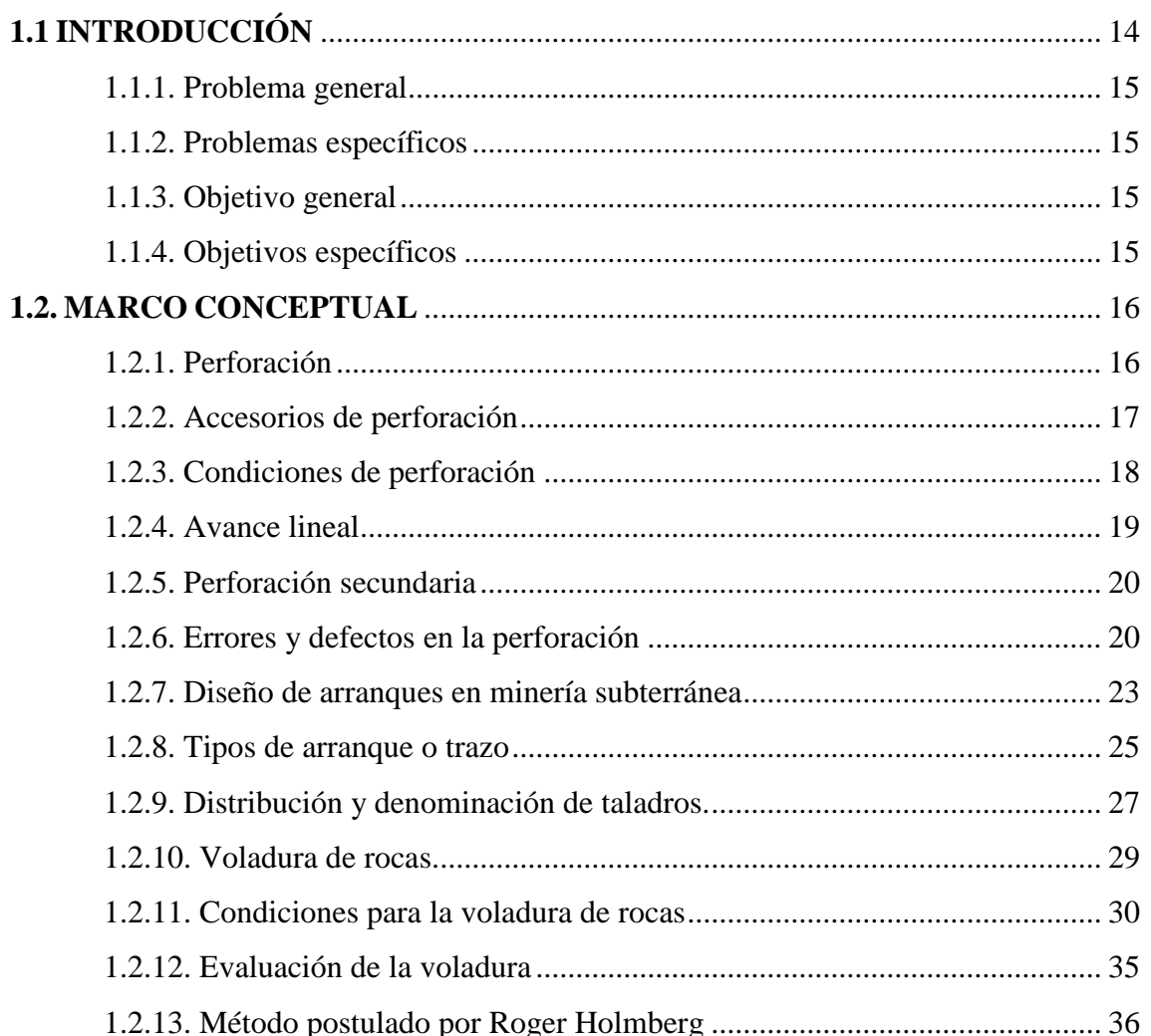

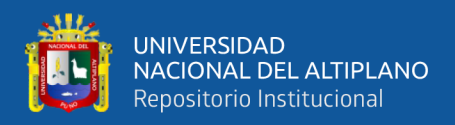

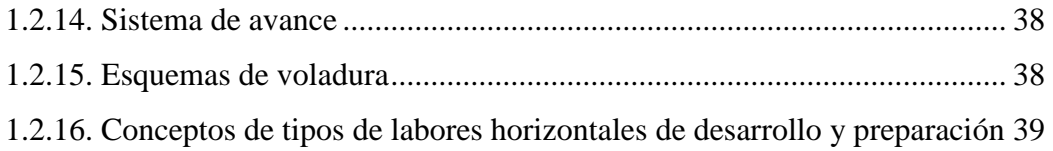

# **CAPÍTULO II**

# ÁMBITO DE ESTUDIO

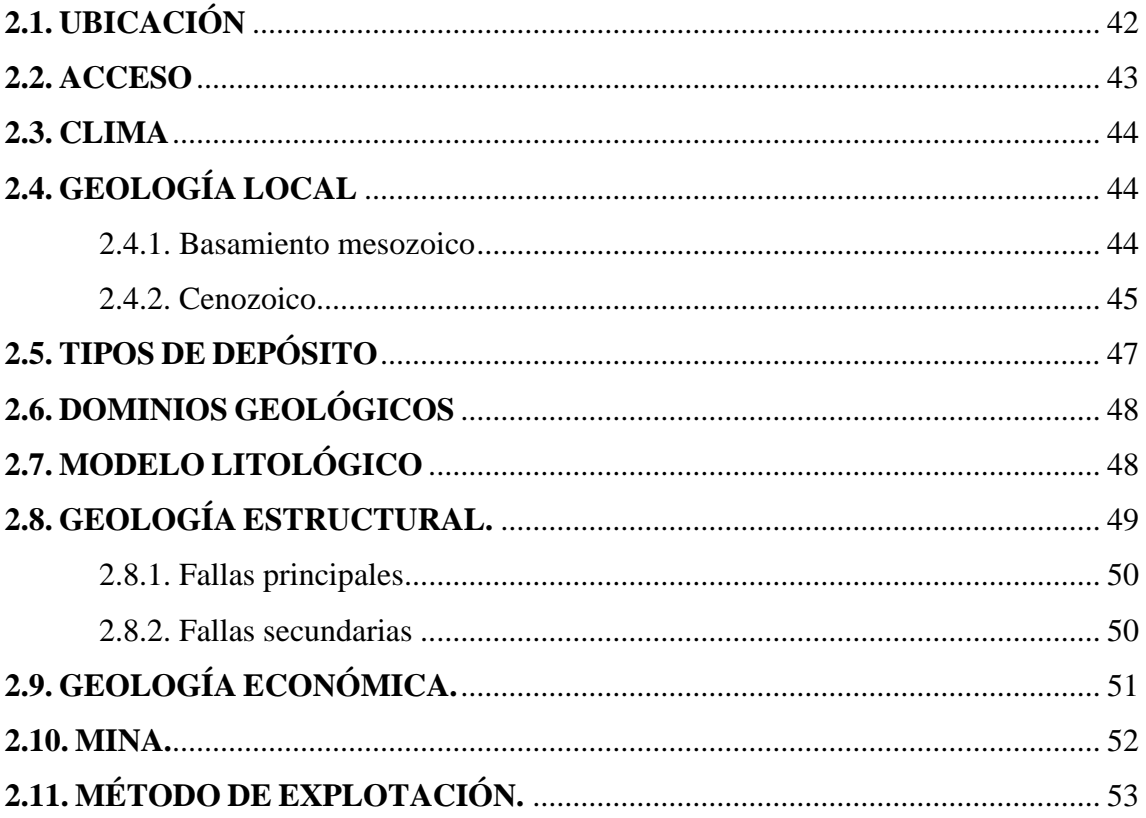

# **CAPÍTULO III**

# **MÉTODOS Y PROCEDIMIENTOS**

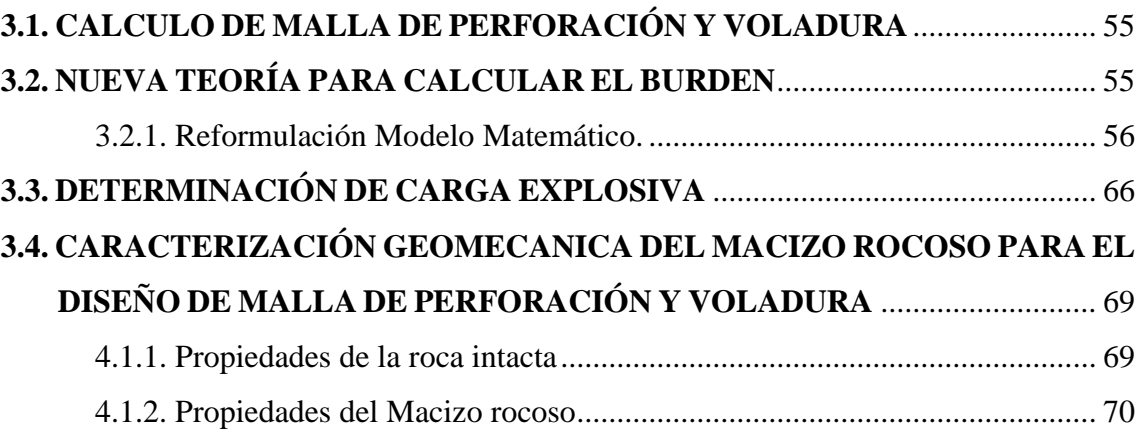

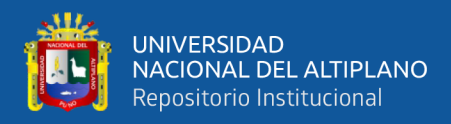

# **[CAPÍTULO IV](#page-71-0) [RESULTADOS](#page-71-1)**

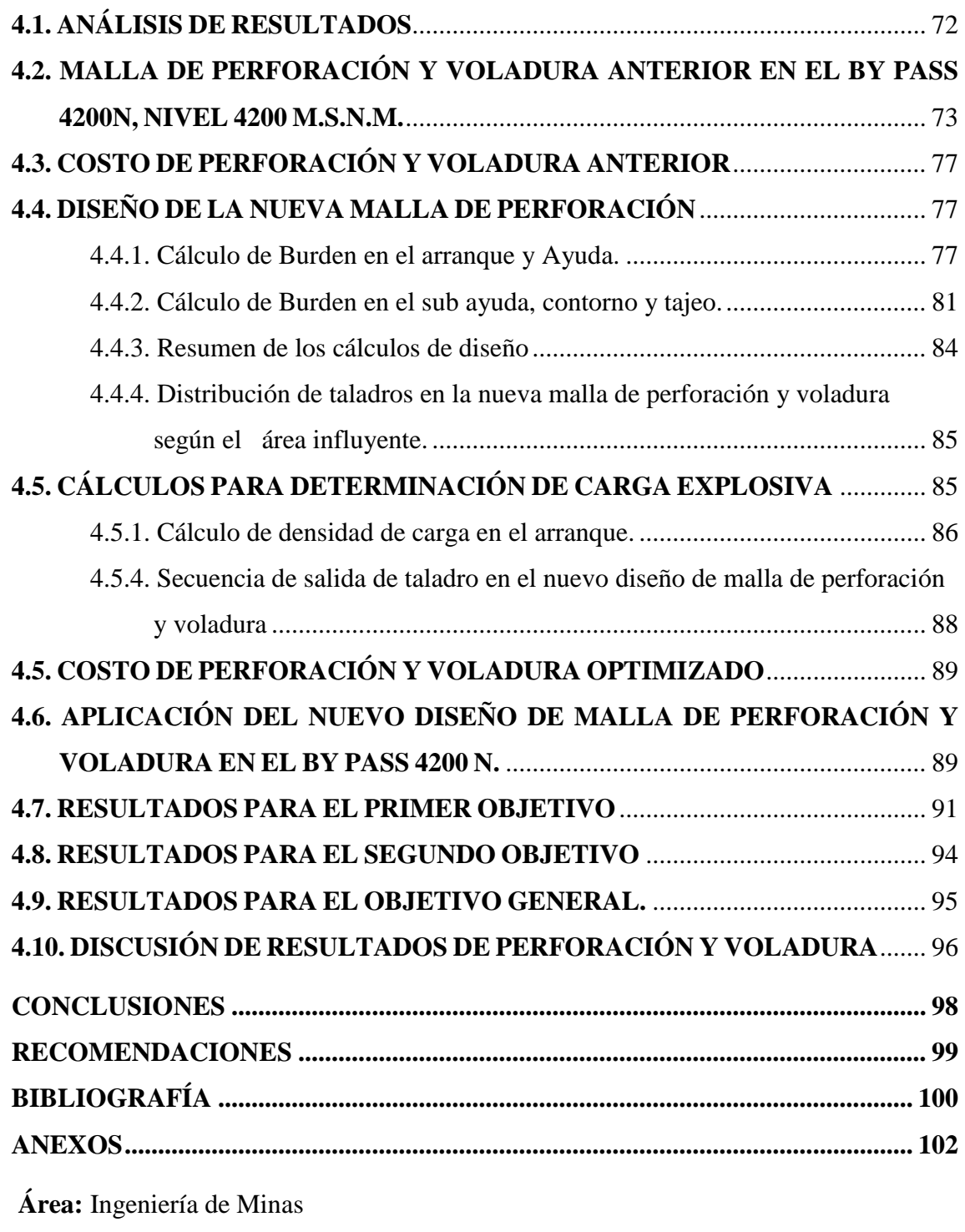

**Tema:** Análisis de costos mineros.

**Fecha de sustentación:** 10 de diciembre del 2021.

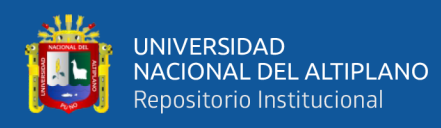

# **ÍNDICE DE TABLAS**

<span id="page-7-0"></span>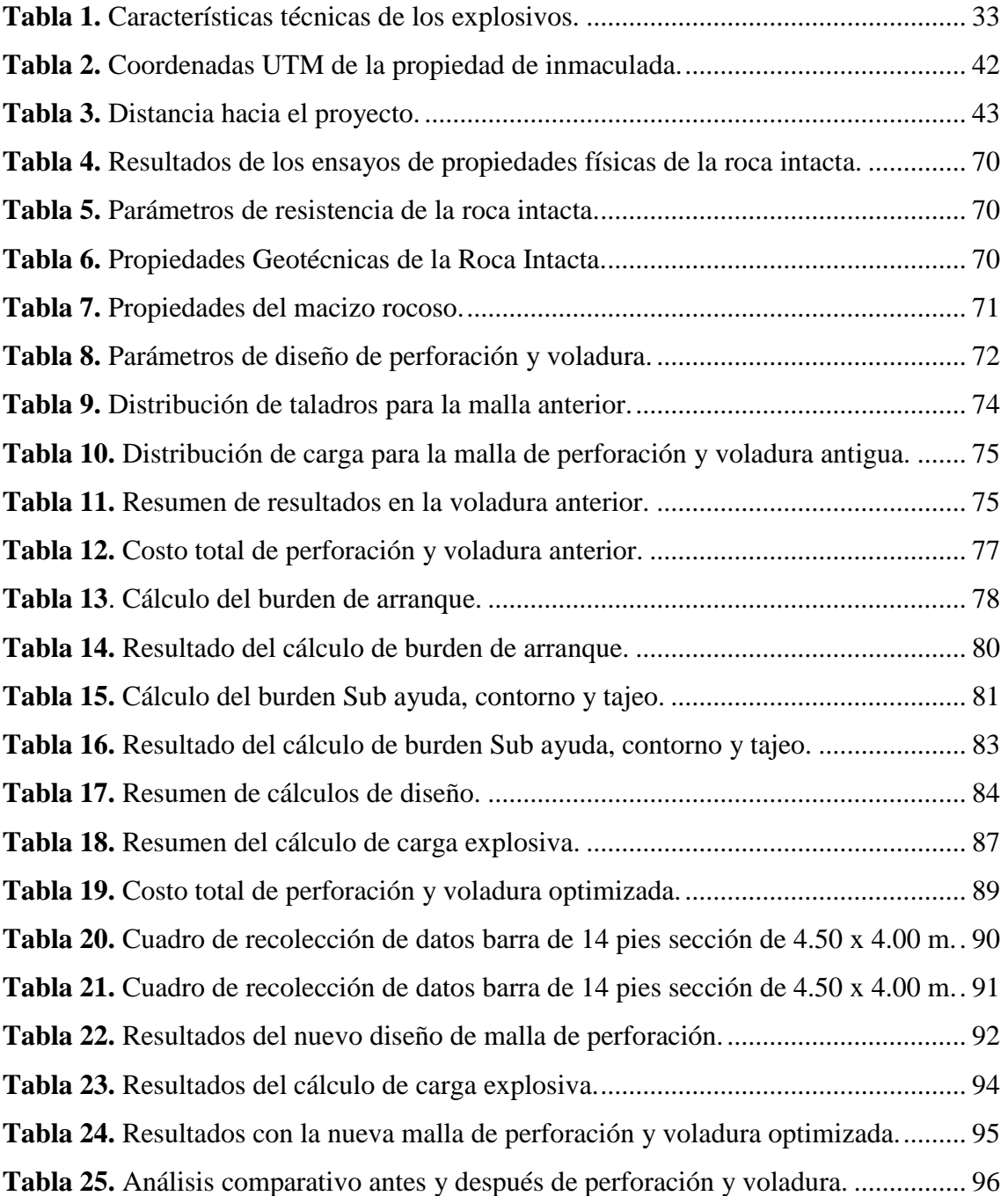

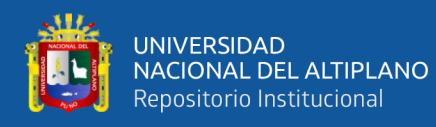

# **ÍNDICE DE FIGURAS**

<span id="page-8-0"></span>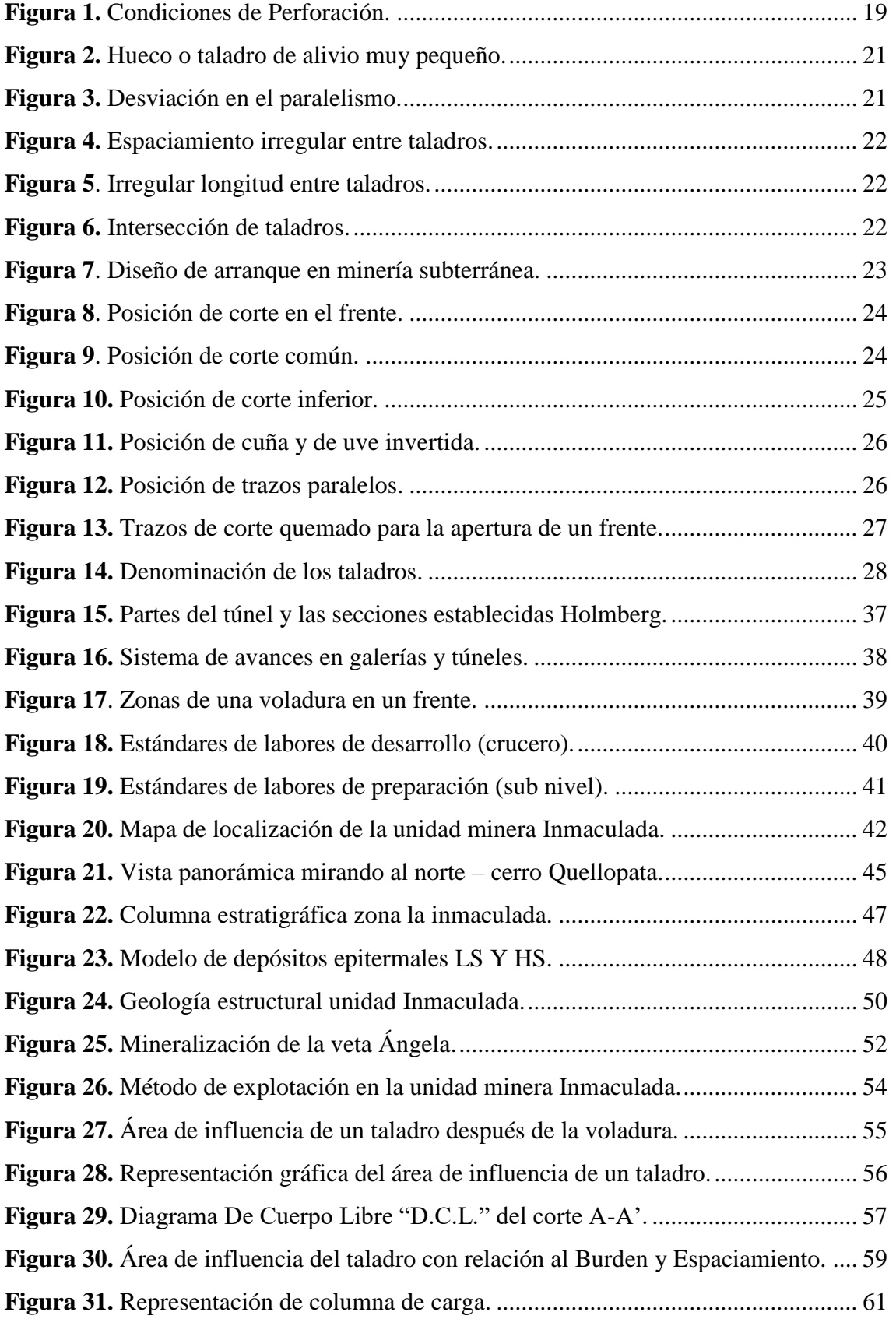

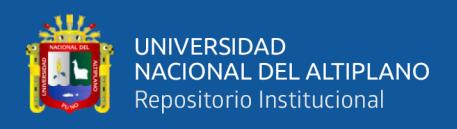

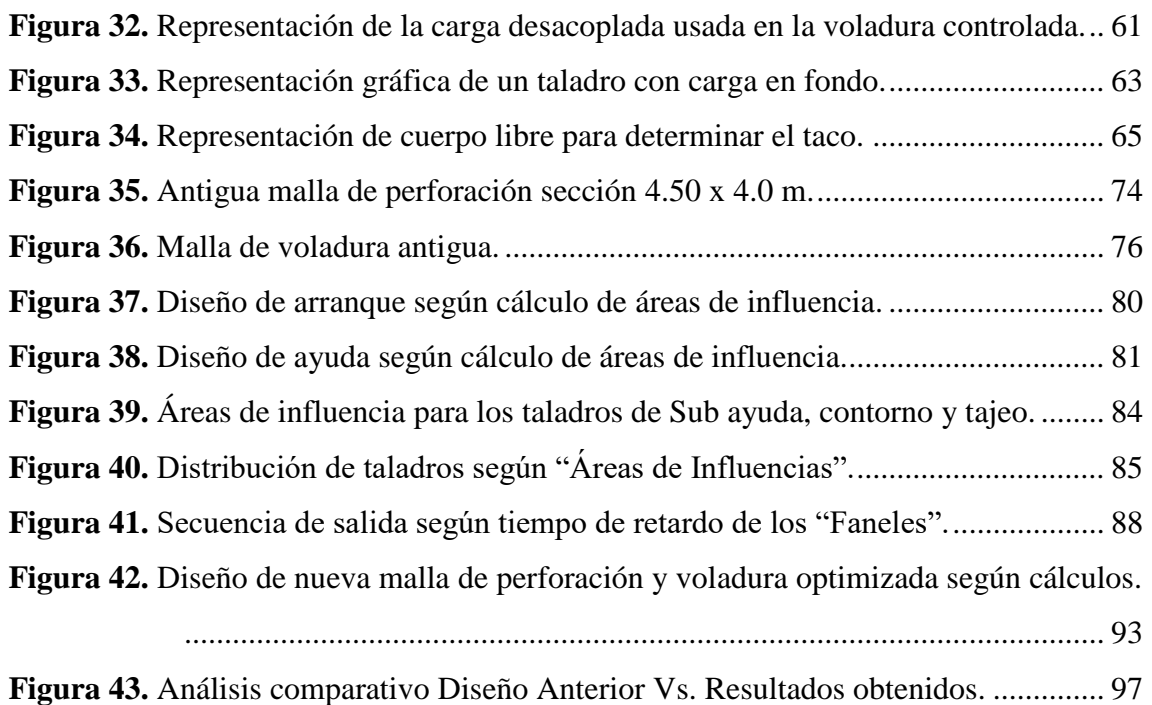

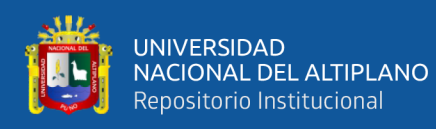

# **ÍNDICE DE ANEXOS**

<span id="page-10-0"></span>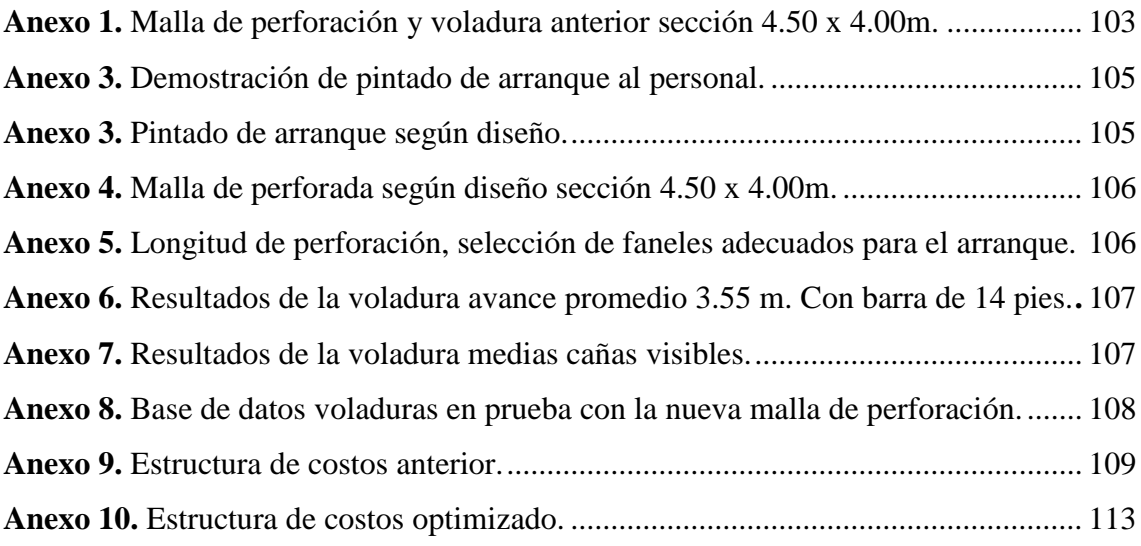

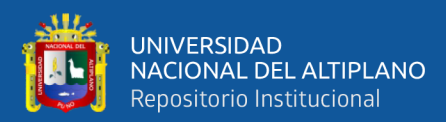

## **RESUMEN**

<span id="page-11-0"></span>El presente trabajo se realizó el año 2021 en la Unidad Minera Inmaculada de la Compañía Minera ARES S. A. perteneciente al grupo Hochschild Mining. Ubicado en el distrito de Oyolo provincia de Paucar de Sara Sara y departamento de Ayacucho, actualmente viene desarrollando el By Pass 4200 N de sección 4.50 m x 4.00m., y en la evaluación realizada de dicha labor, se tiene problemas en el avance lineal por disparo, esto debido al diseño inadecuado de malla de perforación y voladura, ocasionado elevados costos de perforación y voladura. De esta manera nace el presente trabajo cuyo objetivo principal es "Optimizar la perforación y voladura mediante un nuevo diseño de malla en la ejecución del By Pass 4200 N de la unidad minera Inmaculada-Hochschild Mining-Ayacucho". La metodología fue aplicativo, cuantitativo y cuasi experimental. El desarrollo del trabajo, ha consistido en su etapa inicial, evaluar los procesos de perforación y voladura anterior del By Pass 4200 N, tomando en cuenta el burden, espaciamiento, numero de taladros, tipo y cantidad de explosivos, posteriormente se ha diseñado una nueva malla de perforación y voladura en base a los conocimientos teóricos modelo matemático de áreas de influencia, para luego realizar las pruebas en campo durante 30 días, en dicho periodo se ha evaluado el número de taladros, burden, espaciamiento, tipo de arranque, secuencia de salida, tipo y cantidad de explosivos a utilizar, finalmente se ha realizado el análisis comparativo del diseño de malla, avance por disparo y costos de perforación y voladura en el By Pass 4200 N, anterior y optimizado en la unidad minera Inmaculada, llegando a las siguientes conclusiones, la nueva malla de perforación y voladura en el macizo rocoso ha permitido optimizar la perforación y voladura de 3.25 m a 3.55m de avance lineal por disparo, el factor carga de 33,92 Kg/m a 30,49 Kg/m, los costos de perforación y voladura de 487.38 \$/m a 444.51 \$/m, lo que representa un ahorro general de 42.87 \$/m con un porcentaje de mejora de 8.80% en una sección de 4.50m x 4.0m.

**Palabras clave:** Optimización, costos, perforación, voladura, diseño y malla.

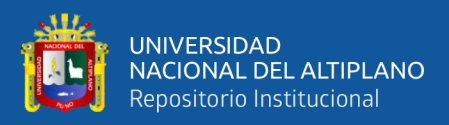

# **PRIMERA PARTE**

# **REPORTE DE ACTIVIDAD PROFESIONAL**

<span id="page-12-1"></span><span id="page-12-0"></span>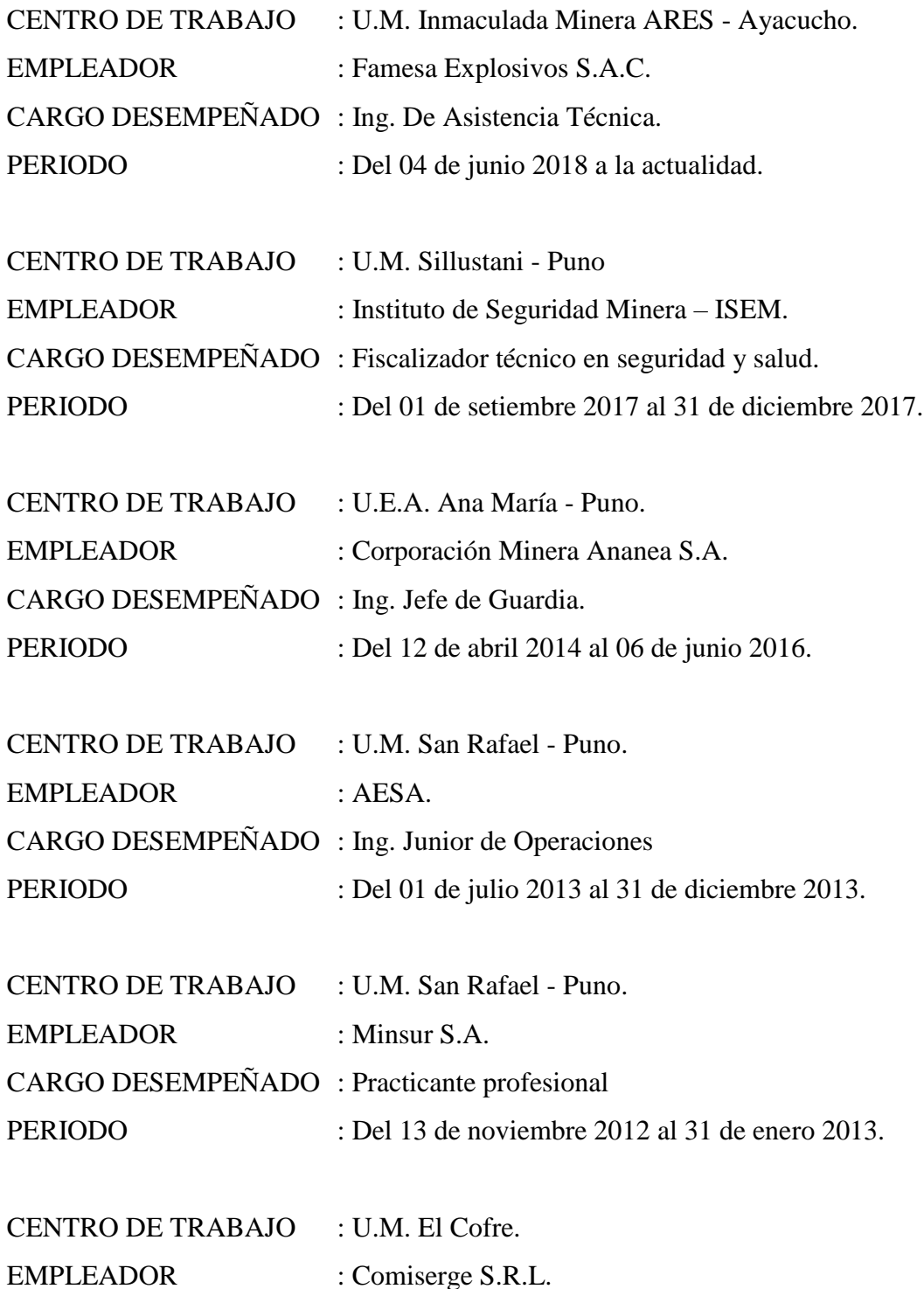

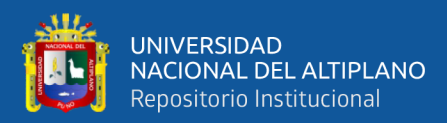

# <span id="page-13-1"></span><span id="page-13-0"></span>**SEGUNDA PARTE DESARROLLO DE LA ACTIVIDAD PROFESIONAL**

# **CAPÍTULO I ASPECTOS GENERALES**

## <span id="page-13-4"></span><span id="page-13-3"></span><span id="page-13-2"></span>**1.1 INTRODUCCIÓN**

 La Unidad Minera Inmaculada, actualmente está desarrollando el By pass 4200 N, con una sección de 4.50 m x 4.00m., El desarrollo del By Pass 4200 N es de mucha importancia para preparar y acceder a nuevos tajos de producción de la veta Ángela, que tiene una ley promedio de 8.1 gr/t de Au. El tipo de roca es de lava andesitica con RMR de 41 a 50 con una densidad de 2.55 TM/m3. En la voladura se ha utilizado los explosivos Emulsión encartuchada Emulnor 3000 y Emulnor 1000 de 1 1/4" x 12". En el diseño de la malla de perforación anterior se ha ulitizado 51 taladros perforados de los cuales 5 taladros rimados, 8 taladros de alivio como pre corte y 40 taladros cargados, el mismo que se ha diseñado sin considerar los parámetros de roca y explosivos, como resultado no se obtuvieron resultados favorables teniendo problemas en cuanto al avance lineal y elevados costos de perforación y voladura. En el nuevo diseño de malla de perforación se ha considerado las características geomecánicas de la roca insitu, teniendo en cuenta el índice geológico de resistencia GSI de Hoek y Marinos, también se ha tenido en cuenta las características de los explosivos y el cálculo de la carga explosiva adecuada a utilizar en la voladura del frente del By Pass 4200 N.

El presente trabajo, se ha dividido en cuatro capítulos, en el Capítulo I, se ha considerado la introducción de la investigación, en el Capítulo II, se ha desarrollado la revisión de la literatura, analizando las bases teóricas y definiciones conceptuales para realizar el estudio de investigación, en el Capítulo III, se describe los materiales y métodos

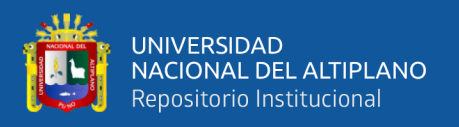

utilizados en la investigación, en el Capítulo IV, se desarrolla los resultados y discusiones del nuevo diseño de malla de perforación y la carga explosiva a utilizar para la voladura en el frente del By Pass 4200 N de la mina Inmaculada.

## <span id="page-14-0"></span>**1.1.1. Problema general**

 ¿Cómo es la optimización de perforación y voladura del By Pass 4200 N de la unidad minera Inmaculada-Hochschild Mining-Ayacucho?

## <span id="page-14-1"></span>**1.1.2. Problemas específicos**

¿Cuál deberá ser el diseño de malla adecuada para optimizar la perforación y voladura en la ejecución del By Pass 4200 N de la unidad minera Inmaculada-Hochschild Mining-Ayacucho?

¿Cuál es la carga explosiva adecuada para optimizar la perforación y voladura en la ejecución del By Pass 4200 N de la unidad minera Inmaculada-Hochschild Mining-Ayacucho?

## <span id="page-14-2"></span>**1.1.3. Objetivo general**

Optimizar la perforación y voladura mediante un nuevo diseño de malla en la ejecución del By Pass 4200 N de la unidad minera Inmaculada-Hochschild Mining-Ayacucho.

### <span id="page-14-3"></span>**1.1.4. Objetivos específicos**

Diseñar una nueva malla para optimizar la perforación y voladura en la ejecución del By Pass 4200 N de la unidad minera Inmaculada-Hochschild Mining-Ayacucho.

Determinar la carga explosiva adecuada para optimizar la perforación y voladura en la ejecución del By Pass 4200 N de la unidad minera Inmaculada-Hochschild Mining-Ayacucho.

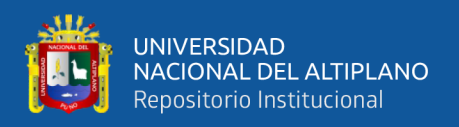

## <span id="page-15-0"></span>**1.2. MARCO CONCEPTUAL**

## <span id="page-15-1"></span>**1.2.1. Perforación**

 La primera actividad dirigida a la voladura es la perforación de las rocas, y consiste en la creación de orificios cilíndricos en la roca que puedan alojar explosivos y otros accesorios como hoyos, taladros y barrenos (Wang, Renc, Hungerford, Tu y Aziz, 2012). Este procedimiento está basado en el principio mecánico de rotación y percusión que producen golpes, fricción, astillamiento y trituración de la roca hasta la profundidad prevista en el barreno. Esto se realiza en varios puntos abarcando el diámetro del campo de avance. Hay mayor eficiencia cuando mayor es el avance a menor costo (Franca, 2010).

 El avance de la perforación depende en gran medida de la dureza y abrasividad de los diversos tipos de roca, esto significa que cuanto más blanda sea la roca mayor es el avance de perforación, pero cuando es más resistente se requiere mayor comprensión, fuerza y torque (Franca, 2010).

 El principio de la perforación es efectuar golpes continuos con filos cortantes en un extremo de mayor dureza que la roca; y en el otro extremo es golpeado y girado en forma continua, de tal manera que cada golpe produce un corte en la roca en diferente posición, el resultado final será la perforación de un taladro cuyo diámetro será igual al diámetro del filo cortante usado (López-Jimeno y García-Bermúdez, 2003).

Perforación con Martillo en Cabeza:

 *Perforadoras Manuales*: El martillo es accionado por aire comprimido, para taladros pequeños que varían de (25 - 50 mm de diámetro) para trabajo horizontal o al piso existiendo modelos como Jack-leg (Perforación Horizontal), Stoper (Perf. Chimenea) y Jack-hammer, (Perf. Pique) estos están empleando barrenos de acero integrales terminados en broca fija tipo cincel, o barrenos con broca acoplable. (Ing. Mario Cedrón Lassus - 2003).

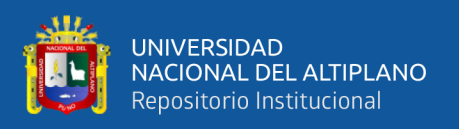

 *Perforadoras Mecanizadas*: Son de percusión y de percusión /rotación, montadas en chasis sobre ruedas u orugas para diámetros hasta 150 mm (6'') y 20 metros de profundidad. Ejemplo WagonDrill trackDrill y Jumbos neumáticos o hidráulicos que emplean barrenos acoplables con brocas intercambiables. Una perforadora hidráulica consta básicamente de los mismos elementos constructivos que una neumática, estos equipos tienen una velocidad de penetración tres veces más rápida que estas últimas. (Ing. Mario Cedrón Lassus - 2003).

 *Perforación con martillo en fondo.* López-Jimeno y García-Bermúdez (2003) denominan perforación con martillo en fondo cuando el golpe se realiza directamente sobre broca, con este sistema, se reduce sustancialmente la desviación del taladro. Generalmente de grandes dimensiones para uso en tajos abiertos montadas sobre camión o sobre orugas con traslación propia con motor rotatorio independiente y perforación por presión (Pulldown o presión de barra) con brocas rotatorias triconicas de 6'' a 15'' de diámetro.

En mina subterránea también existe este tipo de equipos, con diámetros de perforación de 3" de diámetro, son usados para perforación de taladros largos, para el método de explotación Sub Level Stoping, entre otros métodos de producción masiva (López-Jimeno y García-Bermúdez, 2003).

#### <span id="page-16-0"></span>**1.2.2. Accesorios de perforación**

*Brocas*. Son las herramientas cortantes, generalmente de acero altamente resistente al impacto, reforzados en sus filos con insertos o botones de material muy duro resistentes a la abrasión (Carburo de tungsteno) (López-Jimeno, 1998).

*Barras o Barrenos*. Son varillas o tubos de acero acoplables que transmiten el impacto del martillo a la broca, ubicada en uno de sus extremos, las barras pueden ser tubulares, hexagonales, rígidas, etcétera, y su acoplamiento de rosca corrida, cono roscado, cono de embone liso, etc. (López-Jimeno, 1998).

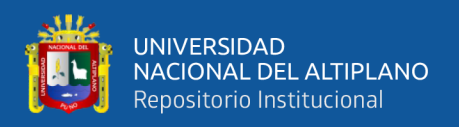

### <span id="page-17-0"></span>**1.2.3. Condiciones de perforación**

 Para conseguir una voladura eficiente la perforadora es tan importante como la selección del explosivo, por lo que éste trabajo debe efectuarse con buen criterio y cuidado, lamentablemente la supervisión de la correcta operación de perforación aun no es controlada adecuadamente en muchas minas, lo que permite que ocurran deficiencias en la calidad de trabajo como son los taladro desviados, más espaciados, de longitud irregular etc, que determinan pérdidas de eficiencia de la energía explosiva disponible.

 Normalmente la calidad de los taladros a ser perforados está determinada por cuatro condiciones, Diámetro, longitud, rectitud y estabilidad (López-Jimeno, 1987):

 *Diámetro.* Depende del tipo de aplicación en que el taladro será utilizado como regla general el de "menor diámetro factible" será más adecuado y económico de realizar.

 *Longitud*. Influye mucho en la selección de la capacidad del equipo perforador y naturalmente en el avance del disparo (profundidad del taladro).

 *Rectitud.* Varia con el tipo de roca método de perforación y características del equipo perforador. Deben tener la mayor rectitud y alineación para que el explosivo sea apropiadamente distribuido en la mayoría de los arranques, de perforación el paralelismo entre taladros es de vital importancia para la interacción de las cargas explosivas en toda la voladura.

 *Estabilidad*. Los taladros deben mantenerse abiertos hasta el momento de su empleo. En terrenos sueltos tienden a desmoronarse por lo que puede ser necesario revestirlo interiormente con tubos especiales para, poderlos cargar, también se puede aplicar técnicas de revestimiento mediante arcillas especiales como la bentonita y otros utilizado en perforaciones de petróleo, diamantina.

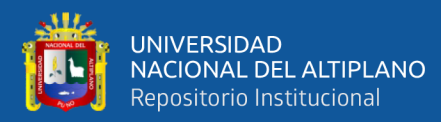

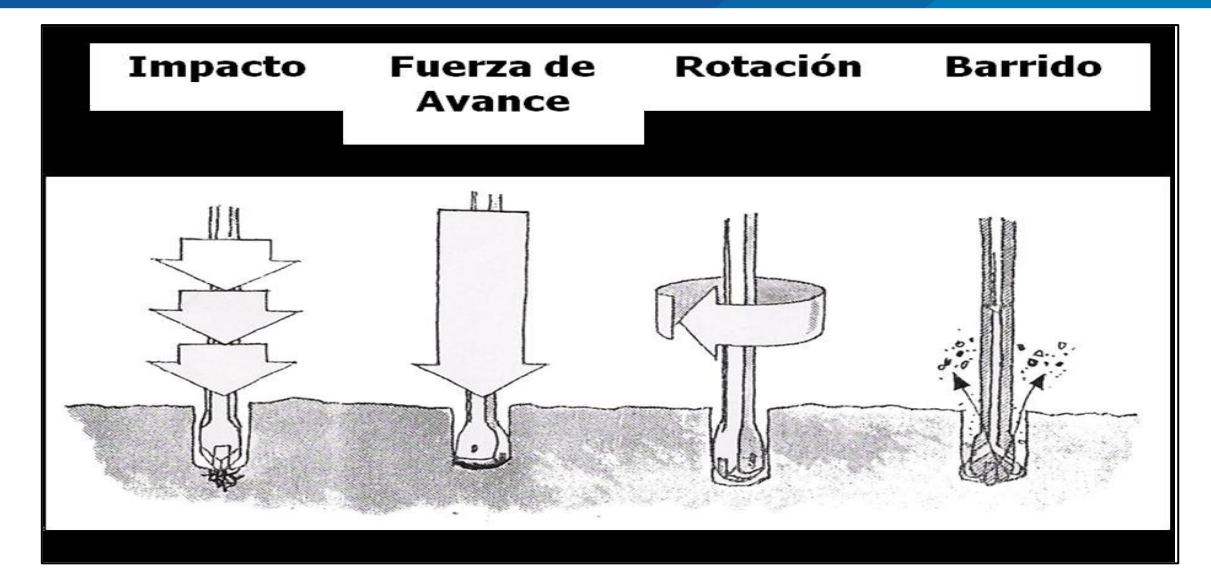

**Figura 1.** Condiciones de Perforación. Fuente: López, J. (1987).

### <span id="page-18-1"></span><span id="page-18-0"></span>**1.2.4. Avance lineal**

Lo que se puede lograr, depende mucho de la habilidad del perforista y el paralelismo de los taladros, en algunos arranques la sección del frente, en éste caso del ancho de la sección limita, en otras palabras, la profundidad máxima de voladura que se puede conseguir en un frente con un solo disparo, será igual al ancho de la rampa, galería, crucero, etc. Esta regla cumple para arranques en "Cuña, "V" es por ello en muchas minas ya no se perfora estos tipos de arranques o trazos como se puede denominar, depende el avance también de los siguientes factores (López-Jimeno, 1987).

*Dureza de la Roca*. Si la roca es muy dura la profundidad de los taladros será limitada, ésta es en parte cierto, pero sería necesario utilizar explosivo de alto poder rompedor en cantidad necesaria, para lograr buenos avances.

*Fracturas*. La presencia de fracturas en el terreno influye también en el avance de una labor, porque en el caso que la carga explosiva se halle en las proximidades de las discontinuidades, por esto puede haber escapes de gases. Para ello es situar las cargas antes o después de las fracturas, por lo que se tiene que medir bien la profundidad de los taladros, además ya sabemos que de preferencia los taladros serán hechos a escuadra con estas

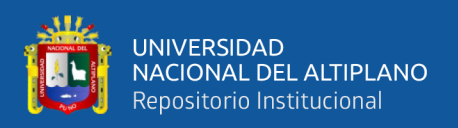

fracturas, y en el carguío se debe utilizar los tacos inertes (Arcilla) para compensar las fugas de gases.

*Tiempo Disponible*. Para poder terminarse la perforación completa a una longitud deseada, influye la eficiencia del equipo y eficacia del operador perforista.

### <span id="page-19-0"></span>**1.2.5. Perforación secundaria**

Se origina estos tipos de perforación cuando después de la voladura por mala fragmentación debido a deficiencias en los disparos, también se origina por efectos de fisuras naturales de la roca, estos tipos de perforación es peligrosa y cara, suele traer retrasos en el trabajo.

La eliminación de estos bancos es mediante perforaciones cortas de 2 a 4 pies llamados 'cachorros', para depositar el explosivo, de otro modo se elimina colocando explosivos en la superficie de falla, llamado "plasta" esto dependerá del tamaño del banco. (López-Jimeno, 1998).

#### <span id="page-19-1"></span>**1.2.6. Errores y defectos en la perforación**

La perforación debe ser realizada, en el menor tiempo y con acabado de calidad. Evitando que se quede mineral en las cajas o que se diluya por deficiente perforación. También en las labores de desarrollo el avance debe ser el 95% de la longitud perforada de lo contrario no estamos realizando un trabajo eficiente.

Los conocimientos necesarios que le faltan para mejorar su trabajo, el perforista debe ser consiente en su capacitación buscando ser multihabiloso, flexible al cambio permanente, participando en grupos de mejoramientos continuo. EXSA (2004). "Manual práctico de voladura de rocas".

A continuación, se muestra los errores en la perforación causados por la mala calidad de los avances.

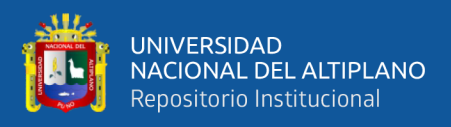

*Hueco de alivio de diámetro muy pequeño.* Los errores son significativos,

especialmente si afectan al arranque del disparo.

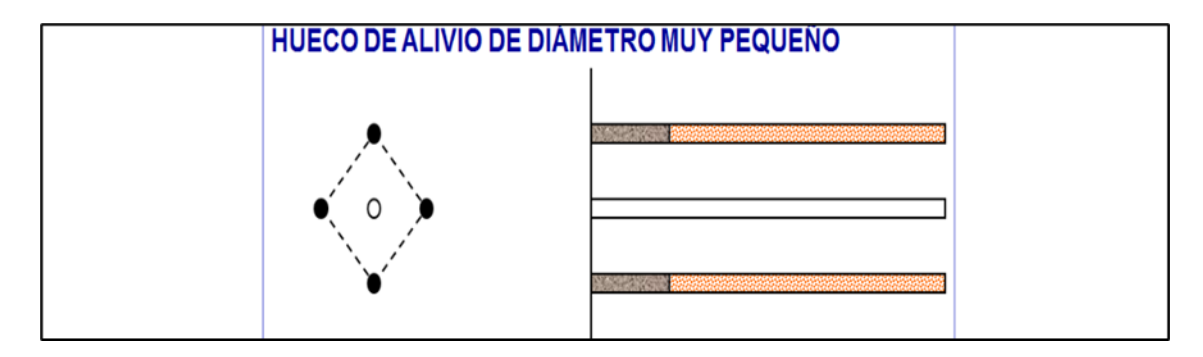

<span id="page-20-0"></span>**Figura 2.** Hueco o taladro de alivio muy pequeño. Fuente: EXSA (2019).

*Desviaciones en el paralelismo*. En este caso el burden no se mantiene uniforme, resulta mayor al fondo lo que afecta al fracturamiento y al avance. Este problema es determinante en los arranques y en la periferia (techos) de túneles y galerías.

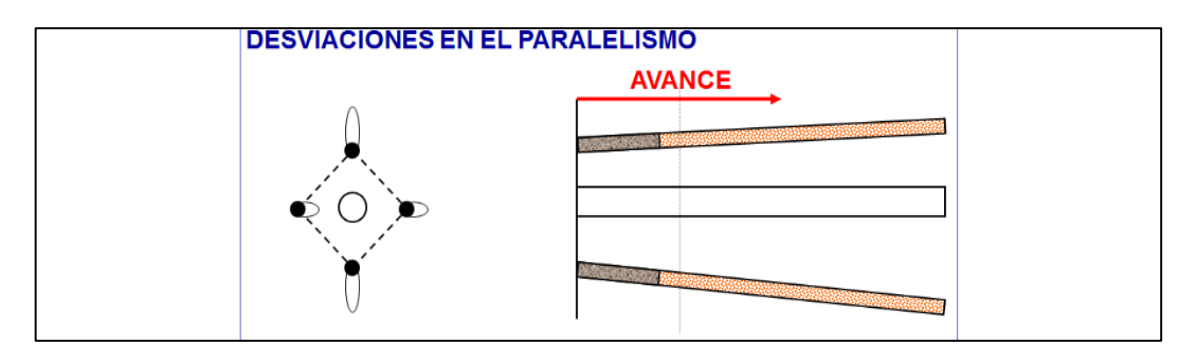

<span id="page-20-1"></span>**Figura 3.** Desviación en el paralelismo. Fuente: EXSA (2009)

*Espaciamientos irregulares entre taladros*. Propician fragmentación gruesa o soplo del explosivo.

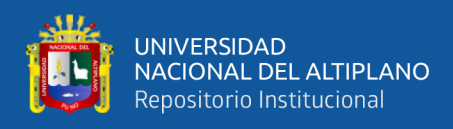

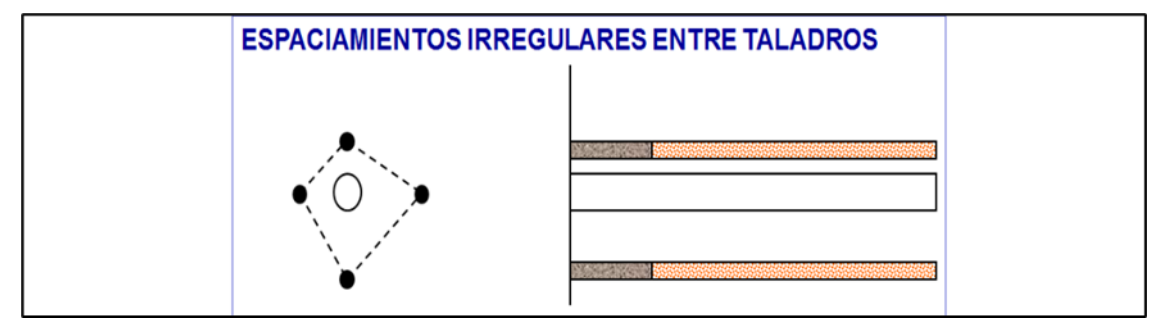

<span id="page-21-0"></span>**Figura 4.** Espaciamiento irregular entre taladros.

Fuente: EXSA (1990).

*Irregular longitud de los taladros*. Influye en el avance (especialmente si el de alivio

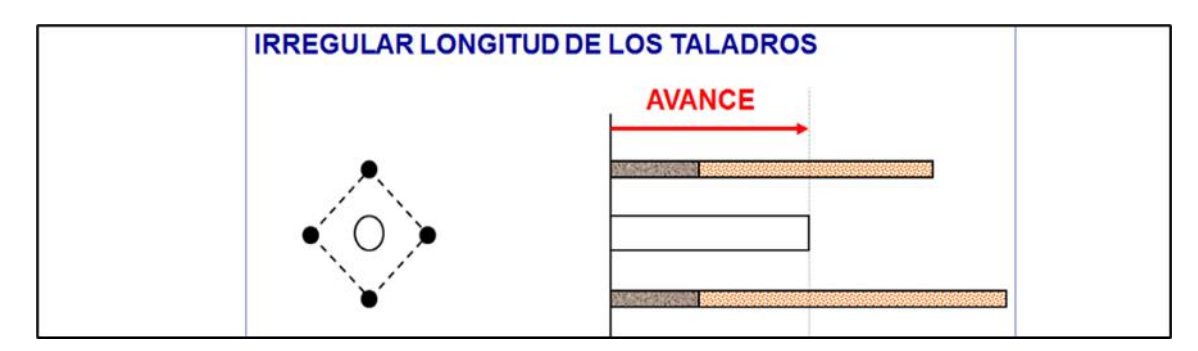

es muy corto) y también determina una nueva cara muy irregular.

<span id="page-21-1"></span>**Figura 5**. Irregular longitud entre taladros.

Fuente: EXSA (2000)

*Intersección entre taladros.* Afecta a la distribución de la carga explosiva en el

cuerpo de la roca a romper.

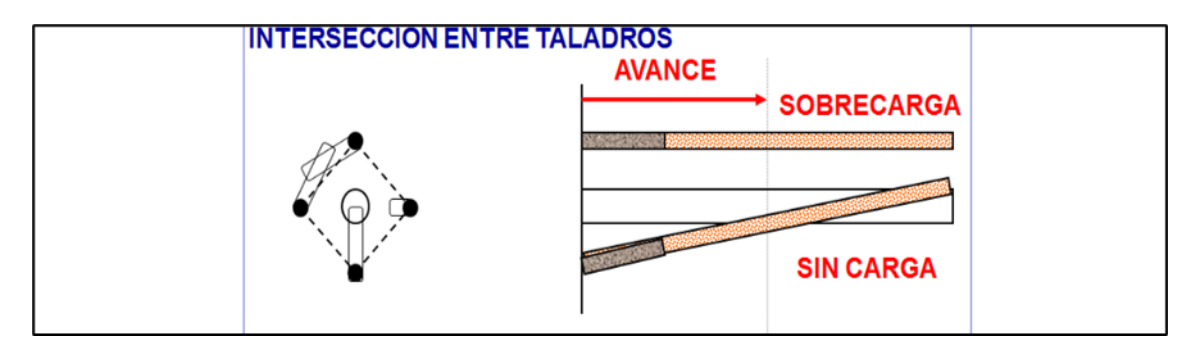

<span id="page-21-2"></span>**Figura 6.** Intersección de taladros.

Fuente: EXSA (2000)

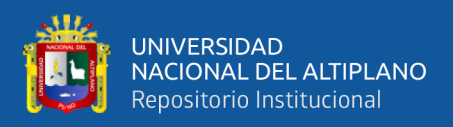

### <span id="page-22-0"></span>**1.2.7. Diseño de arranques en minería subterránea**

Arranque–trazo: Son los taladros que van a permitir hacer una cara libre más y a partir de esta segunda cara libre generada, sé amplía la abertura con los taladros de primera y segunda ayuda, que están alrededor del arranque, hasta que la delimitación sea total de la labor a ejecutar. En toda malla de perforación se debe mantener la simetría de los taladros de tal forma de generar una buena secuencia de salida (López-Jimeno, 1987).

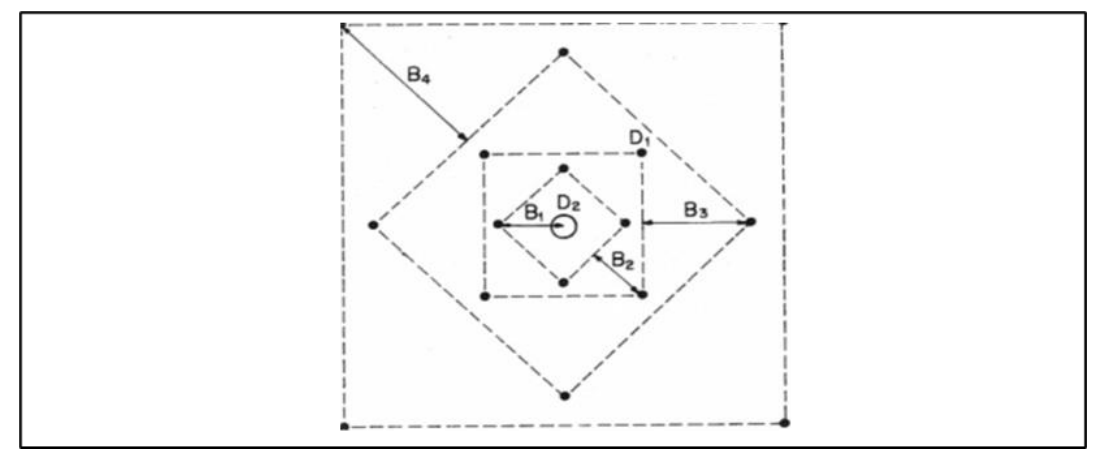

<span id="page-22-1"></span> **Figura 7**. Diseño de arranque en minería subterránea. Fuente: EXSA (2000).

*Posición de Corte en el Frente.* La ubicación del corte en un frente es un tema a considerar porque requiere de mayor carga especifica causando, las sobre vibraciones y sobre presión; la ubicación del corte tiene que ver con el comportamiento geomecánico de las cajas y techo.

La posición mostrada depende del comportamiento geomecánico de las cajas, y de las direcciones relativas de los estratos con respecto al eje del Túnel – Rampa; En otras palabras, si el hastial derecho es de mala calidad rocosa el corte se debe realizar casi junto al hastial izquierdo y viceversa.

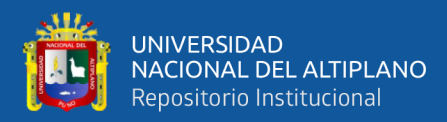

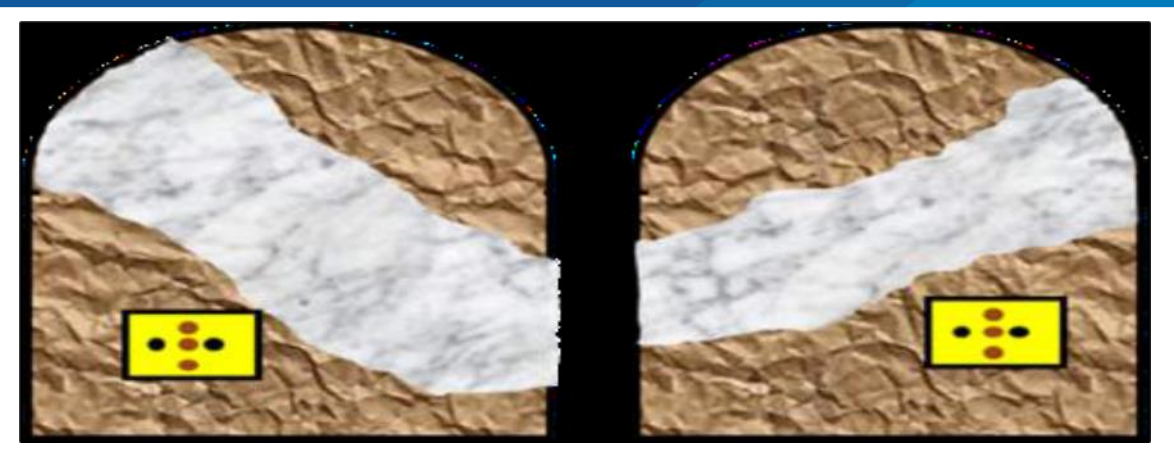

**Figura 8**. Posición de corte en el frente. Fuente: López, J. (1987).

<span id="page-23-0"></span>Posición mostrada es la más común utilizada generalmente, pero se debe utilizar cuando no tenemos problemas alguno de calidad de macizo rocoso tanto en cajas y techo.

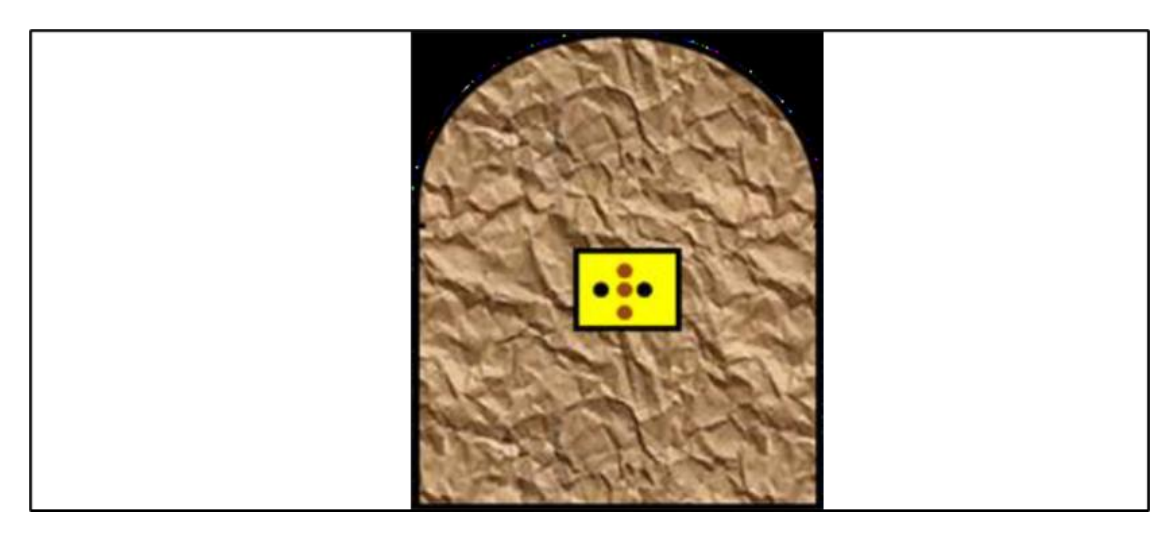

**Figura 9**. Posición de corte común. Fuente: López, J. (1987).

<span id="page-23-1"></span>Posición del corte que representa ventajas, reducción del afecto en la sobre rotura en el techo por el explosivo a ese nivel se puede variar su lado de ubicación dependiendo del comportamiento de las cajas.

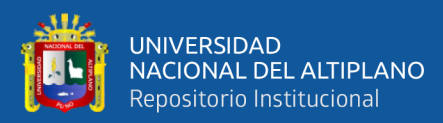

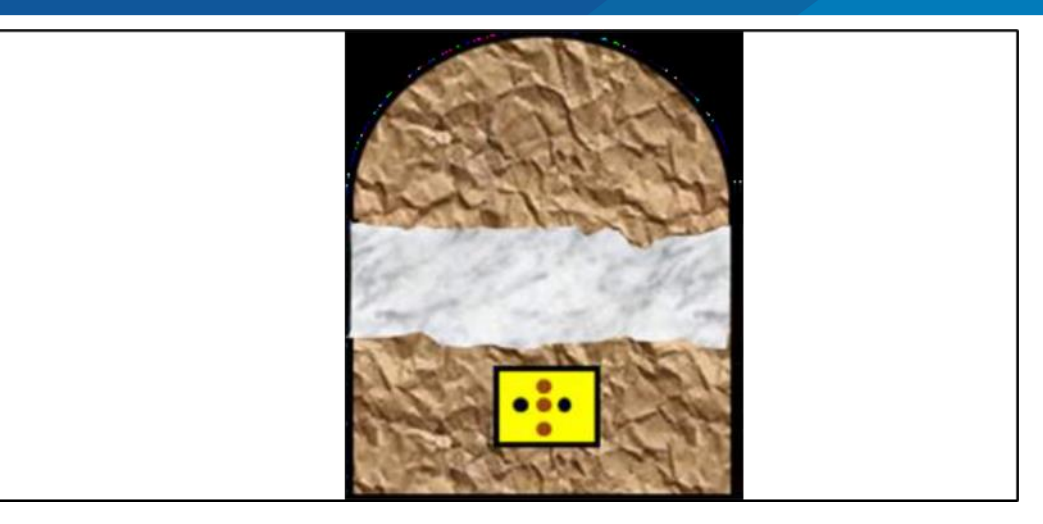

 **Figura 10.** Posición de corte inferior. Fuente: López, J. (1987).

<span id="page-24-1"></span>*Calidad de perforar el arranque.* Perforar un arranque de calidad es un arte como el cirujano utilizar el bisturí, normalmente se necesita más ó menos 14 taladros incluidos los taladros de alivio y primera y segunda ayuda de arranque. Hay como 100 tipos de arranque, todo depende del tipo de roca y habilidad del perforista; hay arranque para terreno suave, mediano y duro.

## <span id="page-24-0"></span>**1.2.8. Tipos de arranque o trazo**

Hay varios tipos de arranque que reciben diferentes nombres, según su forma o el lugar donde se le ha usado primero, pero todos los tipos de cortes podemos agruparlos en tres:

*Corte o trazos angulares.* Son taladros que hacen un ángulo con el frente donde se perfora, con el objeto de que al momento de la explosión formen un "cono" de base (cara libre) amplia y de profundidad moderada, dependiendo del tipo de terreno. Entre los cortes angulares están: el corte en Cuña o en V, y el corte en pirámide (López-Jimeno, 1987).

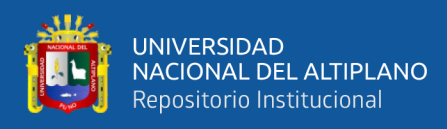

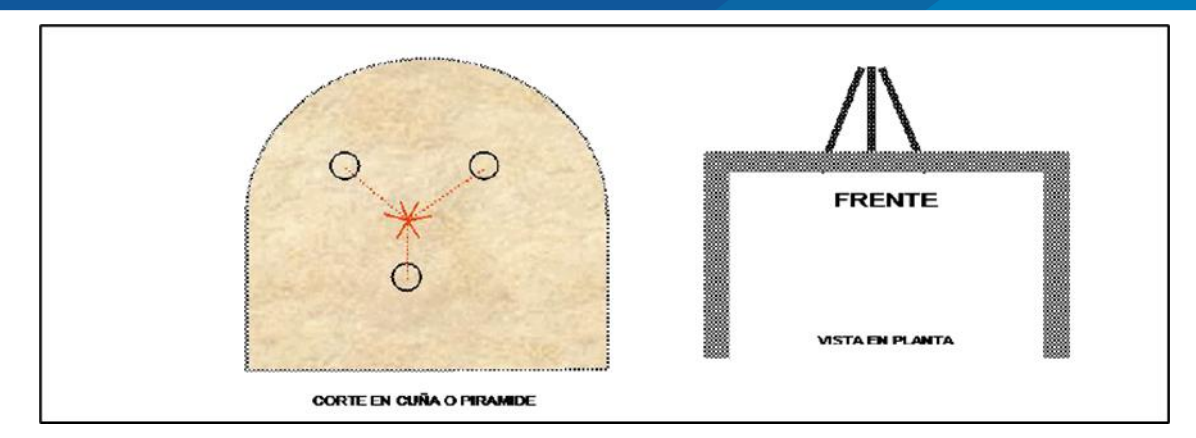

<span id="page-25-0"></span>**Figura 11.** Posición de cuña y de uve invertida. Fuente: López, J. (1987).

*Corte o trazos paralelos.* Consiste en tres o más taladros horizontales, que son exactamente paralelos entre sí y paralelo al eje de la galería; cuanto más duro es el terreno, estos taladros deberán estar más cerca uno a otro. De los taladros que forman el corte, uno o más se dejan sin cargar (taladros de Alivio), con el objeto de que dejen un espacio libre que facilite la salida de los otros que están cargados. De estos taladros de alivio depende mucho el avance que se puede lograr en un solo tiro, es decir a mayor diámetro de taladros de alivio mayor será el avance (López-Jimeno, 1987).

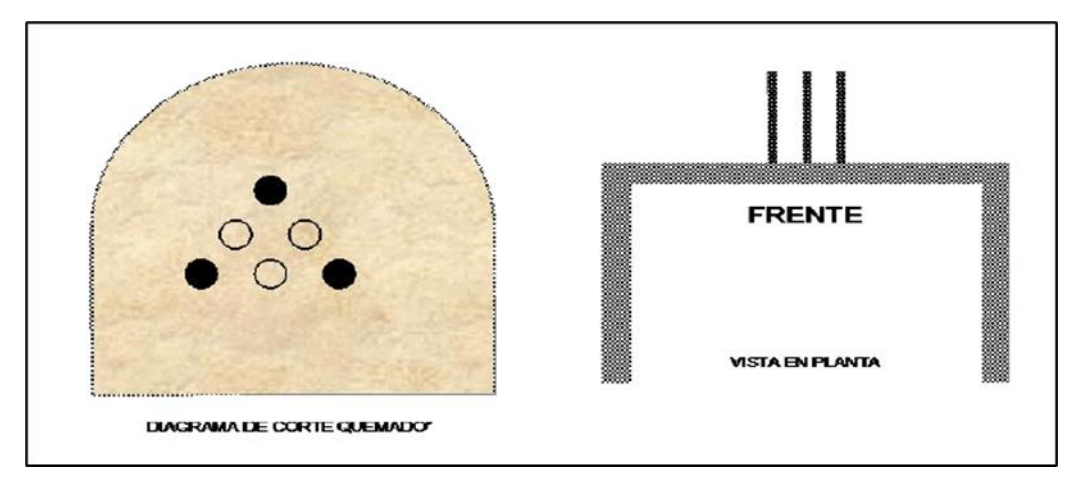

<span id="page-25-1"></span> **Figura 12.** Posición de trazos paralelos. Fuente: López, J. (1987).

*Cortes Combinados o cortes quemados.* Son la combinación de Cortes en "V" y cortes en pirámide. Las variantes del corte "quemado" son: Corte escalonada y corte crack.

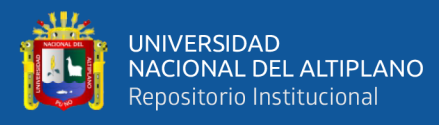

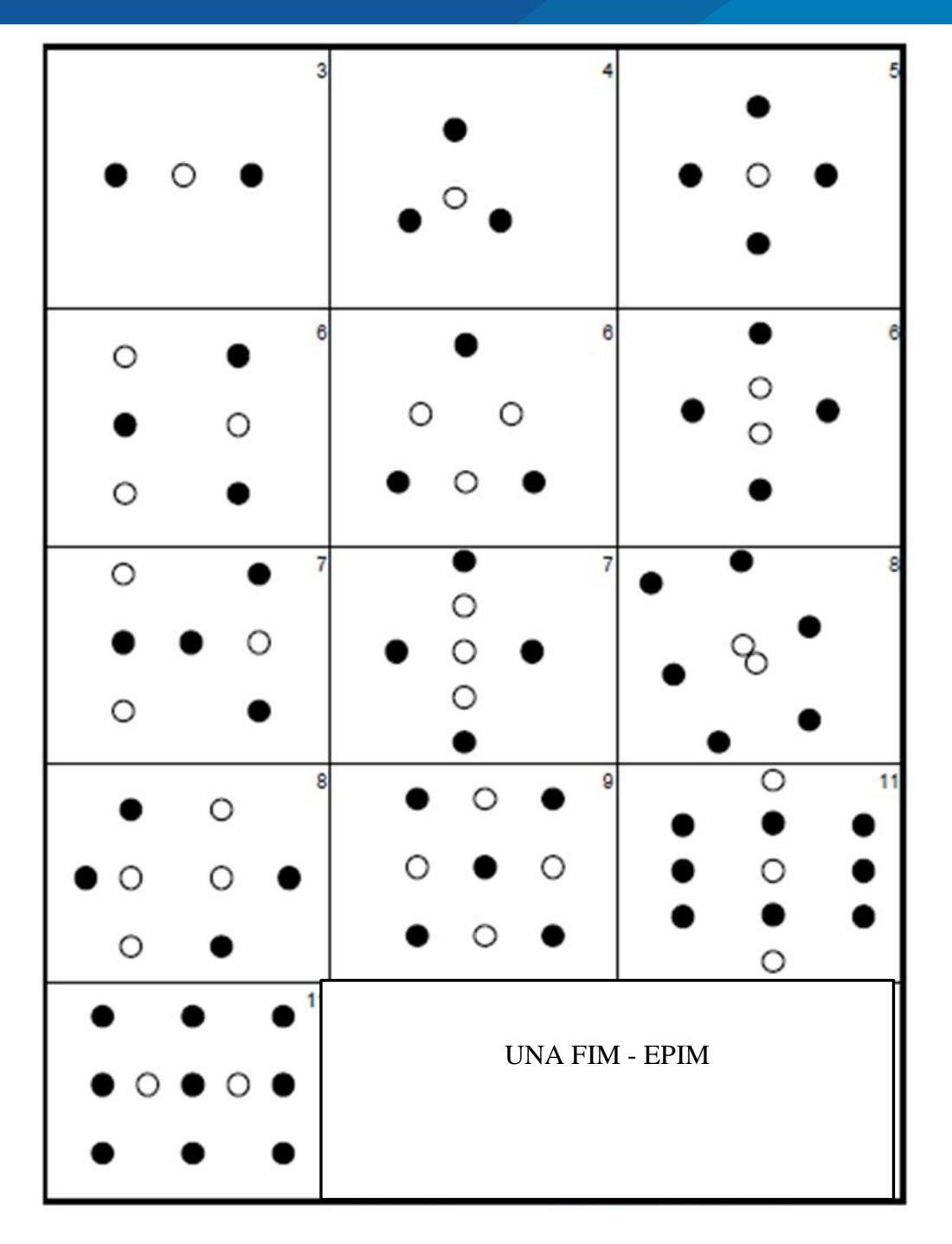

<span id="page-26-1"></span> **Figura 13.** Trazos de corte quemado para la apertura de un frente. Fuente: López, J. y García B. (2003).

## <span id="page-26-0"></span>**1.2.9. Distribución y denominación de taladros.**

El trazo o diagrama de distribución de taladros y de la secuencia de salida de los mismos presenta numerosas alternativas, de acuerdo a la naturaleza de la roca y a las características del equipo perforador, llegando en ciertos casos a ser bastante complejo. Los

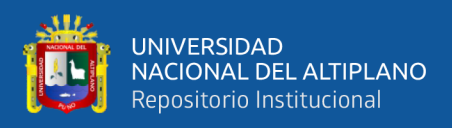

taladros se distribuyen en forma concéntrica, con los del corte o arranque en el área central

de la voladura. Para distinguirlos se les ha dado varias denominaciones.

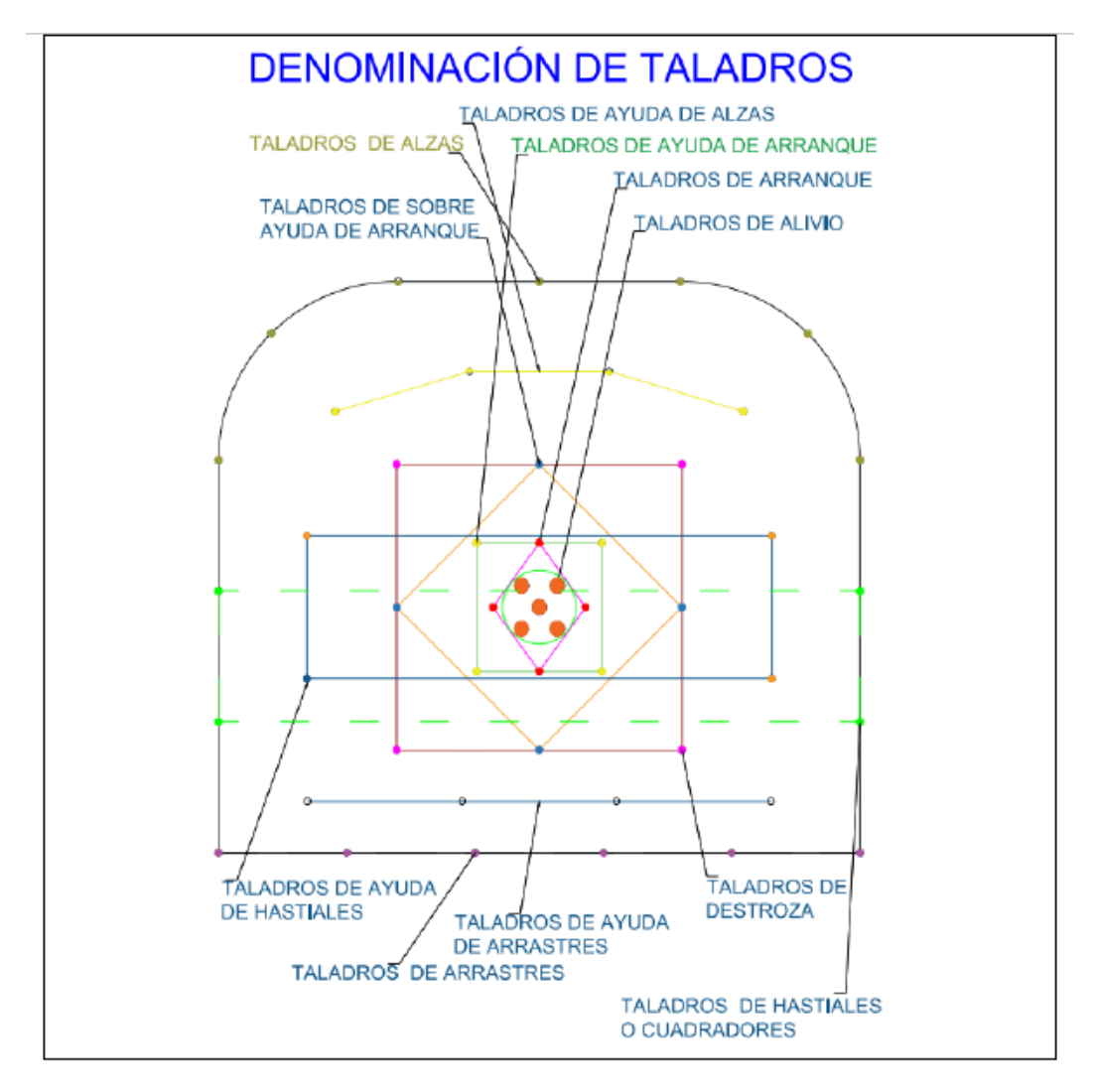

<span id="page-27-0"></span> **Figura 14.** Denominación de los taladros. Fuente: López, J. (1998).

*Taladros de arranque.* La función de estos taladros es formar la primera cavidad en el frente cerrado de una galería, creando así una segunda cara libre para la salida de los demás taladros, de esta manera se transformó en un banco anular.

El arranque requiere en promedio 1,3 a 1,5 veces más de carga por taladro para desplazar el material triturado, esto hace que disminuyan en proporción las cargas en los cuadradores y alzas, que son los que menos trabajan y actúan por desplome.

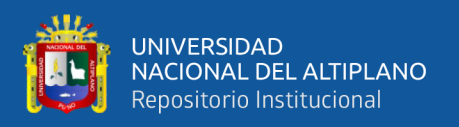

*Taladros de ayuda.* Son los taladros que rodean a los de arranque y forman las salidas hacia la cavidad inicial, estos, de acuerdo a las dimensiones del frente puede variar en número y distribución comprendiendo a las primeras ayudas (contracueles), segunda y terceras ayudas (taladros de destrozo o franqueo). Salen en segundo momento.

*Taladros cuadradores.* Son taladros laterales o hastiales que forman los flancos del túnel.

*Taladros de alza o techos.* Son los que dan forma al techo o bóveda del túnel. También se les denomina taladros de la corona en voladura, de recorte o smooth blasting se disparan juntos alzas y cuadradores, en forma instantánea y al final de toda la tanda, por ello se los denomina "taladros periféricos".

*Taladros de arrastre o piso.* Son los que forman el piso del túnel o galería se disparan al final de toda la tanda. (López-Jimeno, 1987).

La denominación y ubicación de los taladros se detalla en la Figura 2.14. Allí se puede ver que los taladros se agrupan en grupos de 4 taladros de acuerdo al diseño para una sección de 3.5 x 3.5 m

#### <span id="page-28-0"></span>**1.2.10. Voladura de rocas**

La voladura es la fragmentación de la roca debido a la gran cantidad de energía liberada por la reacción química y combustión de la carga masiva de explosivos (Ghasemi, Sari y Ataei, 2012). Este proceso llamado también como ignición se da porque las perforaciones se llenan con la sustancia explosiva, las cuales, al recibir la acción del fuego liberan una onda de choque que hace posible la generación de alta presión, temperatura y gases de manera instantánea, lo cual, provoca la fractura y remoción del material rocoso en todo el aspecto de la malla de voladura (Ministerio de energía y minas – Colombia, 2003).

De acuerdo a los criterios de la mecánica de rotura, la voladura es un proceso tridimensional, en el cual las presiones generadas por explosivos confinados dentro de

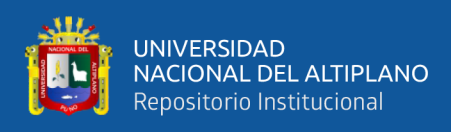

taladros perforados en la roca originan una zona de alta concentración de energía que produce dos efectos dinámicos, fragmentación y desplazamiento. El primero se refiere al tamaño de los fragmentos producidos a su distribución y porcentajes por tamaños mientras que el segundo se refiere al movimiento de la masa de roca triturada.

Una adecuada fragmentación es importante para facilitar la remoción y transporte del material volado y está en relación directa con el uso al que se destinará este material. En la explotación de minerales se busca preferentemente fragmentación menuda, que facilite los procesos posteriores de conminución en las plantas metalúrgicas, mientras que el desplazamiento y la forma de acumulación del material volado se proyecta de la manera más conveniente para el paleo o acarreo de acuerdo al tipo y dimensiones de las palas y vehículos disponibles (López y García, 2003).

#### <span id="page-29-0"></span>**1.2.11. Condiciones para la voladura de rocas**

Existe una serie de factores o variables que intervienen directa o indirectamente en la voladura, estas son mutuamente dependientes o están relacionados uno u otro; unos son controlables y otros no son controlables, por ejemplo, las variables de diseño, de perforación o del explosivo a emplear, mientras que no podemos modificar la geología o las características de la roca. Para facilidad de interpretación se resume a estos factores afines en grupos, que suelen denominarse variables, factores, parámetros o condiciones fundamentales que comprende:

*Las propiedades físicas*. Son las siguientes:

-Dureza. Es la solidez o dificultad para perforarla.

-Tenacidad. Es la dificultad para romperse bajo el efecto de fuerza de compresión, tensión e impacto de los explosivos para los rangos de friable (fácil), intermedia a tenaz (difícil).

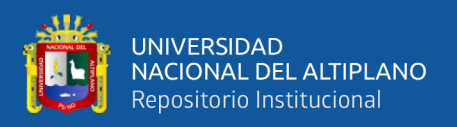

-Densidad: Indica la dificultad para volarla y varía entre 1.0 a 4.5 g/cm3 en promedio las rocas densas requieren también explosivos rápidos para romperse. Densidad = peso/volumen (g/cm3)

-Textura. Es la forma de amarre de los cristales o granos y sus grados de concentración o cohesión, también está relacionada con su facilidad de rotura.

-Porosidad: Proporción de poros u oquedades, esto consiste en la capacidad de captar agua.

-Variabilidad: Las rocas son distintas unas de otros, no son homogéneas en su composición y textura, tienen un alto índice de anisotropía o heterogeneidad.

-Grado de alteración. Es el deterioro producido por efecto del intemperismo y las aguas freáticas, además de fenómenos geológicos que las modifican o transforman (López-Jimeno,1998b).

*Las propiedades elásticas o de resistencia dinámica de las rocas*. Son las siguientes: -Frecuencia Sísmica. Es la velocidad con la que estas ondas atraviesan las rocas.

-Resistencia Mecánica. Es la resistencia a las fuerzas de compresión y tensión.

-Fricción interna. Es la habilidad de las superficies internas para deslizarse por la acción de la presión o el peso.

-Módulo de Yung. Es la que modela la resistencia elástica a la deformación.

-Radio de Poisson. Es el radio de concentración transversal o extensión longitudinal de material bajo tensión.

-Impedancia. Se denomina así a la relación de la velocidad sísmica y densidad de la roca versus la velocidad de detonación y la densidad del explosivo. Comúnmente las rocas con altas frecuencias sísmicas requieren explosivos de alta velocidad de detonación (López-Jimeno,1998b).

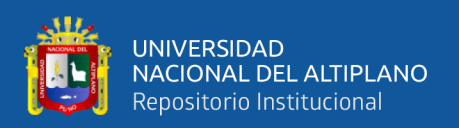

*Condiciones geológicas.* Las condiciones geológicas en minería tienen que ver con la composición, estructura y disposición de la tierra y de las rocas. En un estudio geológico relacionado con la exploración minera se puede identificar las siguientes características resaltantes:

-Estructura. Es la forma de presentación de las rocas y está en relación con su origen y formación, así, por ejemplo, se puede reconocer los macizos, estratos, etc.

-Grado de fisuramiento: Indica la intensidad y amplitud del fracturamiento natural de las rocas. Se debe tener en cuenta la orientación (rumbo y buzamiento) de los sistemas de fisuras y el espaciamiento entre ellos, así como la apertura y los tipos de relleno en las discontinuidades.

-Presencia de agua. La presencia de agua da una contextura distinta a las rocas y, por ello, define incluso el tipo de explosivo a utilizar (López-Jimeno,1998b).

*Parámetros de Explosivo (Propiedades Físico –Químicas).* Los parámetros más comunes de los explosivos son:

-Densidad. Todo explosivo tiene una densidad crítica encima de la cual ya no detona. Su peso específico se mide en g/cc, esto varía entre 0.7 y 1.6 g/cc., a mayor densidad, mayor potencia.

-Transmisión o simpatía: Transmisión de la onda de detonación en la columna de carga, una buena simpatía asegura la explosión total de la columna de carga.

-Resistencia al agua. El explosivo debe tener una excelente resistencia al agua (por varias horas).

-Energía del explosivo. Se calculada en base a su formulación y la capacidad de trabajo que se requiere (López-Jimeno,1998b).

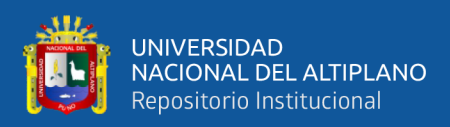

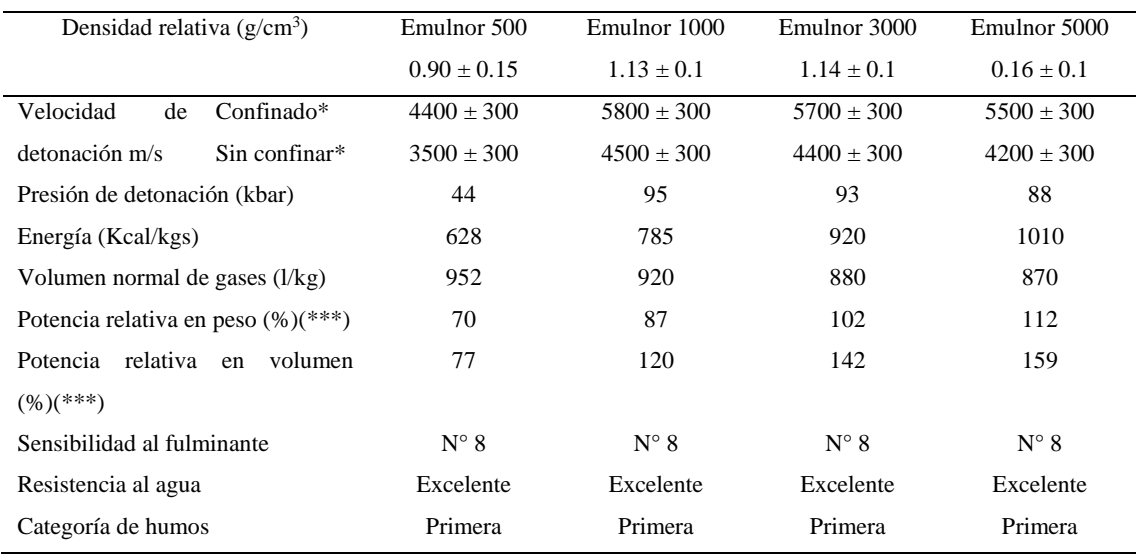

#### <span id="page-32-0"></span>**Tabla 1.** Características técnicas de los explosivos.

\* Velocidad detonación en tubo de 11/2 pulgadas de diámetro.

\*\* Velocidad de detonación como cartucho de 1 pulg. De diámetro.

\*\*\* Potencias relativas referidas al anfo con potencia convencional de 100.

Fuente: Famesa (2015).

*Sensibilidad a la Iniciación.* Cada explosivo requiere de un iniciador o cebo mínimo para iniciarse (usualmente se tiene como referencia al detonador n° 8 para calificarlos como altos explosivos (sensibles) y agentes de voladura (insensibles), por esto requieren un cebo más potente.

*Volumen Normal de Gases.* Cantidad de gases en conjunto generados por la detonación de 1 Kg de explosivo a 0° C y 1 atm, de presión expresado en l/kg, indica aproximadamente la "cantidad de energía disponible" para el trabajo a efectuar y generalmente varía entre 952 y 870 l/kg.

*Presión de Taladro.* Es la fuerza de empuje que ejercen los gases sobre las paredes del taladro esto se expresa en kg/cm2, en kilobar (Kbar) o en Mega pascal (Mpa).

$$
Pt = \frac{\rho_E x (VOD)^2 x 10^{-3}}{8}
$$

Donde:

-Pt: presión de taladro, en MPa

-ρE: densidad del explosivo, en g/cm3

-VOD: velocidad de detonación, en m/s

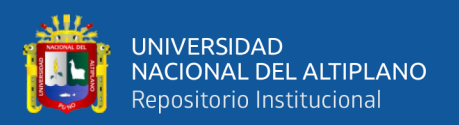

*Categoría de Humos.* Factor de seguridad que califica su toxicidad, dado que todos los explosivos generan gases de CO y NO en diferentes proporciones.

*Condiciones de la carga.* Las condiciones de la carga se pueden describir de la siguiente manera:

-Diámetro de la carga. Esto tiene que ver con el diámetro del taladro, influye directamente sobre el rendimiento del explosivo y la amplitud de la malla de perforación. Todo explosivo tiene un diámetro crítico; por debajo de ese diámetro no detonan.

-Geometría de la carga. Es la relación entre el largo de la carga con su diámetro y el punto donde es iniciada. Esto se refleja en el proceso de rompimiento y en la formación de "zonas de fracturación" en las cargas cilíndricas de los taladros de voladura.

-Grado de acoplamiento. Es el radio del diámetro de carga al diámetro del taladro. El acoplamiento físico entre la carga explosiva y la roca permite la transferencia de la onda de choque entre ellas, esto le confiere un carácter muy significativo sobre el rompimiento. Se dice que un taladro está acoplado cuando el diámetro del cartucho se acerca al diámetro del taladro. Este se encuentra desacoplado cuando el diámetro del cartucho es mucho menor al diámetro del taladro, el desacoplamiento es recomendable sólo para la voladura controlada o amortiguada, donde forma un colchón de aire que amortigua el impacto, con lo que disminuye la fragmentación.

-Grado de confinamiento. Depende del acoplamiento, del taqueo o acabado, del uso de taco inerte para sellar el taladro y de la geometría de la carga (burden y distancia entre los taladros). Un confinamiento demasiado flojo determinará un pobre resultado de voladura.

-Distribución de carga en el taladro. La carga explosiva puede ser de un solo tipo en todo el taladro cuando se trata de carga única o de tener primero explosivo más denso y potente (carga de fondo) y luego explosivo menos denso es la carga de columna.

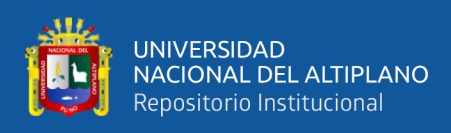

-Intervalos de iniciación de las cargas. Los taladros deben dispararse manteniendo una secuencia ordenada y correcta, para crear las caras libres necesarias para la salida de cada taladro, esto se logra con los detonadores de retardo o con métodos de encendido convencional escalonados (López-Jimeno,1998b).

### <span id="page-34-0"></span>**1.2.12. Evaluación de la voladura**

Una voladura se evalúa por los resultados obtenidos, para calificarla se consideran los siguientes aspectos: volumen de material movido, avance del disparo, pisos, fragmentación, forma de acumulación de los detritos y costo total del disparo.

El volumen o tonelaje del material removido debe ser igual o cercano al volumen teórico calculado anticipadamente y considerando el esponjamiento del material roto. El avance del frente disparado en voladura de bancos en superficie deberá sobrepasar la última fila de taladros.

El nivel del piso en bancos o el piso del nuevo banco disparado debe resultar al mismo nivel del existente. Si se presentan irregularidades como lomos (toes), debe presumirse muy poca sobre perforación o falta de carga de fondo.

El grado de fragmentación del material disparado o el tamaño promedio requerido de los fragmentos depende del trabajo en que se van a emplear, pero por lo general la fragmentación demasiado gruesa o demasiado menuda son inconvenientes, por tanto, se debe realizar una adecuada calibración.

La sobrerotura también es llamada over break y la sobre rotura hacia atrás back break en bancos. Se debe evitar afectar la estabilidad de la nueva cara libre de voladura y a los taladros que hayan sido perforados a continuación de la última fila disparada.

El desplazamiento y acumulación del material volado, debe ser adecuado para facilitar las operaciones de carga y acarreo. La forma de acumulación se debe proyectar de acuerdo al tipo de equipo que se va a emplear en la limpieza del disparo. La forma

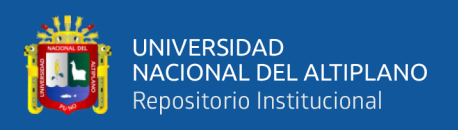

aproximada de los montículos de detritos se consigue con el trazo de perforación y con el diagrama del tendido de iniciación, distribución de los retardos y de la disposición de las caras libres. Así, una distribución con amarres en "V" resulta en un montículo central, mientras que un amarre en líneas longitudinales resultará en acumulación a lo largo de toda la cara del frente disparado (López-Jimeno,1998b).

*La falta de desplazamiento*. Cuando un disparo rompe el material, pero no se mueve de su sitio, se dice que el tiro se ha "congelado". Es una mala fragmentación en la parte inferior e interior del banco, en dificultad para la remoción del material roto y genera el riesgo de encontrar material explosivo no detonado.

*La excesiva dispersión de los fragmentos.* Esto puede provocar los siguientes problemas: incrementa el riesgo de proyección de fragmentos volantes, diluye el material de valor económico de la mina al mezclarlo con desmonte cuando se desparrama lejos de la cara de voladura.

*Costo de la voladura*. Para determinar el costo total de una voladura, se debe tener en cuenta el costo de perforación que implica aire, barrenos, aceite, depreciación de la máquina, etc. y el costo de explosivos, accesorios y planilla del personal valorados en soles o dólares/TM, los costos de carguío y acarreo del material triturado, más los adicionales de voladura secundaria de pedrones sobre dimensionados y los de empleo de equipo adicional para eliminar los lomos del piso (López-Jimeno,1998).

#### <span id="page-35-0"></span>**1.2.13. Método postulado por Roger Holmberg**

La necesidad de construir túneles de grandes dimensiones, hace necesario el uso de taladros de diámetros cada vez mayores, así como el uso de mesclas explosivas en mayor cantidad. Esto implica que en los diseños de perforación y voladura se tenga que poner especial cuidado en los cálculos.
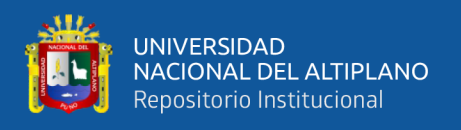

Para facilitar el cálculo en minería subterránea, Holmberg (1979) ha dividido el frente en 5 secciones diferentes que van desde la A hasta la E. Cada una de estas secciones debe ser tratada en una forma especial durante los cálculos. Estas secciones son las siguientes: Sección de corte, sección de tajea, sección de *alza*, sección de contorno, y sección de arrastre.

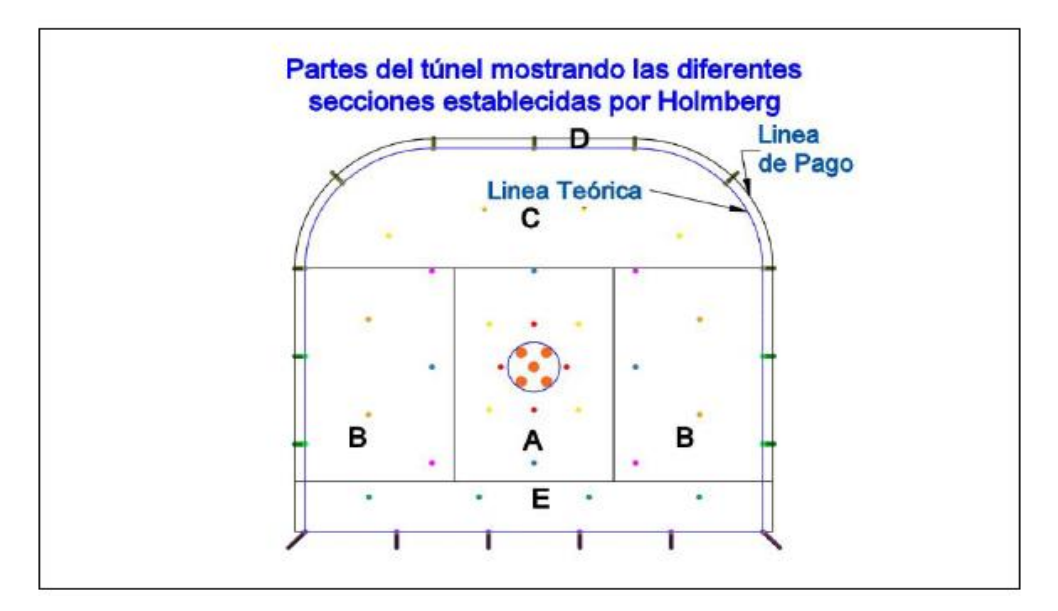

 **Figura 15.** Partes del túnel y las secciones establecidas Holmberg. Fuente: Holmberg (2001).

La operación más importante en el proceso de voladura en túneles es la creación de la cara libre en el frente del túnel. Los cálculos típicos de carga explosiva de acuerdo al método postulado por este investigador, se llevan a cabo mediante el siguiente algoritmo:

-Cálculo para determinar el avance.

-Cálculo del cut o corte en los cuadrantes que van desde el primero al cuarto.

-Cálculo de arrastres.

-Cálculo de taladros de contorno (piso).

-Cálculo de taladros de contorno (paredes).

-Cálculo de zonas de tajeo (stoping)

Este método y algoritmo propuesto por Holmberg (2001) es útil para realizar el cálculo y diseño de voladura de rocas en minería subterránea y tunelería.

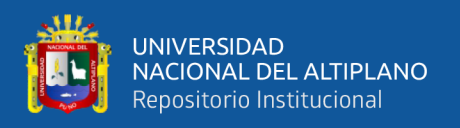

#### **1.2.14. Sistema de avance**

La forma o el esquema según el cual se ataca la sección de un frente dependen de diversos factores: Equipo de perforación empleado, tiempo disponible para la ejecución, tipo de roca, tipo de sostenimiento, sistema de ventilación, etcétera (López-Jimeno, 1987).

Hay perforaciones de áreas pequeñas, como también de túneles profundos. En rocas competentes las labores con secciones inferiores a 100 m2 pueden excavarse con perforación y voladura a sección completa o en un solo paso, la excavación por fases se utiliza para la apertura de grandes túneles donde la sección resulta demasiado grande para ser cubierta por el equipo de perforación o cuando las características geomecánicas de las rocas no permiten la excavación a plena sección (ver figura siguiente 3.0).

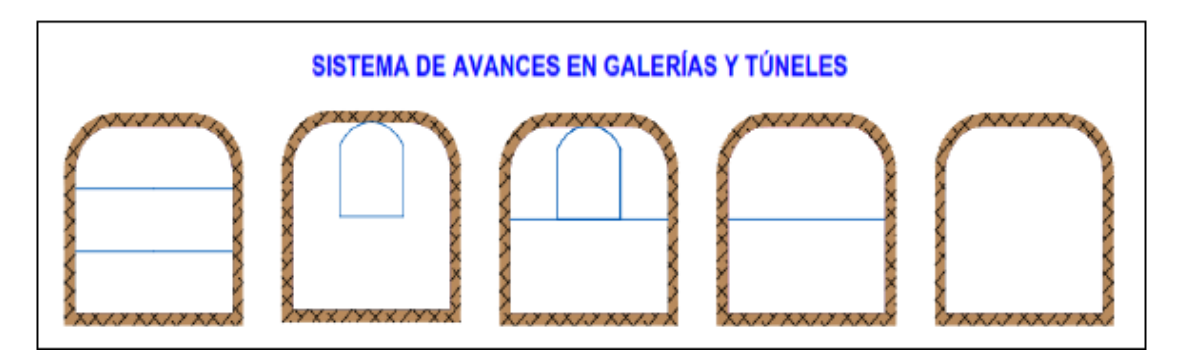

 **Figura 16.** Sistema de avances en galerías y túneles. Fuente: López, J. (1987).

#### **1.2.15. Esquemas de voladura**

La voladura en frentes subterráneos se caracteriza por no existir, inicialmente, ninguna superficie libre de salida salvo el propio frente de ataque. El principio de ejecución se basa en crear un hueco libre con los taladros de arranque hacia el cual rompen las cargas restantes de la sección. Dicho hueco tiene, generalmente, una superficie de 1 a 2 m2 Aunque con diámetros de perforación grandes se alcanzan hasta los 4 m2 En los arranques en abanico los taladros del arranque llegan a cubrir la mayor parte de la sección.

En el núcleo, aunque sea comparable geométricamente a las voladuras en banco, requiere consumos específicos de explosivo entre 4 y 10 veces superiores, puesto que hay

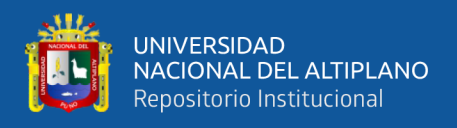

errores de perforación, menor hueco de esponjamiento e inclinación con respecto al eje de avance, menor cooperación entre cargas adyacentes y en algunas zonas existe la acción negativa de la gravedad, como sucede con los taladros de arrastre (Figura 2.2).

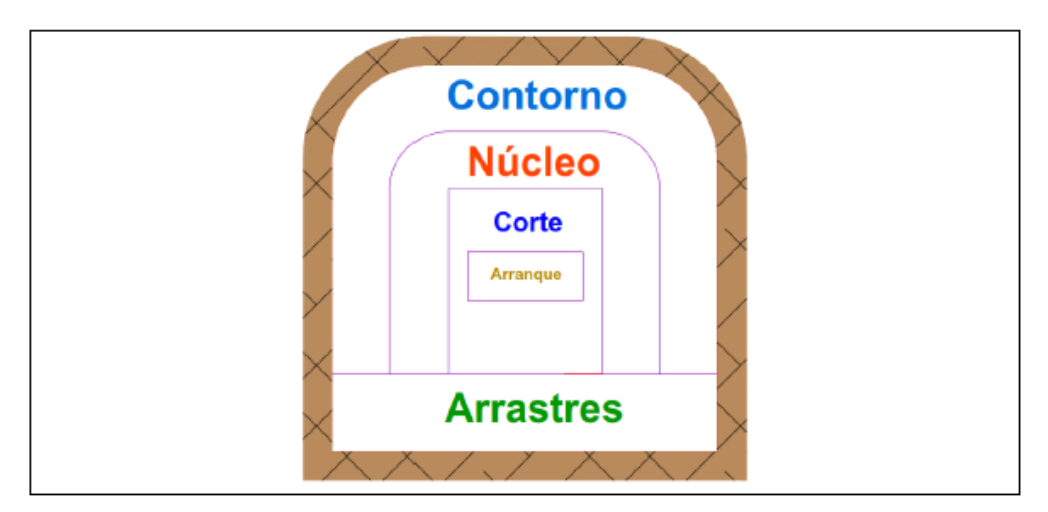

 **Figura 17**. Zonas de una voladura en un frente. Fuente: Lopez, J. (1987).

Los taladros de contorno son los que establecen la forma final del avance definen el espaciamiento y se orientan hacia el interior del macizo para dejar camino hueco a las perforadoras el emboquille y los nuevos avances.

En cuanto a la posición del arranque, esta influye en la proyección del escombro, en la fragmentación y también en el número de taladros. De las tres posiciones: en rincón, centrada inferior y centrada superior, se elige normalmente esta última, ya que se evita la caída libre del material, el perfil del escombro es más tendido, menos compacto y mejor fragmentado (Jáuregui, 2009).

## **1.2.16. Conceptos de tipos de labores horizontales de desarrollo y preparación**

*Cruceros.* Son excavaciones horizontales en roca estéril que cortan una o más vetas en forma de cruz o perpendicular a ellas. La sección de excavación es de 3.5m x 3.5m la cual se lleva en forma de bóveda favoreciendo con esto el autosostenimiento (Ministerio de Energía y Minas, 2003).

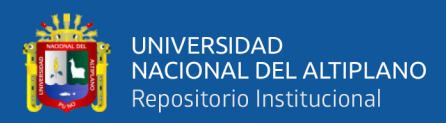

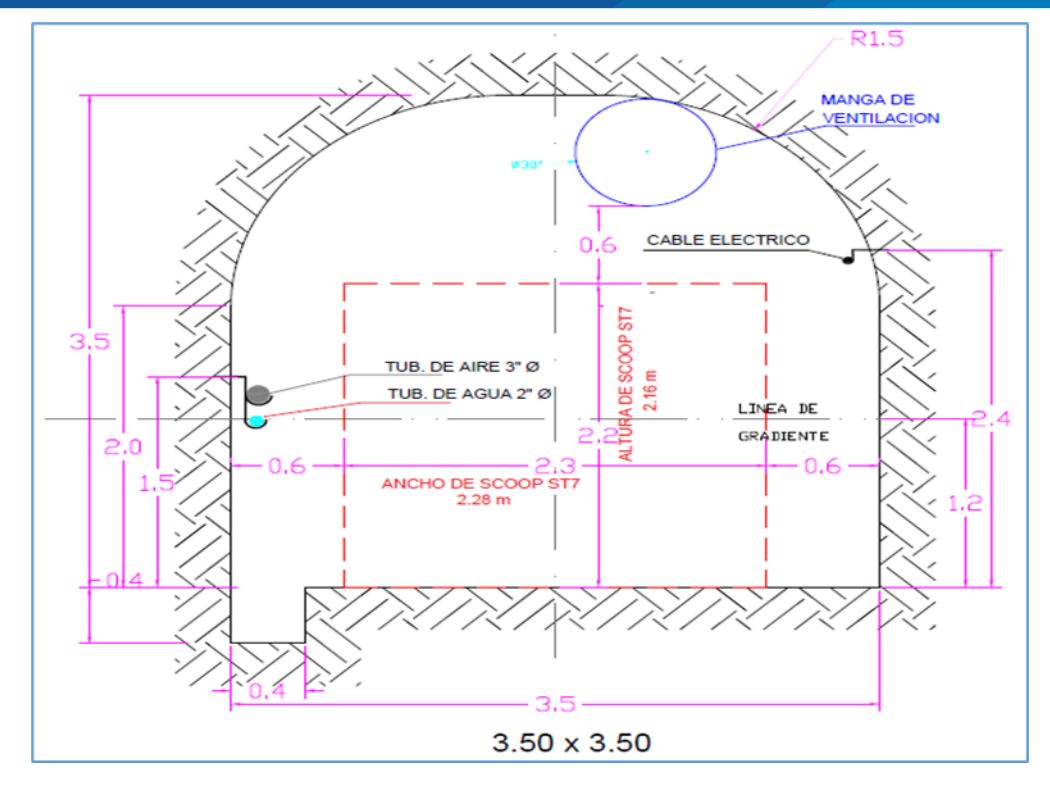

 **Figura 18.** Estándares de labores de desarrollo (crucero). Fuente: Minsur (2014).

*Cortadas.* Al igual que un crucero, una cortada es también una excavación horizontal en roca estéril y tiene todas las características de un crucero, pero se diferencia en que solo corta una veta y generalmente no en forma perpendicular (Minsur S.A., 2014).

*By pass.* Labor horizontal que se hace como un desvío o un puente en una misma labor para evitar el pase por una zona potencialmente peligrosa de accidentes de trabajo. En la mina San Rafael se usa los by pass paralelos a las vetas para acceder de esta manera, mediante ventanas, a la materia mineralizada (Ministerio de Energía y Minas, 2003).

*Galerías.* Es una labor horizontal de preparación en un frente y se avanza en dirección al mineral para extraerlo y analizar su buena ley. Cuando se empieza el trabajo en una galería se realiza la labor de exploración y cuando se encuentra el mineral comienza la labor de explotación (Minsur S.A., 2014).

*Sub niveles.* Son labores de preparación horizontales y se avanza en dirección de la veta, la función principal de estas excavaciones es reiterar con más certeza los valores

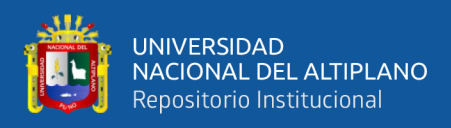

económicos del tajo y a partir de ella iniciar la etapa de explotación (Ministerio de Energía

#### y Minas, 2003).

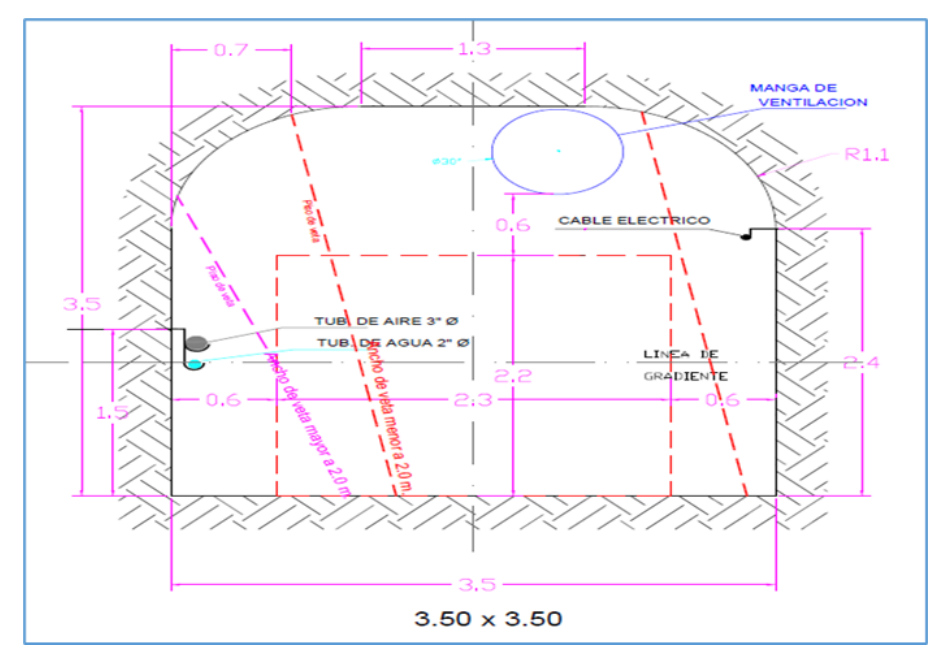

 **Figura 19.** Estándares de labores de preparación (sub nivel). Fuente: Minsur (2014).

*Cámaras de acumulación.* Son labores horizontales de auxiliares que se realizan cada 100 m para el almacenamiento de desmonte o mineral, por lo general estas labores tienen 12 m de avance lineal con secciones de 3.5m x 3.5m.

*Ventanas.* Son labores de avance horizontal al igual que un crucero que sirve para enlazar dos labores o dos puntos de trabajo. En la mina San Rafael se utilizan muy frecuentemente las ventanas como medio de unión entre los by pass y los subniveles para la explotación de mineral (Ministerio de Energía y Minas, 2003).

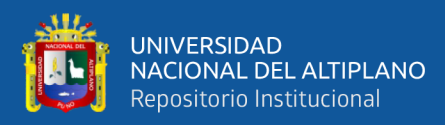

# **CAPÍTULO II ÁMBITO DE ESTUDIO**

# **2.1. UBICACIÓN**

La propiedad de Inmaculada se localiza al sur del Perú dentro de la provincia de Parinacochas y Páucar de Sara Sara en el departamento de Ayacucho, la propiedad está situada entre los 3,900 y 4,800 msnm en el cinturón de Puquio- Caylloma y se localiza aproximadamente a 210 km Sur-Oeste del Cuzco y a unos 530 km sud-este de Lima, la capital del Perú. La propiedad se localiza dentro de las coordenadas UTM.

**Tabla 2.** Coordenadas UTM de la propiedad de inmaculada.

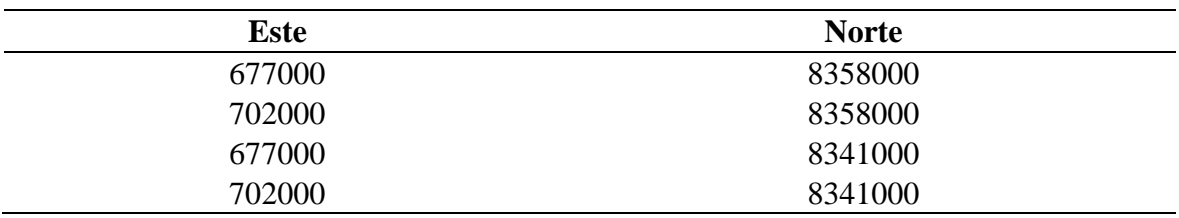

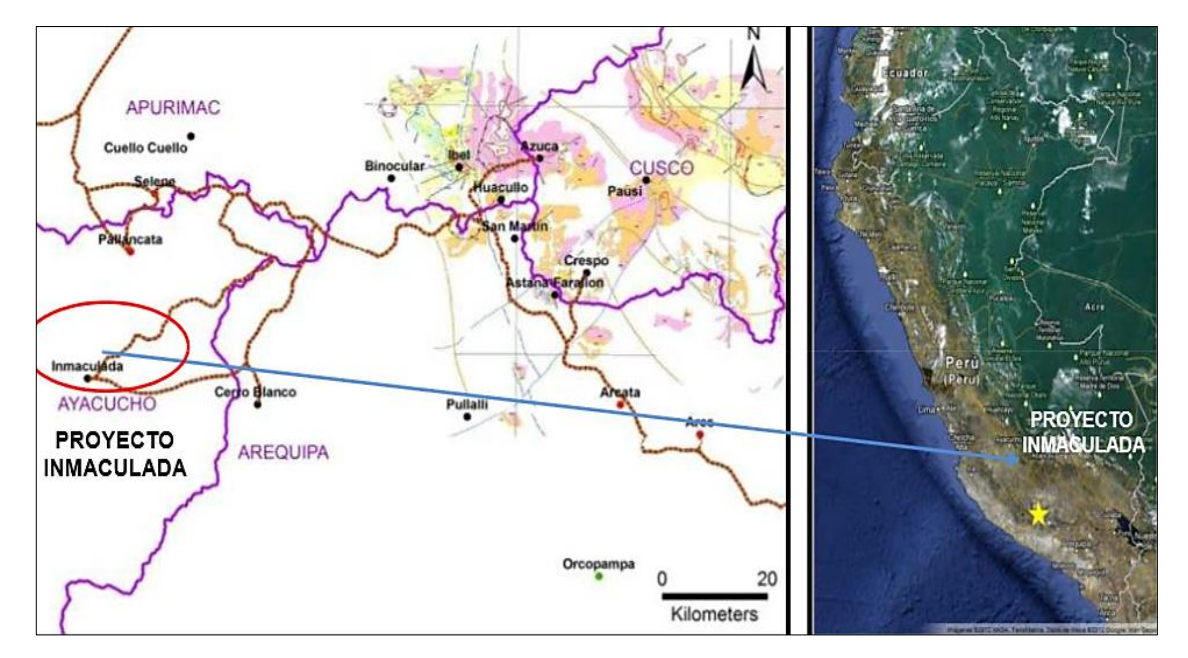

**Figura 20.** Mapa de localización de la unidad minera Inmaculada. Fuente: Pro Explo (2013).

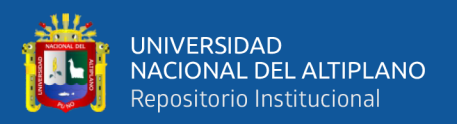

## **2.2. ACCESO**

El tiempo total de viaje desde Lima a la Propiedad de Inmaculada es aproximadamente

15.5 horas. Para acceder a la propiedad se puede llegar desde Lima vía la Panamericana Sur hasta Nazca, luego hacia el Este hasta Iscahuaca vía la carretera desde Nazca a Cuzco, luego por una carretera comarcal no asfaltada hasta el cruce de Huancamarca y luego siguiendo y atravesando la comunidad de Sauricay y Sorani. Accesos alternativos pueden hacerse desde Cuzco viajando hacia el Oeste en la carretera Cuzco Nazca y desviándose en el cruce de Chalhuanca a Iscahuaca, siguiendo a continuación el itinerario anterior. El hotel más cercano por esta vía está en Chalhuanca, existen vuelos diarios desde Lima a Cuzco. Otra alternativa es desde la ciudad de Arequipa (970 km al sur de Lima) y tomando la autopista que pasa por Majes-Chuquibamba luego en un camino comunal no asfaltado hasta Cotahuasi y de ahí por un camino no pavimentado hasta la zona de Inmaculada.

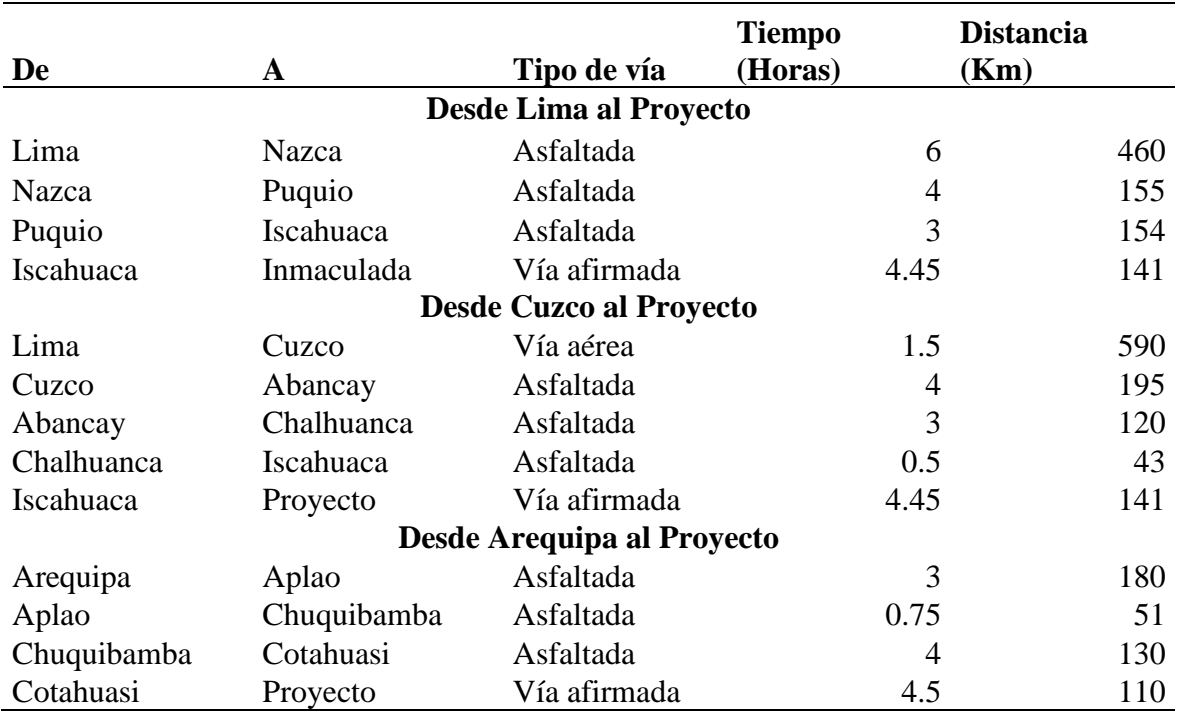

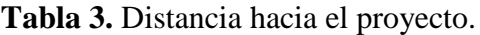

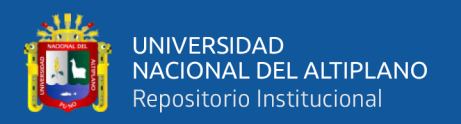

## **2.3. CLIMA**

El clima en el área es característico de puna con lluvias y nieve entre diciembre y marzo, seguido de una estación seca de abril a noviembre, la temperatura ambiente minina es de -9°C, temperatura máxima es de 22°C, con un rango de temperatura promedio de 1,7 a 5°C.

## **2.4. GEOLOGÍA LOCAL**

En el área de estudio de la unidad operativa Inmaculada se ha diferenciado dos series volcánicas. La primera está conformada en la base por alternancias de lavas andesíticas y debris flow, las cuales infrayacen a las tobas de lapilli y tobas líticas andesíticas que afloran desde el área de Anta-Patari (3100-3500msnm) y continúan en forma hasta el área de minascucho (4100-3900msnm); las cuales han sido agrupados y asignados al grupo tacaza por su composición mayoritariamente andesítica. una segunda serie volcánica la constituyen los afloramientos del área de quellopata (4300-4800msnm) conformados por lavas, de grano medio y porfiríticas, y debris flow de color verde violáceos; la cual es correlacionada regionalmente con la formación saycata que aflora ampliamente entre pallancata y seleneexplorador.

#### **2.4.1. Basamiento mesozoico**

Afloran en el área de San Salvador donde se encuentran expuestas por la erosión del río Ermo, aquí afloran areniscas verdosas y conglomerados areniscosos rojizos (fuente geología Inmaculada).

## **• Formación soraya (Ki-so)**

Está constituida por capas de areniscas de granulometría fina a media de color verde pálido y blanquecino, alternadas con delgados lentes de areniscas calcáreas y margas. Hacia el tope termina en conglomerados de textura matriz soportada, estratificados en bancos gruesos. Esta formación aflora a ambas márgenes del río Ermo, donde infrayace a las capas

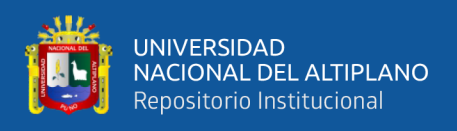

rojas de la formación mara, con buzamientos sub verticales hacia el norte (fuente geología Inmaculada).

## • **Formación mara (Ki-ma)**

Está conformada por sedimentos de limonitas, areniscas y conglomerados rojizos con clastos de cuarcitas, calizas de color plomizo y areniscas. Afloran ampliamente en San Salvador y la quebrada Ermo; estratificados en bancos gruesos y ligeramente laminados. Regionalmente en el sur del Perú esta formación es conocida también con el nombre de formación murco (fuente geología Inmaculada).

#### **2.4.2. Cenozoico**

## **• Grupo tacaza (Tm-ta)**

Está conformada por una secuencia continúa de coladas de lava y debris flow andesítico, tobas de lapilli, tobas líticas, debris flow andesíticos, expuestos ampliamente por toda la quebrada del río Patari (desde Anta- Patari hasta Minascucho y Huancute) que en conjunto son agrupados dentro de la serie volcánica inferior (Fuente Geología Inmaculada).

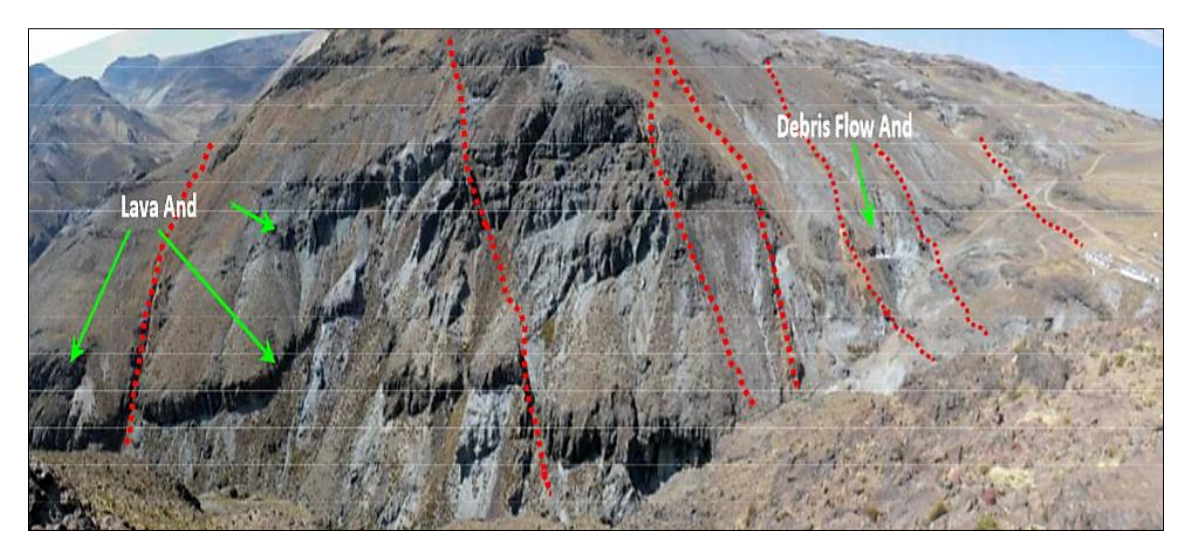

**Figura 21.** Vista panorámica mirando al norte – cerro Quellopata. Nota: en rojo se indica la veta Ángela, Juliana entre otras más. Fuente: Pro Explo (2013).

## **• Formación quellopata (Mi-que)**

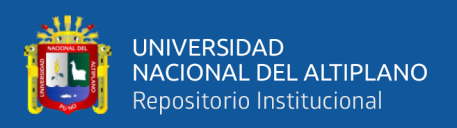

Corresponde a la serie volcánica superior del área de estudio. La litología corresponde a alternancias de coladas de lava y brecha-debris flow de composición andesítica de color verde violáceo. Esta formación es parte del estrato volcán de huarmapata, la cual está conformada por flujos de masa de textura clasto soportada y matriz soportada con clastos de volcánicos andesíticos y matriz volcánica (tobas líticas, cenizas y roca triturada y en gran parte con autobrechamiento), intercalados con horizontes de coladas de lavas andesíticas de textura porfirítica y fina. En matriz se observa cristales de plagioclasas y horblendas, magnetita fina y trazas de pirita. Los clastos y bombas son de naturaleza polimíctica, con formas sub redondeadas y sub-angulosas, las cuales presentan colores verdes y violáceos.

#### **• Stock subvolcánicos, domos y diques**

En el área de estudio se tienen afloramientos de diques de composición andesítica que intruyen el basamento Mesozoico, así como también diques de composición andesítica y riolitica que intruyen a las unidades volcánicas del área de estudio.

Los afloramientos de stock sub volcánicos se encuentran expuestos ampliamente en minascucho-San Salvador, centro volcánico de huarmapata, área de puquiopata-pararani (fuente geología Inmaculada).

#### **• Diques de andesitas**

Afloran en las periferias de San Salvador, donde intruyen a los sedimentos jurásicos, llegándose a diferenciar dos familias de diques por sus características texturales. El primero corresponde a diques de andesitas de matriz fina de tonalidad verdosa y matriz cristalina con plagioclasas equigranulares. Presentan anchos de afloramiento de 2m a 3m, las cuales intruyen a la Formación Mara, en forma oblicua con azimut NE-SW y buzamiento sub vertical hacia el NW, con estructuras de bandeamientos de flujo débil hacia las cajas. El segundo tipo corresponde a diques de andesita de matriz argilizada de textura porfirítica

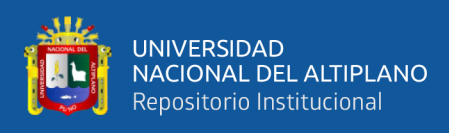

orientados con azimut NW-SE y buzamientos sub verticales, con fenocristales de

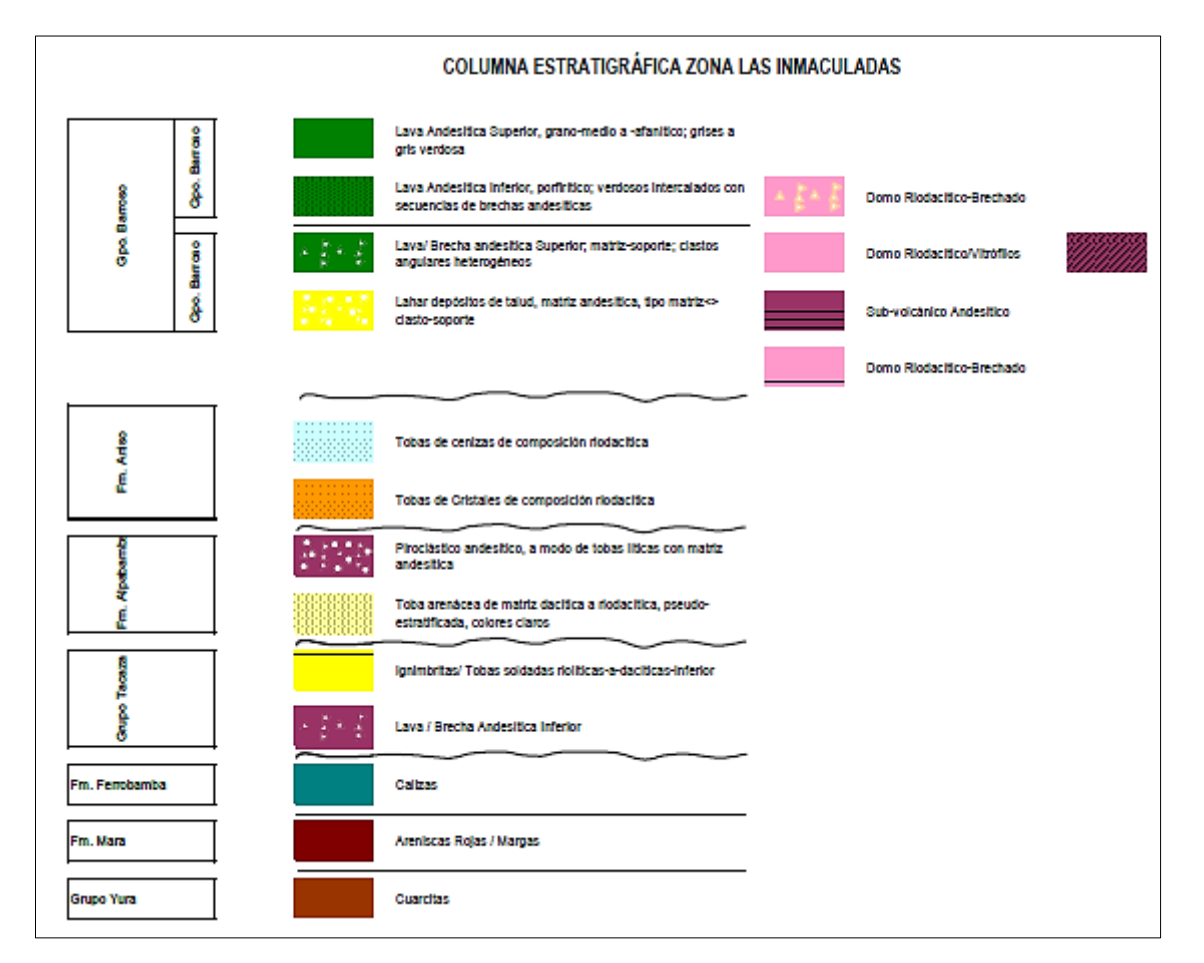

plagioclasas mayores a 1cm.

**Figura 22.** Columna estratigráfica zona la inmaculada. Fuente: Geología Inmaculada.

## **2.5. TIPOS DE DEPÓSITO**

La siguiente sección se basa en reportes técnicos previos sobre la propiedad realizados por mining consultants Inc. en el año 2010. Los depósitos de Inmaculada pueden clasificarse claramente como depósitos epitermales de plata-oro de baja a alta sulfuración. En cuanto a la metalogenia, la propiedad yace en la franja volcánica cenozoica del sur del Perú, conocida como franja de Puquio-Caylloma. Esta franja alberga una serie de depósitos epitermales importantes con mineralización de Ag-Au distribuida en forma de vetas, mantos y brechas diseminadas. Los sub-tipos de depósitos en la propiedad incluyen el tipo LS que incluye vetas de cuarzo de Au-Ag en Quellopata incluyendo la veta Ángela, el tipo IS y el

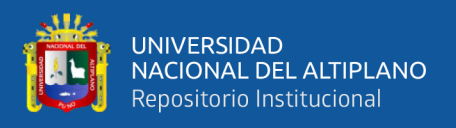

tipo HS que incluye brechas mineralizadas en Minascucho, Central y San Salvador y mineralización diseminada en Tararunqui.

## **2.6. DOMINIOS GEOLÓGICOS**

Las ocho vetas representadas las secciones transversales. Todas las vetas presentan un buzamiento de 70° en promedio hacia el sureste. En algunos lugares, el grado de buzamiento es de 45°, mientras que en otros las vetas son verticales.

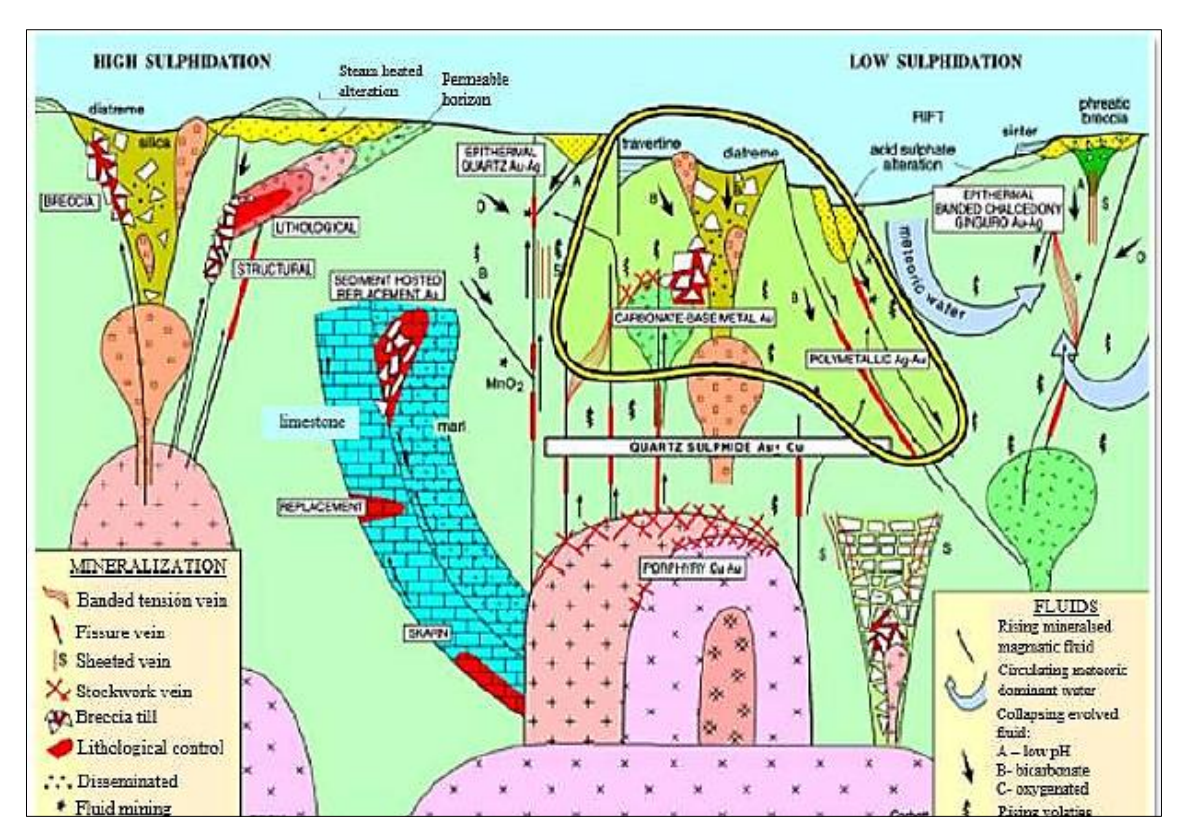

**Figura 23.** Modelo de depósitos epitermales LS Y HS. Fuente: Unidad operativa Inmaculada.

## **2.7. MODELO LITOLÓGICO**

Se implementó el modelo litológico de la veta Ángela, con litologías predominantes en la zona, como es la andesita y el debris flow, el cual es utilizado en las secciones de ore control, y tienen como objetivo informar la litología en ambas cajas (piso y techo) para el sostenimiento y la voladura (según RMR – geomecánica) y así como también ver los contactos litológicos.

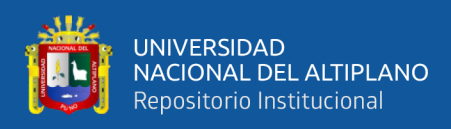

#### **• Unidad brecha - debris flow y lava andesítica**

Aflora ampliamente en la zona de Patari, con horizontes de debris flow, alternadas con horizontes de lavas de color verde oscuras finas con cristales de plagioclasas y horblendas finas, matriz fina con magnetismo moderado a fuerte. Los afloramientos presentan fuerte a moderada deformación frágil, presentando una topografía con fuertes pendientes, como consecuencia de la erosión de las quebradas Ermo y Chaguada. En el área de Anta-Patari, esta unidad volcánica es la roca huésped de las vetas de cuarzo del tipo de baja sulfuración (fuente geología Inmaculada).

#### **• Unidades tobas líticas y tobas de lapilli andesitas**

Aflora desde las partes altas de anta-patari, minascucho, al sw de minascucho en el cerro ojochailla y alrededores. Esta unidad cubre a los stocks sub volcánicos en minascucho, a la unidad inferior "brecha-debris flow y lava andesítica de anta-patari". está compuesta en su mayoría por horizontes de tobas de lapilli soldados y tobas líticas estratificadas en bancos masivos y delgados, en parte laminados. presenta líticos angulosos de volcánicos andesíticos de color verde y violáceo, de grano fino a porfiríticos y en menor proporción líticos de volcánicos rioliticos de color beige y sedimentos volcanoclásticos verdosos (Hochschild Mining).

## **2.8. GEOLOGÍA ESTRUCTURAL.**

En contexto regional los mayores lineamientos estructurales son de azimut NW-SE; los cuales son cortados a su vez por lineamientos de azimut NE y otras de azimut NS. También se observan las estructuras circulares de las calderas de Selene-Explorador, Pallancata, Poracota, Caylloma, etc.

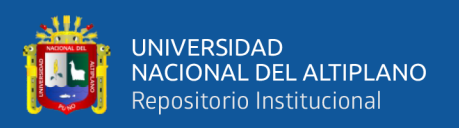

## **2.8.1. Fallas principales**

El lineamiento regional principal es de rumbo NW. Estas estructuras principales limitan y encierran las vetas en la zona de estudio. Como complemento según las observaciones de campo las vetas en la zona de estudio tienen una orientación predominante de NE, con algunas vetas EW. La mayoría de estas vetas buzan hacía el SE y relativamente con buzamiento pronunciado.

## **2.8.2. Fallas secundarias**

La veta en Ángela es considerada como la veta principal ya que presenta más del 90% en recursos minerales, en superficie presenta una dirección predominante NE con buzamiento sub vertical a vertical, pero a profundidad la veta buza hacía el SE, con ángulos desde 90 hasta 60° en la zona más hacía el SW de la veta, sin embargo, más hacía el NE la veta presenta un buzamiento de 40° en promedio. (Hochschild Mining)

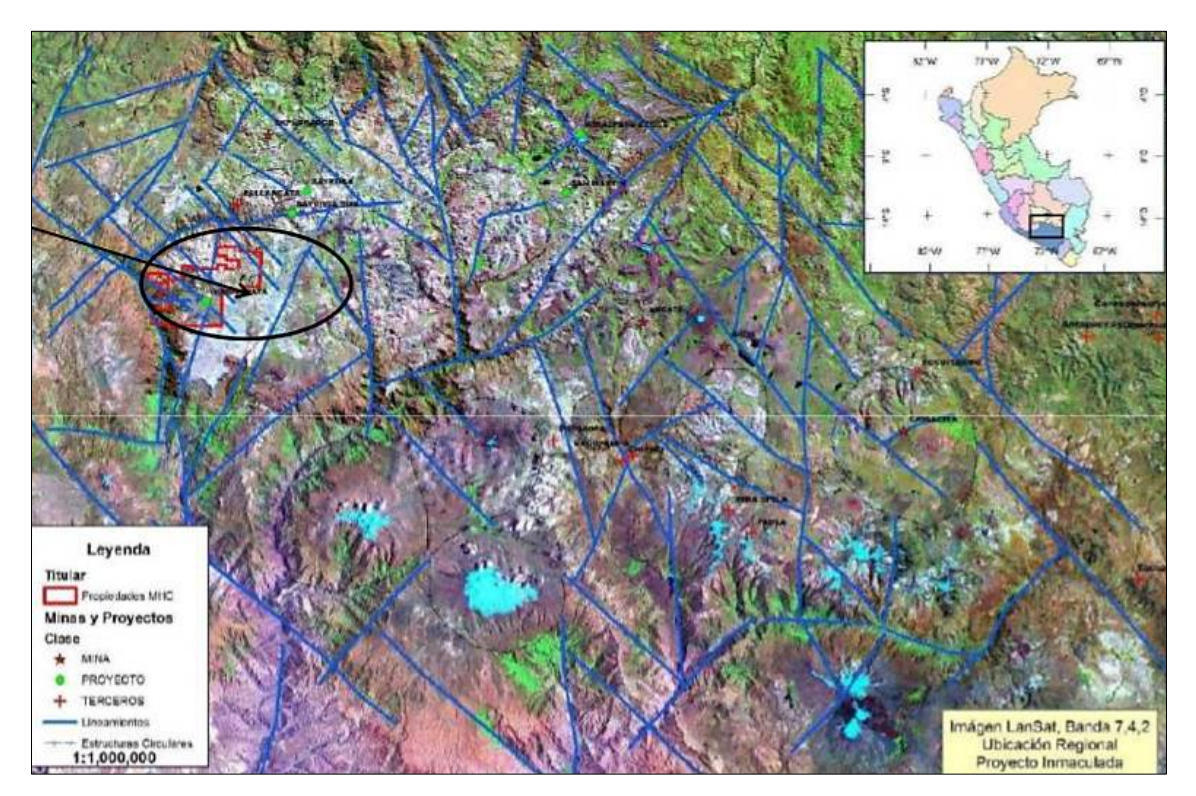

**Figura 24.** Geología estructural unidad Inmaculada. Fuente: Pro Explo (2013).

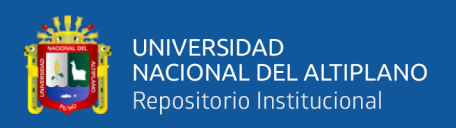

## **2.9. GEOLOGÍA ECONÓMICA.**

Este yacimiento es aurífero y es uno de los más importantes de la cordillera oriental del sur del Perú. El yacimiento es de tipo estratiforme, Stock Work y diseminado dentro de las rocas del paleozoico inferior. La característica estructural del sistema son vetas, mantos y diseminaciones debido a la acción de productos hidrotermales que ascendieron por medio de fracturas y microfracturas, llevando iones libres de oro y sulfuros. El oro se encuentra en los sulfuros de hierro, como metal libre diseminado en las rocas y dentro de los mantos de cuarzo gris ahumado, además existe oro blanco denominado calaverita, por ser de fluidos de teluros. Entre los sulfuros se tiene los minerales como la pirrotita, que se encuentra en forma diseminada, en lentes, motas y acompañando a los mantos de cuarzo gris. La pirita, es común en la zona, se presenta en forma cúbica, se encuentra en las vetas, mantos, nódulos de cuarzo lechoso. La arsenopirita se encuentra acompañando a los sulfuros de fierro, plata y cobre. La estibina asociada a minerales de antimonio, plomo y en diseminados o en estructuras de mantos lenticulares de cuarzo gris emplazados en rocas filitas. La calcopirita, es la mena principal de cobre, se encuentra en pequeñas cantidades asociadas a la pirrotita, pirita, blenda, galena, esfalerita, etc. Es de origen hidrotermal.

#### **• Veta Ángela - epitermal de Au+ Ag**

El relleno de veta está conformado por cuarzo blanco opalino con texturas de reemplazamiento, seudomorfos de calcita y baritina, restos de calcita, cuarzo coloforme bandeado, menor cuarzo sacaroide y calcedonia, con buen desarrollo de espacios abiertos. Dentro de las vetas y hacia los bordes presenta pirita cúbica oxidada, óxidos de Fe, illita y esméctita como relleno de cavidades, trazas de marcasita.

**• Zona 1:** Veta de cuarzo blanco – hialino – calcedónico, con textura bandeada coloformecrustiforme y lamilar, diseminación de pirita 1%, sulfuros grises, Ox de Fe y Mn.

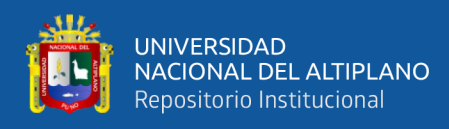

- **• Zona 2:** Veta de cuarzo blanco hialino, nódulos de cuarzo calcedónico, calcita-rodocrosita, texturas coloformes, crustiformes, masivas y reticulares, bandas de sílice gris, platas rojas (pirargirita), cobres grises.
- **Zona 3:** Veta de cuarzo blanco de grano fino, con textura oquerosa, bandeada, coloforme, presenta platas rojas (pirargirita), débil diseminación de pirita.
- **Zona 4**: Veta de cuarzo blanco de grano fino, con textura oquerosa, reemplazamiento, reticulada a bandeada, débil diseminación de sulfosales de Ag (Pirargirita), trazas de pirita.

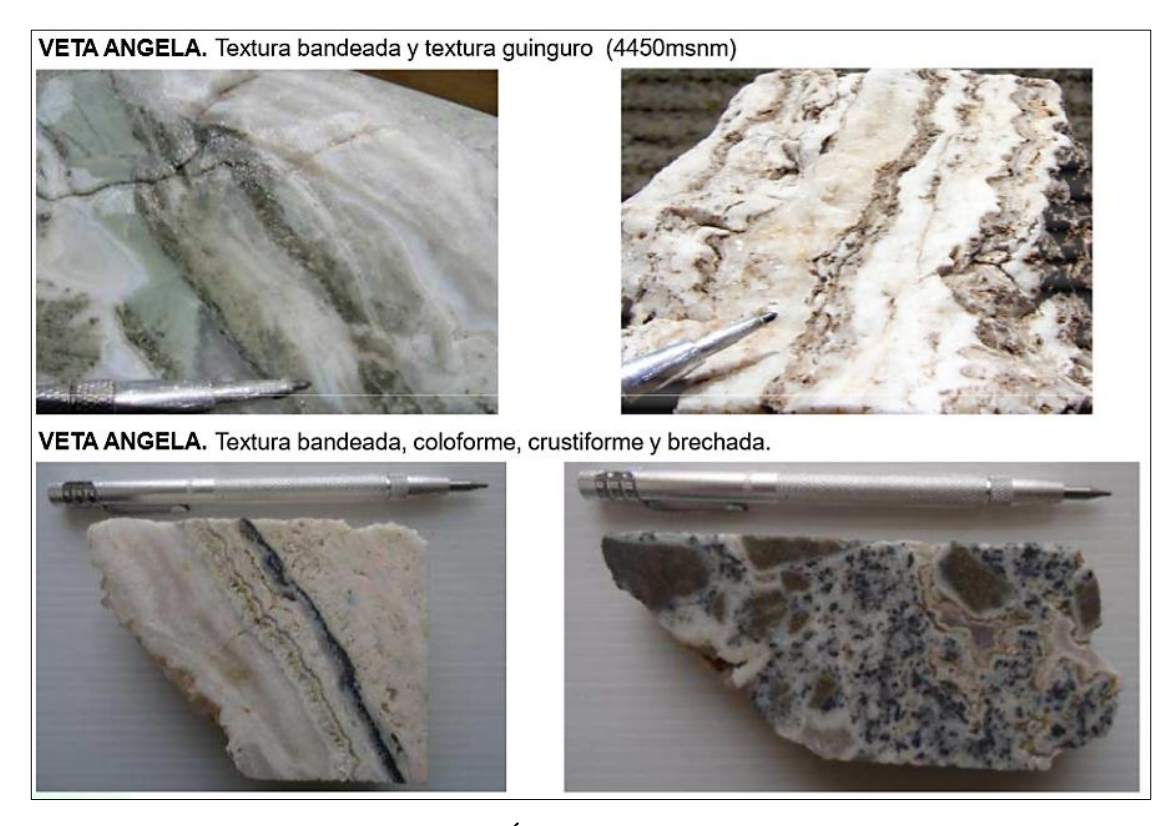

 **Figura 25.** Mineralización de la veta Ángela. Fuente: Pro Explo (2013).

### **2.10. MINA.**

En los trabajos de explotación del yacimiento se contempla la preparación de labores verticales (chimeneas y echaderos) y horizontales (subniveles, cortadas, ventanas), así como rampas de acceso y extracción de mineral, seguido del arranque de mineral con perforación y voladura mediante taladros largos, limpieza de mineral con equipos mecánicos, relleno en pasta, acarreo y transporte a superficie mediante volquetes hasta la chancadora primaria.

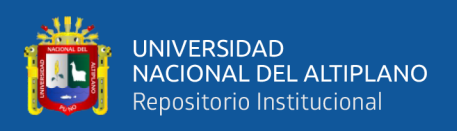

Las chimeneas de ventilación principal hacia la superficie se encuentran cerca de cada rampa y servirán de extractores. Las chimeneas de servicio se ubican en cada rampa en la parte central y servirán para el ingreso de agua, energía y ventilación. Se tendrán echaderos en cada crucero central (que conecta las ventanas con la rampa de explotación) para permitir la extracción por gravedad. La explotación se realiza en retirada colocando chimeneas de cara libre al extremo de cada zona a minar.

## **2.11. MÉTODO DE EXPLOTACIÓN.**

El proceso de minado consiste en acceder al cuerpo mineral mediante cruceros y/o ventanas, y luego desarrollar subniveles de explotación. Estos subniveles son divididos en bloques de explotación, los cuales se desplazan verticalmente según el dimensionamiento de las labores. Los cruceros parten de las rampas de explotación y están distribuidos según las distancias óptimas de transporte de los equipos de acarreo.

Una vez concluidos los trabajos de sostenimiento, se procede con la perforación de los taladros largos entre subniveles. En la perforación se realiza la abertura de la chimenea de cara libre y finalmente todas las filas, hasta concluir el tajeo. Para asegurar la calidad de la voladura, concluidos los trabajos de perforación se procederá al levantamiento topográfico de Jos taladros perforados para afinar el diseño de voladura. El carguío, acarreo y transporte para las actividades de minado es la etapa donde se carga el mineral a los camiones volquetes, para que trasladen el producto a la chancadora directamente, la misma que termina al descargar el desmonte en el depósito de desmonte.

El carguío del mineral/desmonte se realiza con Scooptrams de 6 yd3 a camiones 8 x 4 de 30 Tn. Se ha estimado, preliminarmente, que se necesitará de seis camiones que circularán desde las zonas de carguío dentro de la mina, hasta la salida por el acceso principal (nivel 4400) donde se descargará el material para ser chancado en una zona de chancado al lado de la bocamina y luego transportado por faja. Una vez concluida la explotación del tajeo

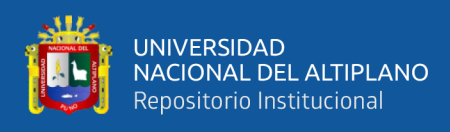

en su totalidad, de inmediato se procede a rellenar el espacio vacío utilizando relleno en

pasta.

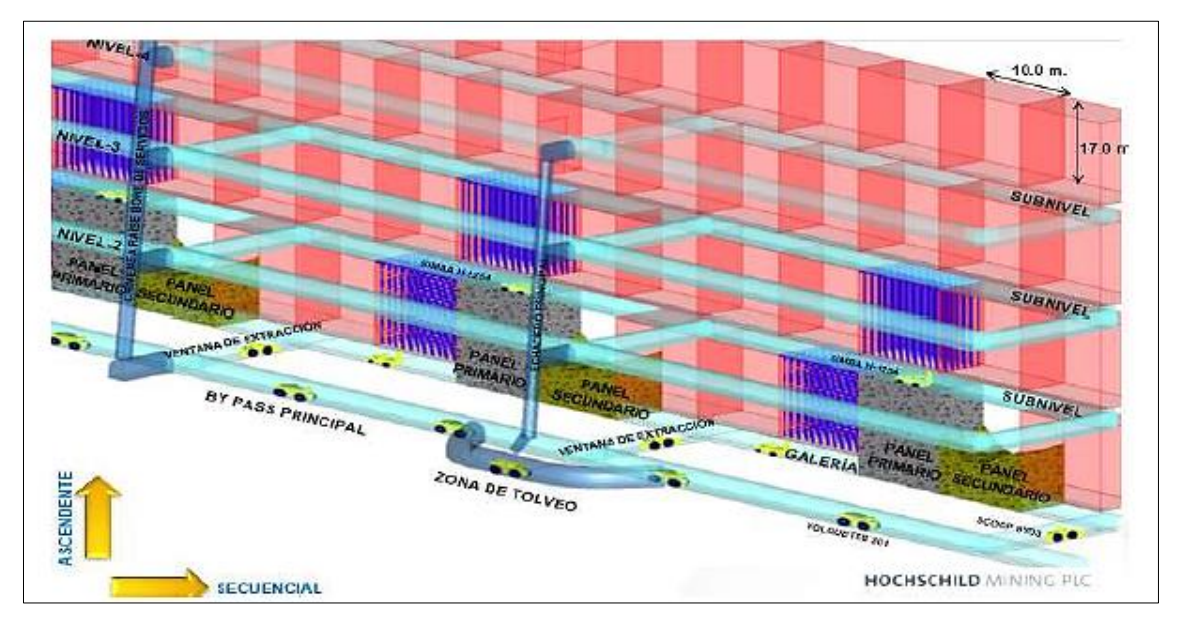

**Figura 26.** Método de explotación en la unidad minera Inmaculada. Fuente: Unidad operativa Inmaculada.

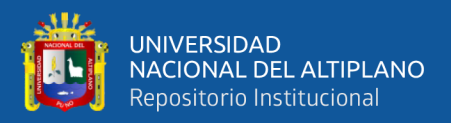

# **CAPÍTULO III MÉTODOS Y PROCEDIMIENTOS**

## **3.1. CALCULO DE MALLA DE PERFORACIÓN Y VOLADURA**

Para realizar el diseño de mallas de perforación y voladura, se debe calcular primero el burden utilizando el modelo matemático (Áreas de influencia).

## **3.2. NUEVA TEORÍA PARA CALCULAR EL BURDEN**

Es un nuevo modelo matemático para diseñar malla de perforación y voladura, calculando el área de influencia por taladro y fue desarrollada de la siguiente manera: Este método de diseño nace del siguiente Figura:

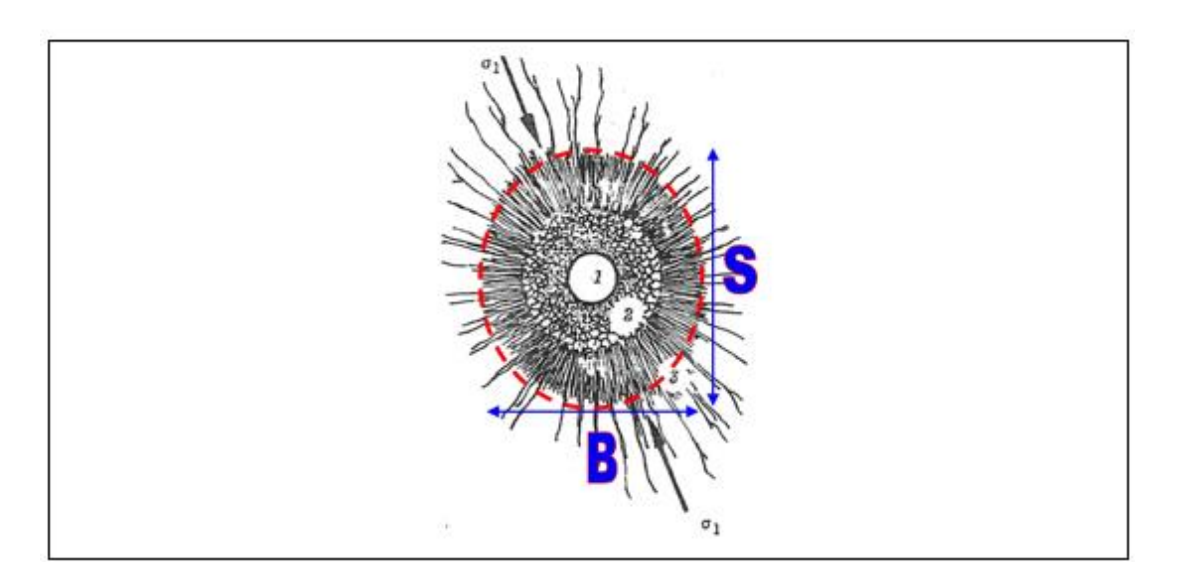

**Figura 27.** Área de influencia de un taladro después de la voladura. Fuente: IV Coneingemmet, (2003)

En donde la zona 1; es el diámetro del taladro, la zona 2 es la zona pulverizada por

el explosivo y la zona 3 es el área de influencia del taladro después de una voladura.

En este caso la nueva teoría calcula el espesor fracturado por el explosivo y que luego se demostrara el burden.

Esta teoría es realizada con los criterios de resistencia de materiales, mecánica de rocas y parámetros del explosivo y perforación.

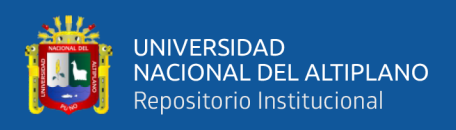

## **3.2.1. Reformulación Modelo Matemático.**

La reformulación se realiza para la utilización de cargas de fondo y de columna de un taladro, en donde el área de influencia es calculada usando con dos tipos de explosivo de fondo y de columna.

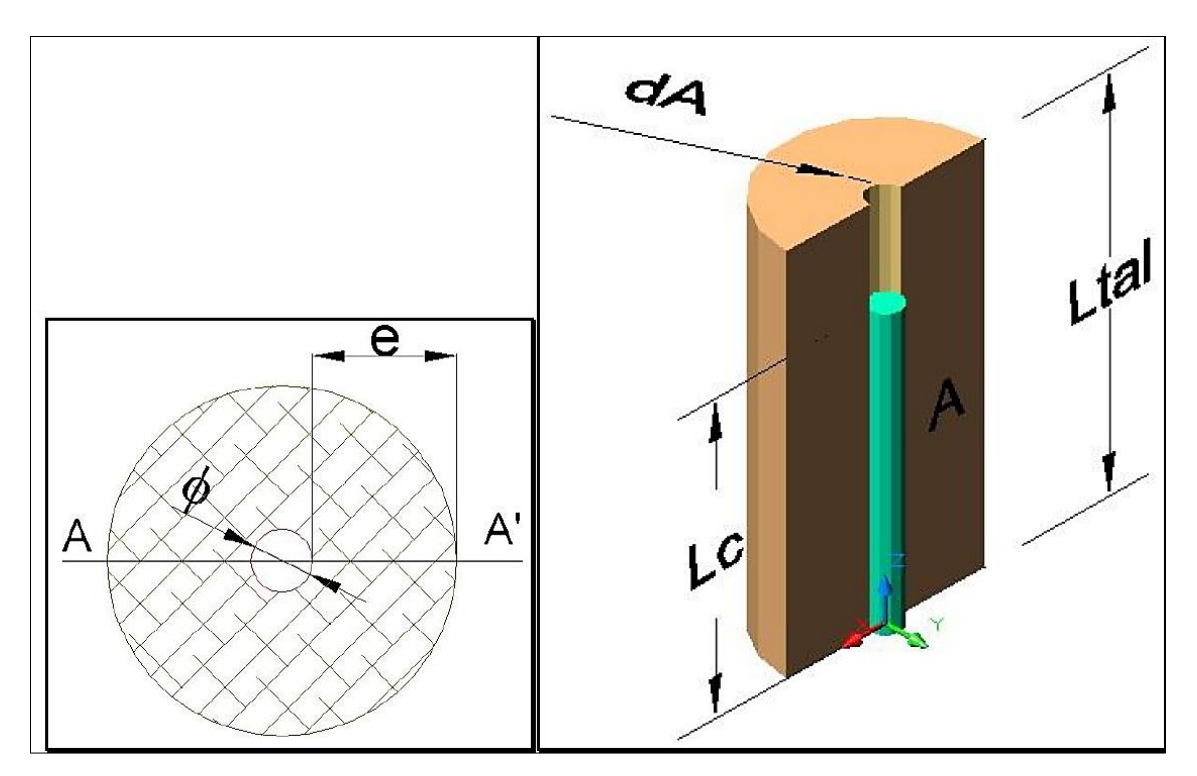

**Figura 28.** Representación gráfica del área de influencia de un taladro. Fuente: IV Coneingemmet, (2003)

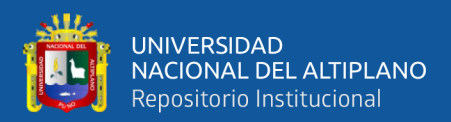

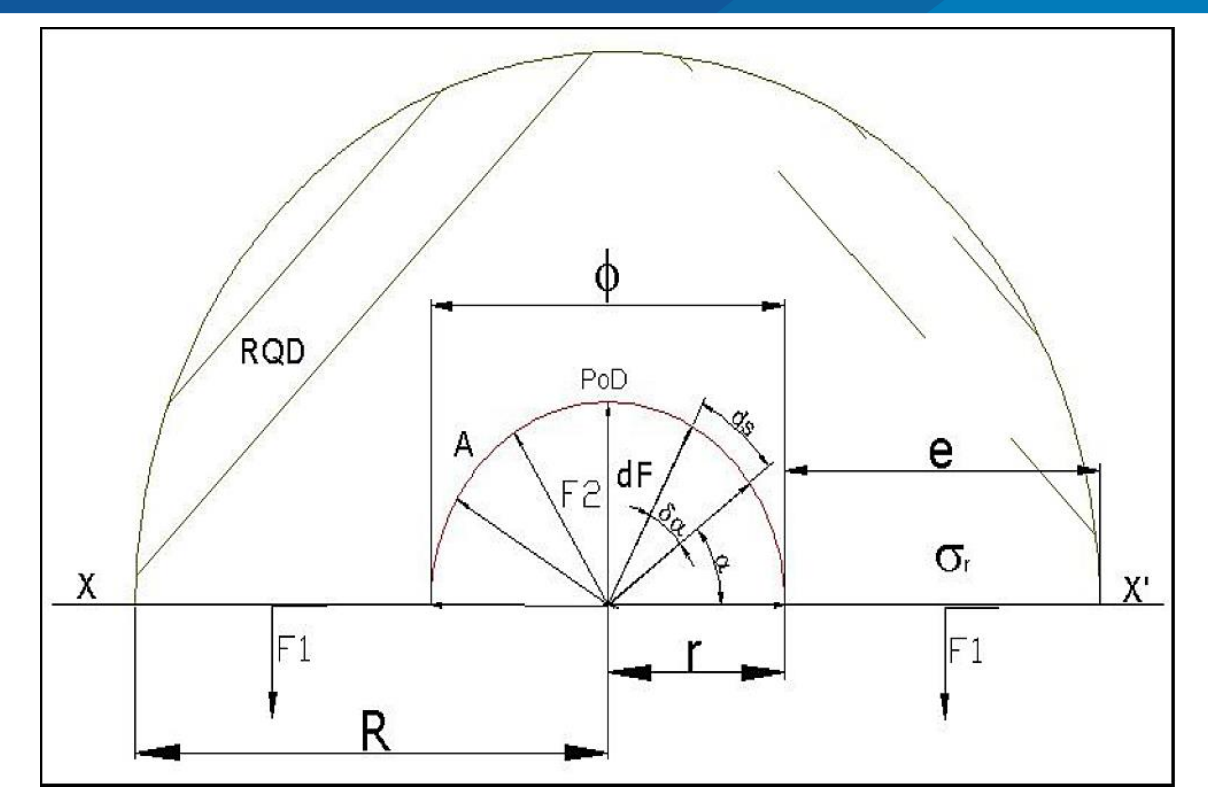

**Figura 29.** Diagrama De Cuerpo Libre "D.C.L." del corte A-A'. Fuente: IV Coneingemmet, (2003).

Resolviendo el equilibrio de fuerzas se tiene:

$$
\sum Fv = 0
$$
  
-2F1 + F2 = 0  

$$
F_2 = 2F_1 \dots \dots \dots \dots \dots (1)
$$

Donde:

a) **Determinando F2;** se realizará descomponiendo el vector F2 en sus dos ejes cartesianos:

Se realizará descomponiendo el vector F2 en sus dos ejes cartesianos:

$$
dF_2 = 2dF_2 \cdot \alpha + 2dF_2 \cdot \cos \alpha
$$

"El diferencial de (F2) depende de la presión de detonación, el factor de carguío (Fc)

del explosivo y un diferencial del área, del D.C.L."

$$
dF_2 = P_0 D * F_c * dA
$$

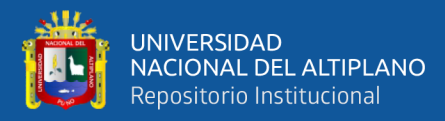

# $dF_2 = P_0 Dtal * dA$

"El diferencial de área (dA) está en función a la longitud de taladro y un diferencial de arco (ds) que forma el diámetro del taladro"

$$
dA=Ltal*ds
$$

"El diferencial de arco (ds) está en función al radio del explosivo (re) y un diferencial de ángulo alpha (dα)"

$$
ds = re * d\alpha
$$

Reemplazando se tiene un F2:

$$
\int dF_2 = \int_0^{\pi} 2 * P_0 Dtal * Ltd * r * sin\alpha d\alpha + \int_0^{\pi} 2 * P_0 Dtal * Ltd * r * cos\alpha d\alpha
$$

$$
F_2 = 2 * P_0 Dtal * Ltd * r.............(2)
$$

## **b) Determinando F1:**

La Fuerza 1, depende de la resistencia a la compresión de la roca o mineral (σr), R.Q.D. y el área de rotura (A).

$$
F_1 = \sigma r * RQD * A
$$

Dónde:  $A = e^*Ltal$ 

$$
F_1 = \sigma r * RQD * e * Ltd..............(3)
$$

Reemplazando ecuación (3), (2) en (1) y simplificando

$$
2 * P_0 Dtal * Ltd * r = 2 * \sigma r * RQD * e * Ltd
$$

$$
e = \frac{P_0 Dtal * r}{\sigma r * RQD}
$$

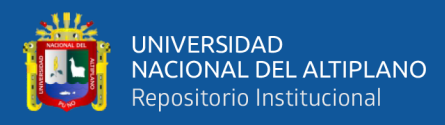

 = ∗Ø ∗∗ **……………………….(4)**

Burden para un factor de seguridad "Fs"

 = + Ø**………………(5)**

Burden nominal "Bn" (formula general), reemplazando ec. (4) en (5) y simplificando.

$$
B_n = \emptyset * \left(\frac{P_0 Data}{F_s * \sigma r * RQD} + 1\right)
$$

Burden Ideal "Bi"

$$
B_i = B_n - D_p
$$

Dp= Desviación de perforación

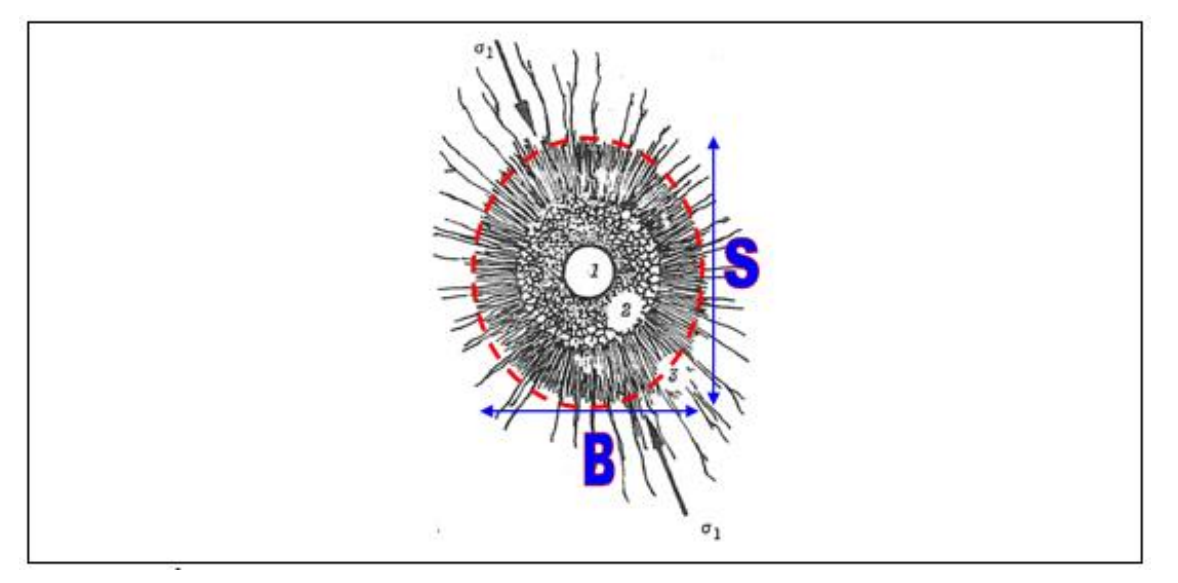

**Figura 30.** Área de influencia del taladro con relación al Burden y Espaciamiento. Fuente: IV Coneingemmet, (2003).

Dónde:

 $Bn = Burden$  nominal  $(m)$ Sn = Espaciamiento nominal (m)  $\emptyset$  = Diámetro del taladro (m) PoDtal = Presión de detonación en el taladro (Kg/cm2) RQD = Índice de calidad de la roca

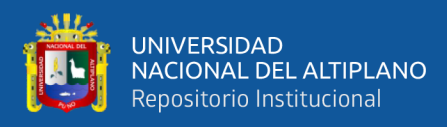

σr = Resistencia a la compresión de la roca o mineral, (Kg/cm2)

Fs = Factor de seguridad

#### **Determinación de las variables independientes.**

### **Diámetro del taladro "Ø"**

El diámetro de taladro es el diámetro de la broca, el estudio se realiza de 45 mm de diámetro.

### **Presión de detonación del explosivo "PoD"**

La presión de detonación varía según el tipo de explosivo a utilizarse en la voladura que varía desde los 30 Kbar a 202 Kbar.

$$
P_O D = 0.2 * 10^{-5} * \delta * V_O D^2
$$

 $\delta$  = Densidad de explosivo VOD = Velocidad de detonación

## **Factor de Carguío "Fc"**

El carguío está en función de volumen de taladro y volumen de explosivo dentro del taladro,  $Fc \leq 1$ .

$$
F_c = \frac{Vc}{Vtal} = \frac{\pi * \emptyset e^2 * Le * Ncartuchos}{\pi * \emptyset tal^2 * Ltal} = \frac{\emptyset e^2 * Le * Ncartuchos}{\emptyset tal^2 * Ltal}
$$

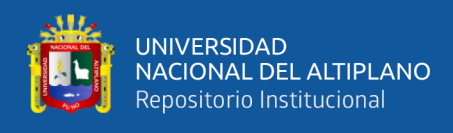

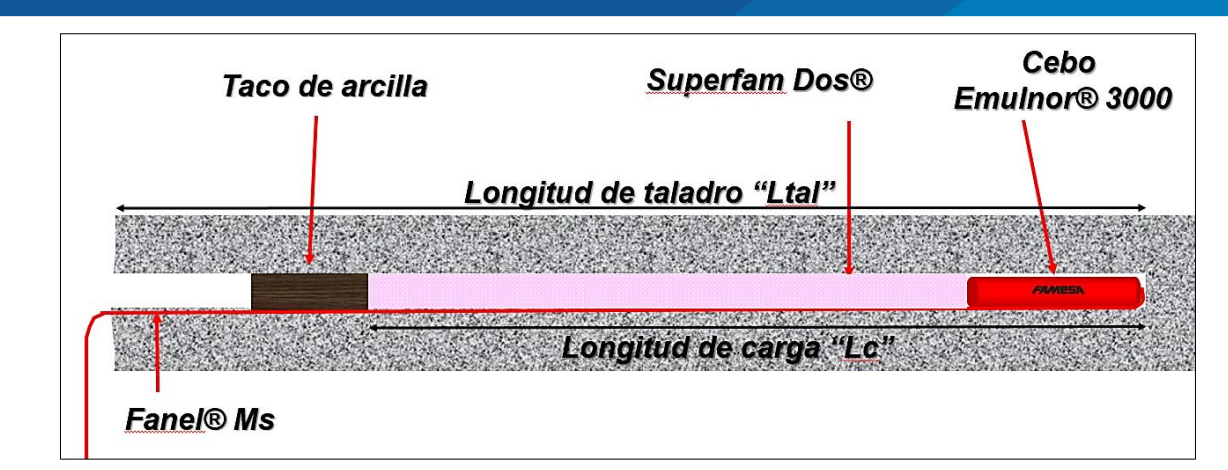

**Figura 31.** Representación de columna de carga.

# **Acoplamiento de explosivo "Ae"**

El acoplamiento está en función al diámetro del explosivo "Øe" y diámetro del taladro "Øtal", donde:

$$
Ae \le 1
$$

$$
Ae = \frac{\emptyset e}{\emptyset tal}
$$

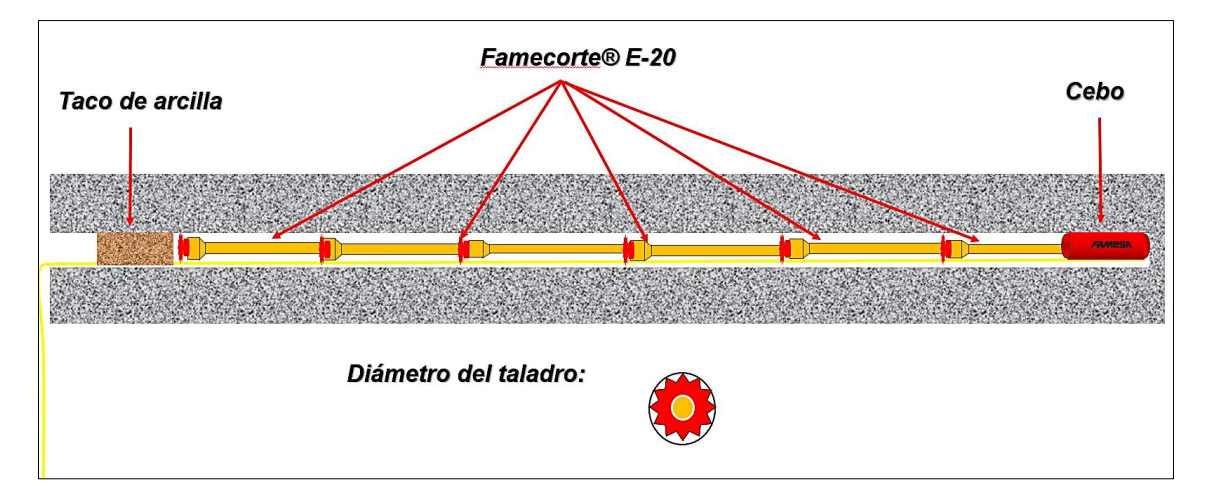

**Figura 32.** Representación de la carga desacoplada usada en la voladura controlada.

## **Longitud de carga explosiva (Lc)**

La longitud de carga está en función del diámetro del explosivo "Øe", longitud de Explosivo "Le", número de cartuchos por taladro N°/tal y el acoplamiento el explosivo.

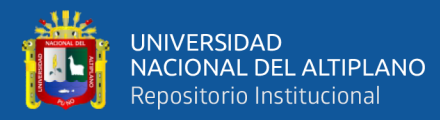

"Ae", donde 
$$
LC \leq \frac{3}{4} Ltal
$$

Determinamos el volumen del explosivo desacoplado dentro del taladro.

$$
Ve = \frac{\pi * \emptyset e^2}{4} * Le * (N^{\circ} cart./tal. ) \dots (1)
$$

Donde

Ve = Volumen de explosivo

 $\emptyset$ e = Diámetro del explosivo

 $Lc =$ Longitud del explosivo

N°cart./tal.= Número de cartuchos por taladro

Determinamos el volumen del explosivo dentro del taladro

$$
Ve = \pi * \frac{\emptyset Ae^2}{4} * Lc \dots (2)
$$

Dónde: Øe = Ae \* Øtal …………………(3)

Dónde:

ØAe =Diámetro de acoplamiento del explosivo.

Øtal = Diámetro de taladro.

 $Lc =$ Longitud de carga.

Ae = Acoplamiento de explosivo.

Reemplazando las ecuaciones 2 y 3 en la ecuación 1 para obtener la longitud de carga "Lc".

$$
\pi * \frac{\emptyset Ae^2}{4} * Lc = \frac{\pi * \emptyset e^2}{4} * Le * (N^{\circ} cart./tal)
$$

$$
Lc = \frac{\phi e^2}{\phi Ae^2} * Le * (N^\circ \, cart. /tal)
$$

$$
Lc = \left(\frac{\emptyset e^2}{\emptyset Ae^2}\right) * Le * (N^{\circ} \text{ cart.}/tal.)
$$

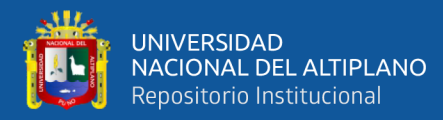

$$
Lc = \left(\frac{\phi e}{\phi Ae}\right)^2 * Le * (N^\circ \, cart. / tal.)
$$

## **Longitud de taladro** *"Ltal"*

La longitud del taladro en perforación subterránea varía según la longitud del barreno "Lb" y la eficiencia de perforación "Ep".

$$
L_{tal} = L_b * E_p
$$

La perforación en frentes, galerías subniveles, cruceros, rampas y chimeneas, su máxima longitud del taladro es.

$$
L_{tal} \leq \sqrt{A_s}
$$

Donde:

 $A_s = \text{Área}$  de sección de frente

Presión de detonación del taladro " $P_0 D_{tal}$ "

Para determinar la presión de detonación del taladro, se realiza haciendo un análisis de la siguiente figura.

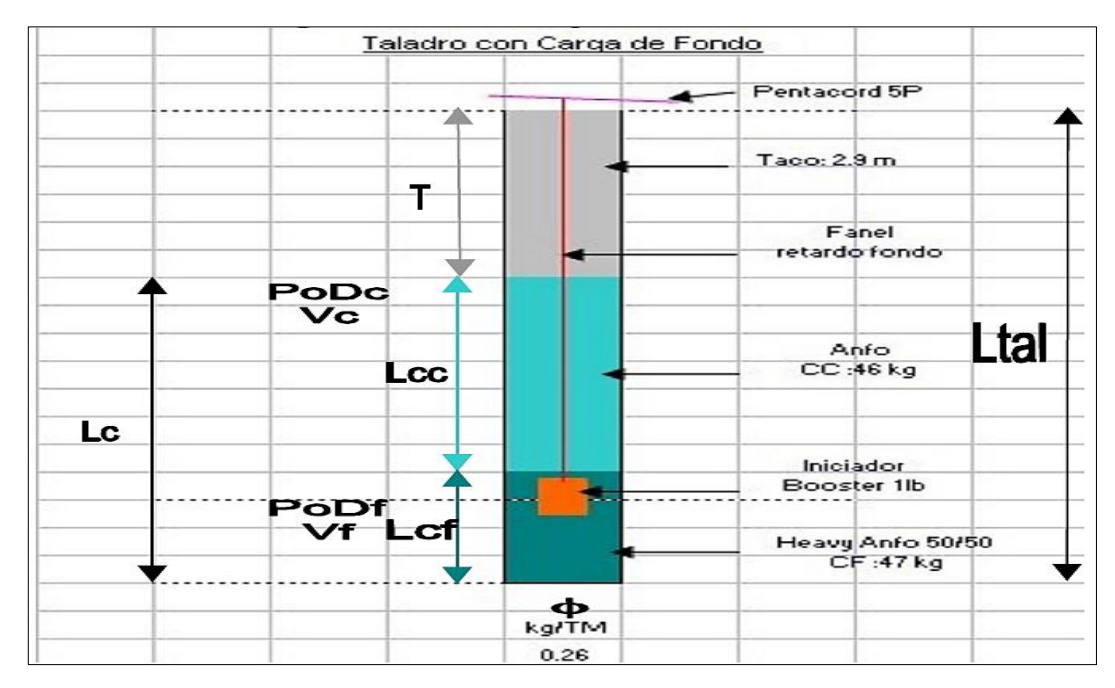

 **Figura 33.** Representación gráfica de un taladro con carga en fondo. Fuente: Ojeda (2007).

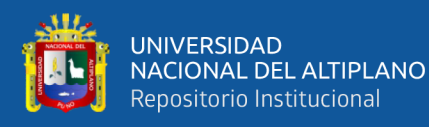

Donde:

T: Taco Ø: diámetro de taladro. Lc: Longitud de carga. Lcc: Longitud de carga de columna. PoDcc Presión de detonación de columna. Vcc: Volumen de carga de columna. Øcc: Diámetro de carga de columna. δcc: Densidad de carga de columna Acc: Acoplamiento de carga de columna Lcf: Longitud de carga de fondo. PoDcf: Presión de detonación de fondo. Vcf: Volumen de carga de fondo. Øcf: Diámetro de carga de fondo. δcf: Densidad de carga de fondo. Acc: Acoplamiento de carga de fondo.

Donde:

Ltal: longitud de taladro

De la Figura N° 4.6 la longitud de carga "Lc"

$$
L_c = L_{cc} + L_{cf}
$$

Para determinar la presión de detonación en el taladro se utilizará la "Ley de Dalton, la ley de las presiones parciales" de la ecuación universal de los gases se deduce lo siguiente.

$$
P_O D_{tal} = P_{cc} + P_{cf}
$$

También la "ley de Boyle y Mariotte" para calcular las presiones parciales.

Donde:

$$
P_1 * V_1 = P_2 * V_2
$$

$$
P_{cc} * V_{tal} = P_0 * D_{cc} * V_{cc}
$$

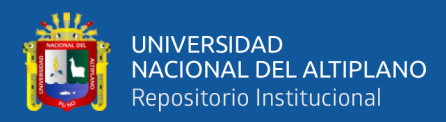

$$
P_{cc} = P_0 * D_{cc} * \frac{V_{cc}}{V_{tal}}
$$

$$
P_{cc} = P_0 D_{cc} * F_{cc}
$$

$$
P_{cf} = P_0 D_{fc} * F_{cf}
$$

Fcc: Factor de carguío de la carga de columna.

$$
P_{cc} = \frac{V_{cc}}{V_{tal}} = \frac{\emptyset_{cc} 2 * L_{cc} * N^{\circ} \cdot \text{cartuchos}}{\emptyset_{tal} 2 * L_{tal}}
$$

Fcf: Factor de carguío de la carga de fondo.

$$
F_{cf} = \frac{V_{cf}}{V_{tal}} = \frac{\emptyset_{cf} 2 * L_{cf} * N^{\circ} \text{cartuchos}}{\emptyset_{tal} 2 * L_{tal}}
$$

## **Determinación del taco mínimo "Tmin"**

Para determinar el taco mínimo "Tmin", se observa la Figira 34, donde el taco está en función al espesor "e" de rotura por efecto de la voladura y un factor de seguridad "Fs".

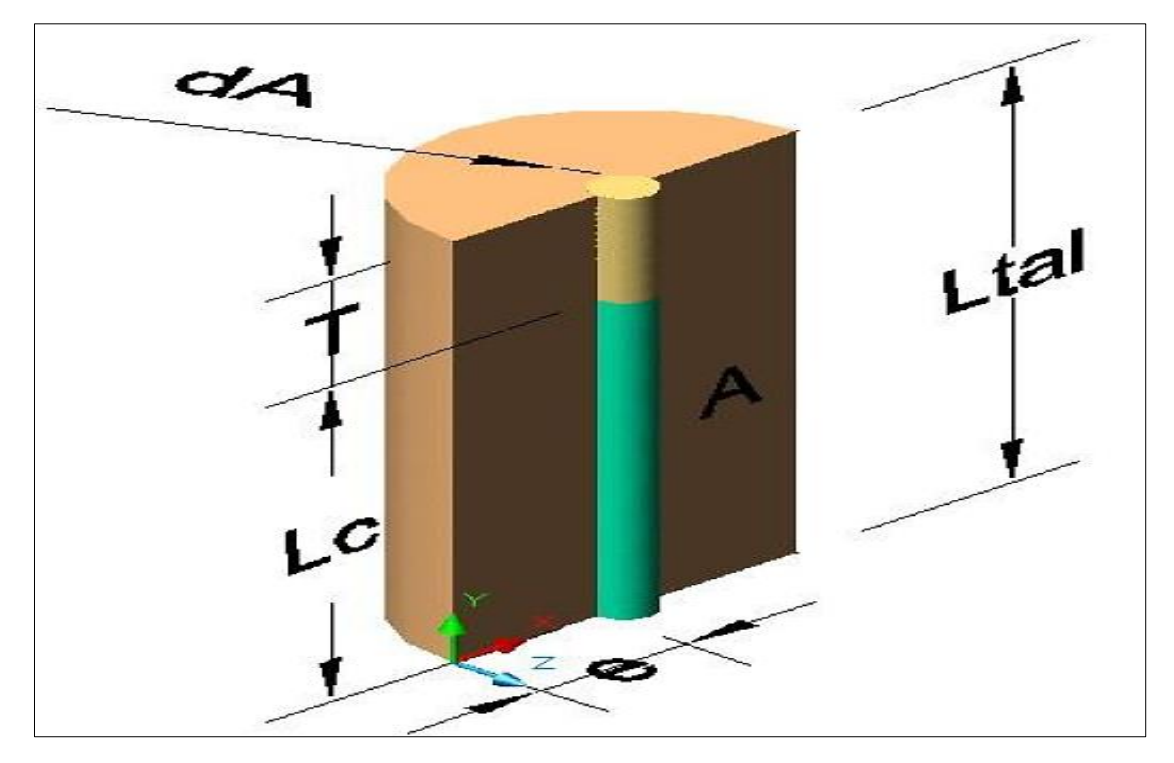

**Figura 34.** Representación de cuerpo libre para determinar el taco.

Fuente: IV Coneingemmet, (2003).

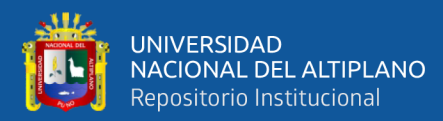

Donde:

$$
T_{min} = \frac{e}{F_s}
$$

$$
e = \frac{P_0 * D_{tal} * \emptyset}{2 * \sigma_r * RQD}
$$

$$
\approx T_{min} = \frac{P_0 * D_{tal} * \emptyset}{2 * F_{S} * \sigma_r * RQD}
$$

El "Tmin" puede variar hasta que:

$$
L_c + T_{min} \le L_{tal}
$$

#### **Factor de seguridad "Fs"**

Para determinar las constantes del factor de seguridad, se realiza pruebas de campo según su aplicación en voladura superficial y subterránea.

Si:

$$
B_n = \emptyset * \left(\frac{P_0 D_{tal}}{F_s * \sigma_r * RQD} + 1\right)
$$

$$
F_s = \frac{P_0 D_{tal}}{\left(\frac{B_n}{\emptyset} - 1\right) * \sigma_r * RQD}
$$

## **3.3. DETERMINACIÓN DE CARGA EXPLOSIVA**

Para determinación de consumo específico de explosivos "C.E." se utilizará la formula modificada de Ashby J., 1980.

C. E. = 
$$
\frac{0.56 * \text{pr} * \tan(\frac{GSI + 15}{2})}{\sqrt[3]{\frac{115 - RQD}{3.3}}}
$$

Donde:

- C.E. ∶ Consumo específico de explosivos
- r ∶ Densidad de roca dato del depto. de geomecanica
- GSI ∶ Según tablas U.M. Inmaculada

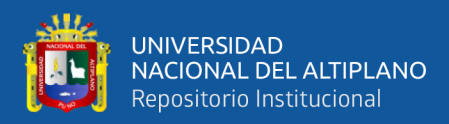

#### RQD ∶ Según tablas U.M. Inmaculada

Determinación de constante de roca "C" Suecia, se determina por la siguiente formula:

$$
C = 0.8784 * C.E. + 0.0052
$$

Donde:

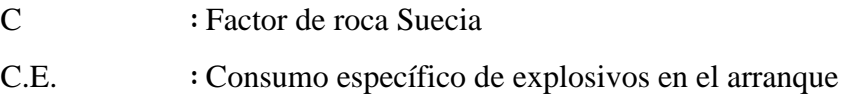

### **Determinación de la densidad de carga en el arranque (** $q_0$ **)**

La densidad de carga da la medida de llenado de un determinado taladro en su respectivo cuadrante (López-Jimeno, 1998). Un llenado perfecto es cuando no deja espacio vacío en el taladro lo cual se define como una densidad de carguío = 1.

 En general cuando un taladro es llenado con explosivo al X% de todo el espacio se tiene una densidad de carguío = 0.92.

La concentración lineal de carga se calcula a partir de la siguiente expresión:

$$
q_0 = \frac{55 * \emptyset_1 * (\frac{B_e}{\emptyset_2})^{1.5} * (B_e - \frac{\emptyset_2}{2}) * (\frac{C}{0.4})}{RWS_{Anfo}}
$$

Donde:

- $q_0$  : Densidad de carga inicial (arranque)
- ∅1 ∶ Diámetro de taladro de producción
- ∅2 ∶ Diámetro equivalente
- Be ∶ Burden equivalente
- C ∶ Constante de roca
- RWS ∶ Potencia relativa en peso del explosivo utilizado

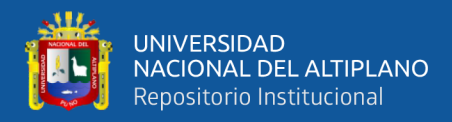

#### **Cálculo de la longitud de taco con la ecuación:**

$$
L_{\text{Taco}} = 10 * (\phi_1)
$$

Donde:

LTaco ∶ Longitud o espacio vacío donde se coloca taco o material inerte.

∅1 ∶ Diámetro del taladro de producción

#### **Cálculo de (Lc) longitud de carga en el arranque.**

La longitud de carga nos indica que, de toda la longitud del taladro, Lc solamente estará cargado de explosivos esto considerando el factor de confinamiento del explosivo al taladro y se calcula con la siguiente ecuación:

$$
L_{\text{Carga}} = L - L_{\text{Taco}}
$$

Donde:

LCarga ∶ Longitud ocupado por el explosivo

L ∶ Longitud del taladro o profundidad del taladro

 $L_{Taco}$  : Longitud o espacio vacío donde se coloca taco o material inerte.

#### **Cálculo de número de cartuchos/taladro en el arranque.**

El número de cartuchos por taladro que se empleara para el carguío de taladros en el arranque se considera también que tipo de explosivos se empleara en esta primera etapa de la detonación del frente con respecto a la potencia relativa con respecto al ANFO. Se calcula con la siguiente ecuación:

$$
N^{\circ} \text{ de cartuchos } = \frac{q_0 * L_{Carga}}{peso de un cartucho a emplear}
$$

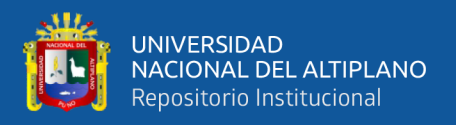

#### Donde:

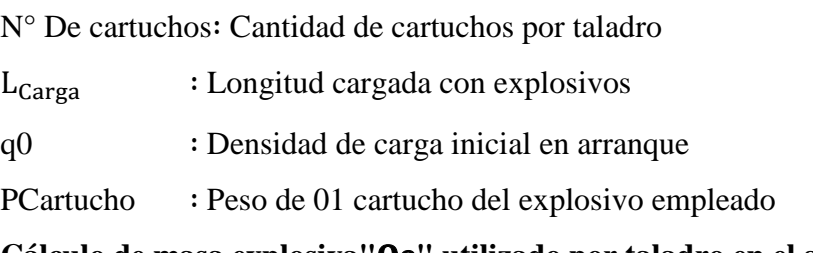

**Cálculo de masa explosiva"" utilizado por taladro en el arranque.**

Es la cantidad en kg de explosivo empleado por taladro en el arranque. Se calcula con la siguiente ecuación:

 $\varrho_e = q_0 * L_{Caraa}$ 

Donde:

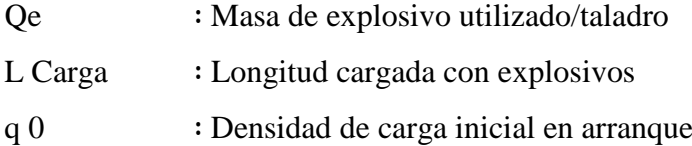

# **3.4. CARACTERIZACIÓN GEOMECANICA DEL MACIZO ROCOSO PARA EL DISEÑO DE MALLA DE PERFORACIÓN Y VOLADURA**

Los parámetros que influyen en el comportamiento o controlan la resistencia del macizo rocoso son: las propiedades geotécnicas de la roca intacta, el patrón de la distribución de los sistemas de discontinuidades y las características intrínsecas de las mismas.

#### **4.1.1. Propiedades de la roca intacta**

Para complementar la caracterización del macizo rocoso se obtuvieron un total de 210 muestras de testigos de rocas, las cuales, en la medida de lo posible, se trató de elegir las que más se acercaran a la condición de roca intacta.

#### *Propiedades físicas de la roca intacta*

Se realizaron 17 ensayos para determinar las propiedades físicas (densidad seca, densidad saturada, porosidad aparente y absorción) de la roca intacta y del mineral.

En la tabla 4 se muestra un resumen con los valores promedios obtenidos para las distintas unidades litológicas presentes el macizo.

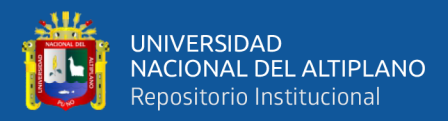

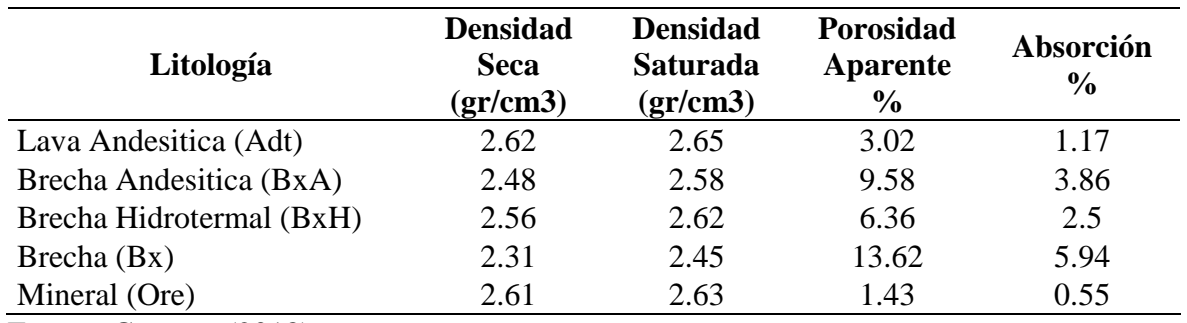

**Tabla 4.** Resultados de los ensayos de propiedades físicas de la roca intacta.

Fuente: Geomec (2018).

#### **Ensayos de resistencia mecánica**

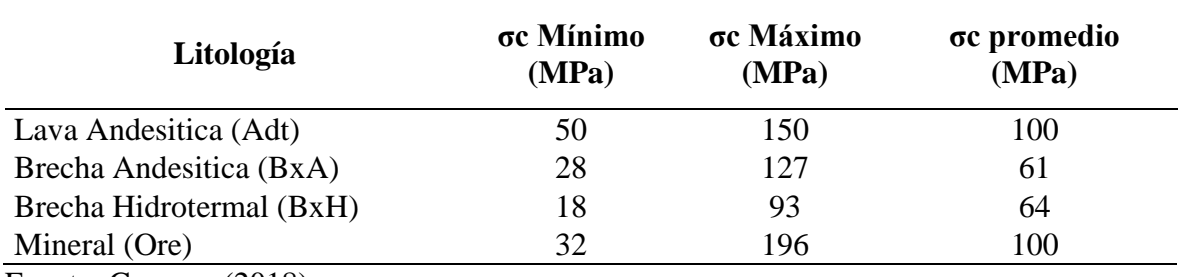

**Tabla 5.** Parámetros de resistencia de la roca intacta.

Fuente: Geomec (2018).

#### **Ensayos de compresión triaxial y determinación de las constantes elásticas**

En la tabla 6 se presenta un resumen de las propiedades geotécnicas de la roca intacta

a partir del análisis de los resultados obtenidos.

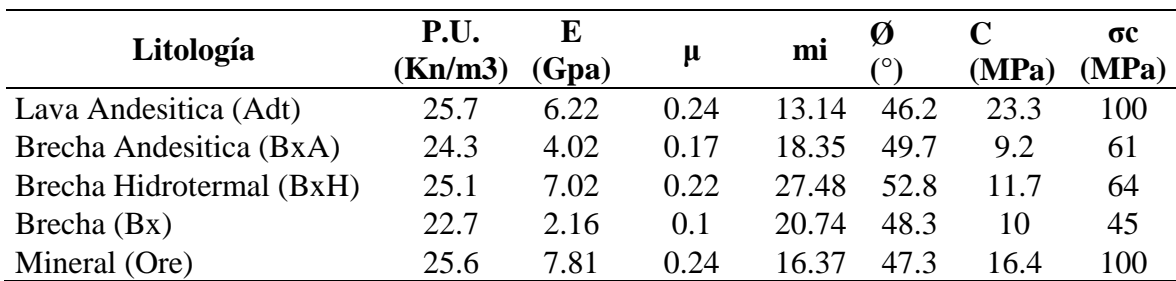

**Tabla 6.** Propiedades Geotécnicas de la Roca Intacta.

Fuente: Geomec (2018).

## **4.1.2. Propiedades del Macizo rocoso**

Finalmente, la tabla 7 muestra el resumen de las propiedades estimadas para la caracterización geomecánica de las distintas unidades litológicas del macizo rocoso.

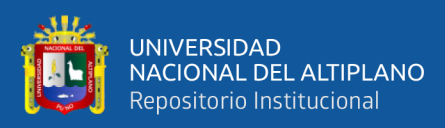

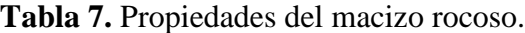

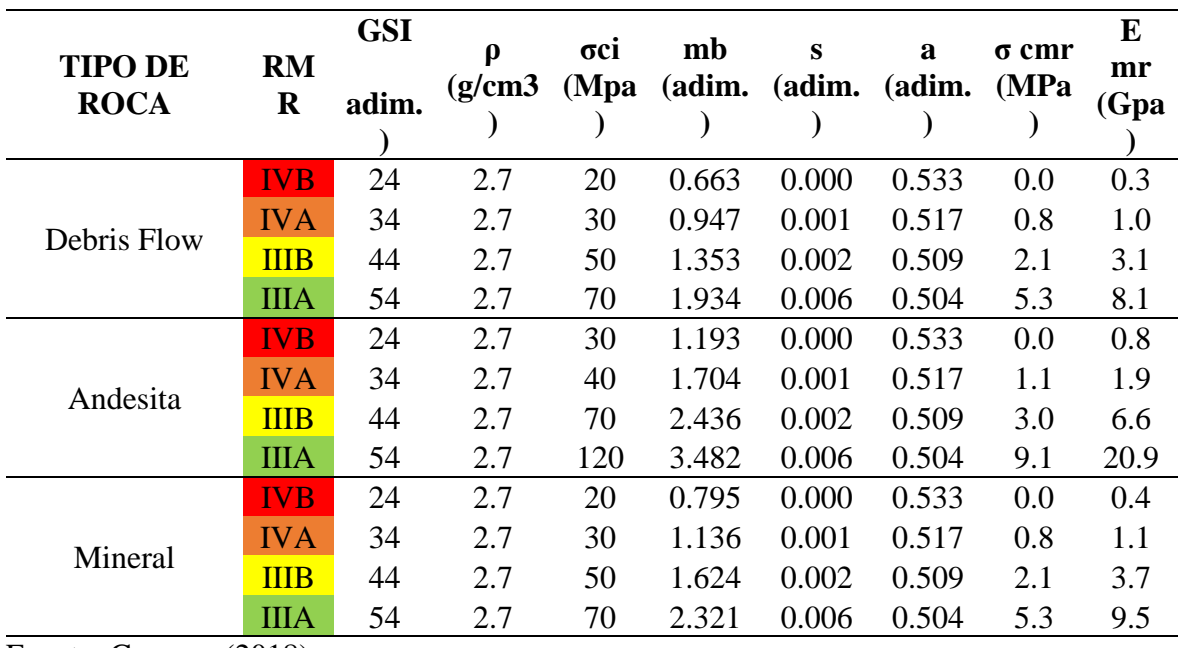

Fuente: Geomec (2018).

Tal como se ha teorizado antes, la materia rocosa se puede analizar principalmente desde tres aspectos: la clasificación geomecánica de Bieniawski (RMR), la clasificación Rock Quality Designation (RQD) y el índice de resistencia geológica (GSI).

 Los análisis de las rocas de la mina Inmaculada se realizaron en el laboratorio de mecánica de rocas de la Pontificia Universidad Católica del Perú y se obtuvo los siguientes resultados:

 La resistencia compresiva en la roca intacta fluctúa entre 20 y 120 Mpa. El RMR varía entre 31 y 50, por tanto, se clasifica a la masa rocosa como 'regular'. Las rocas del área de desarrollo y preparación de la mina en estudio tienen un RQD que del 75% al 90%.

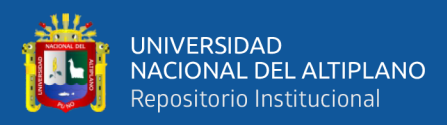

# **CAPÍTULO IV RESULTADOS**

# **4.1. ANÁLISIS DE RESULTADOS**

Para realizar el diseño de mallas de perforación y voladura, se debe calcular primero el burden utilizando el modelo matemático (Áreas de influencia), se debe proyectar para la aplicación en by passes, cruceros, sub niveles, galerías, cámaras de acumulación y ventanas de acceso.

Los datos de campo usados son:

**Tabla 8.** Parámetros de diseño de perforación y voladura.

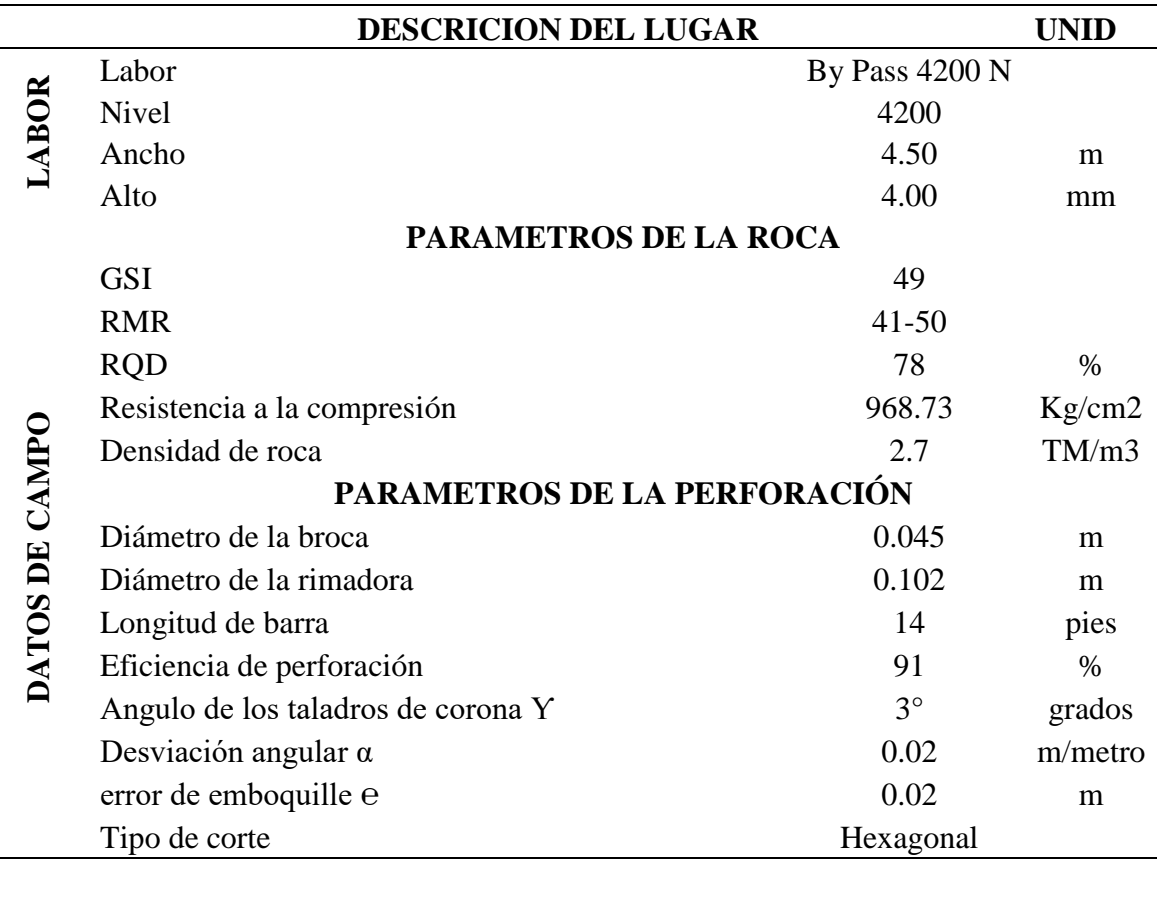

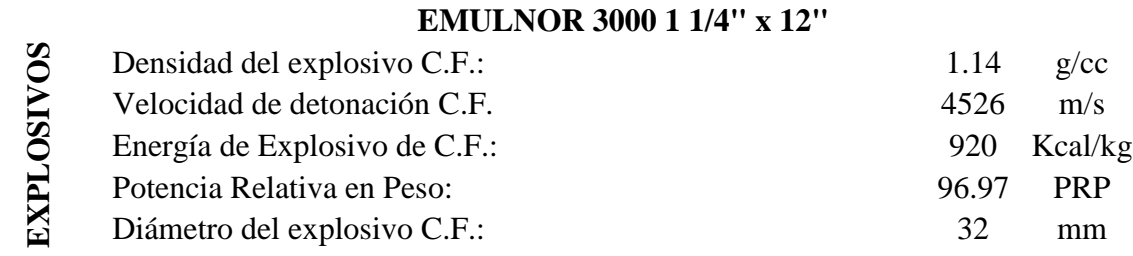
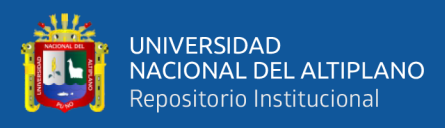

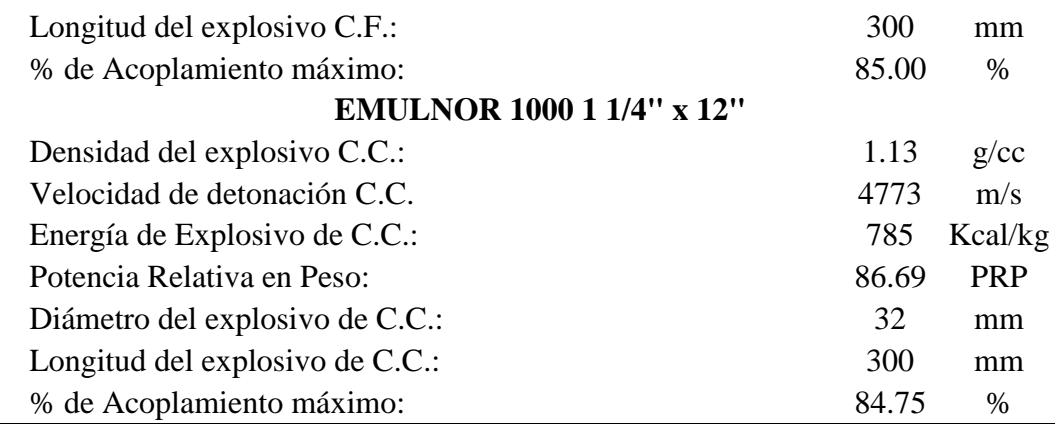

# **4.2. MALLA DE PERFORACIÓN Y VOLADURA ANTERIOR EN EL BY PASS 4200N, NIVEL 4200 M.S.N.M.**

Para desarrollar del By Pass 4200N del nivel 4200 m.s.n.m. de la Mina Inmaculada, el arranque que se ha utilizado para la perforación del frente es Corte Quemado de 09 taladros paralelos de los cuales 05 taladros son de alivio y los otros 04 taladros cargados con explosivos, en este diseño de malla no se ha considerado parámetros de perforación (diámetro del taladro, diámetro de alivio, longitud de taladro, longitud de carga, taco, desviación de perforación). En parámetro de explosivo (densidad, velocidad, presión de detonación, y dimensiones del explosivo) y en parámetro de roca (resistencia de la roca o minera y RQD), los cuales son parámetros muy importantes para un buen diseño de malla.

#### **1. Diseño de la malla de perforación anterior**

Para el diseño de la malla de perforación anterior no se ha considerado las características geomecánicas del macizo rocoso en el frente del By Pass 4200N de la mina Inmaculada, ha faltado un estudio detallado del comportamiento de la roca encajonante.

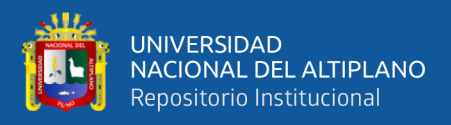

## **Tabla 9.** Distribución de taladros para la malla anterior.

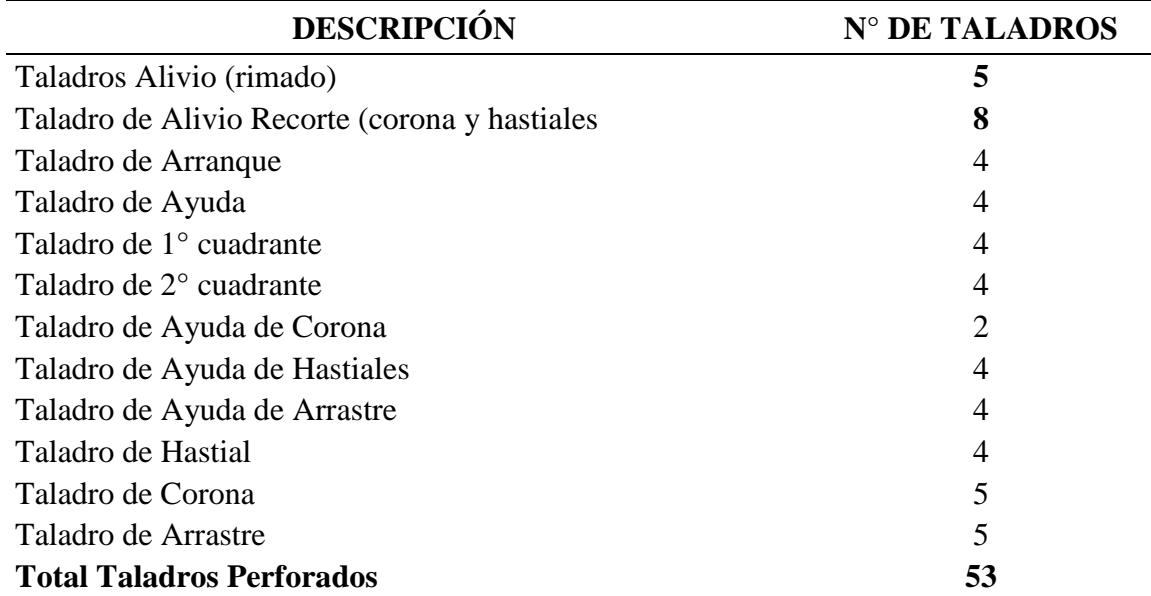

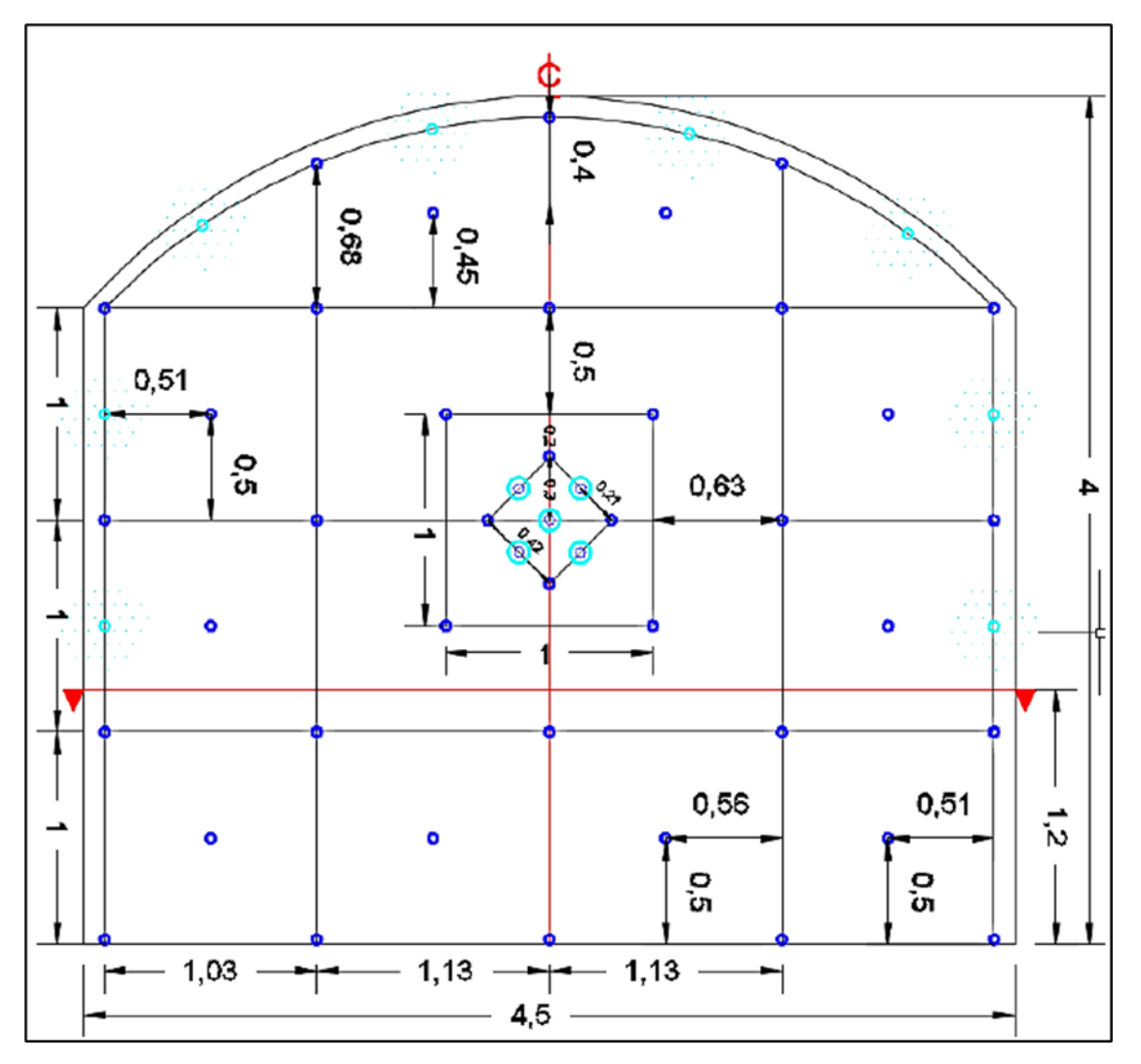

**Figura 35.** Antigua malla de perforación sección 4.50 x 4.0 m.

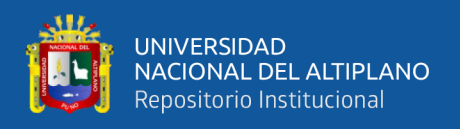

#### **2. Malla de voladura anterior**

La carga explosiva utilizada en la voladura anterior ha sido en mayor proporción debido a la falta de conocimiento del comportamiento del macizo rocoso en el frente del By Pass 4200N de la mina Inmaculada.

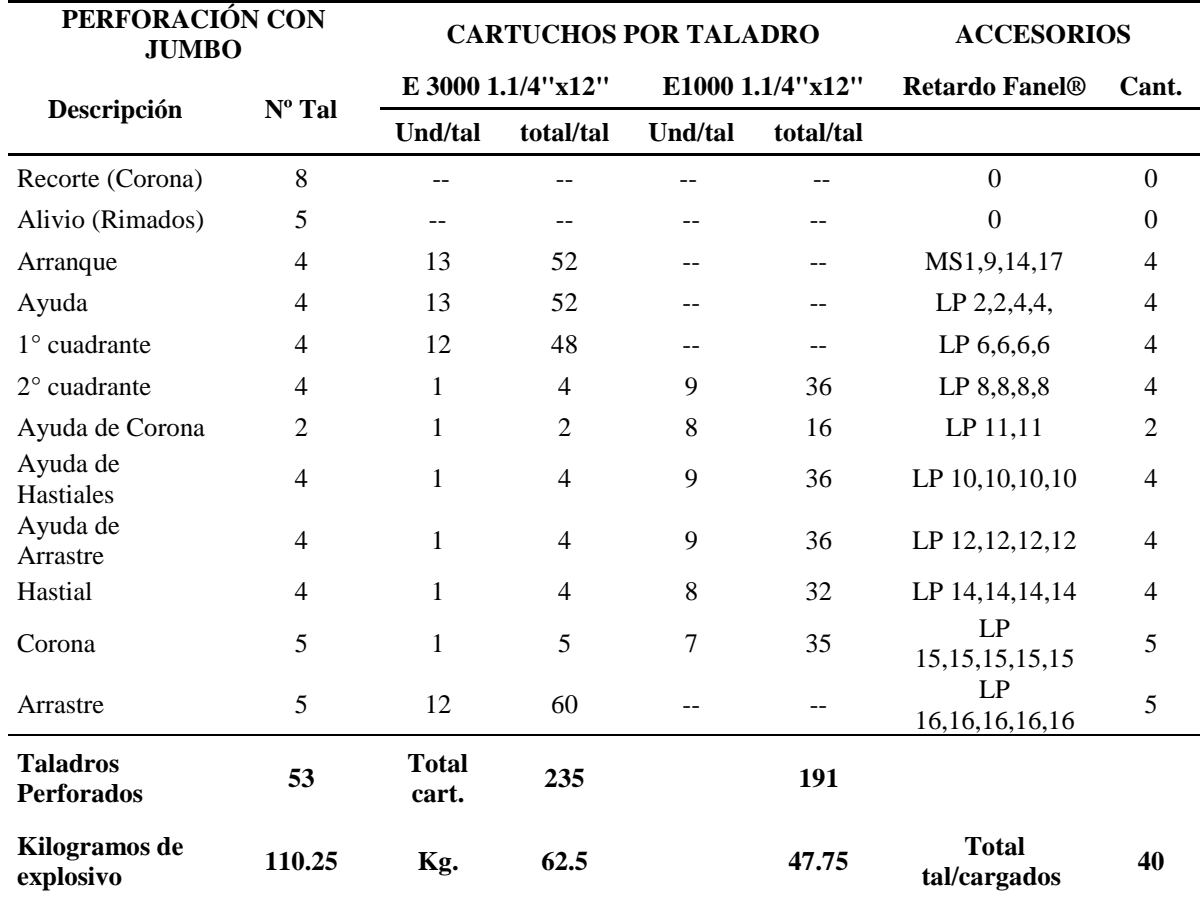

**Tabla 10.** Distribución de carga para la malla de perforación y voladura antigua.

**Tabla 11.** Resumen de resultados en la voladura anterior.

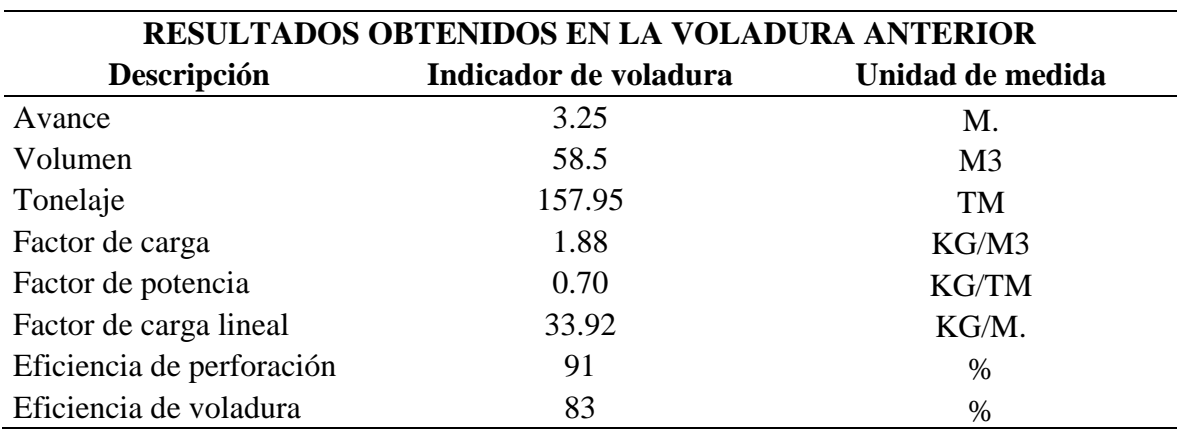

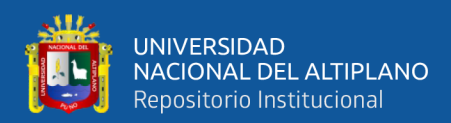

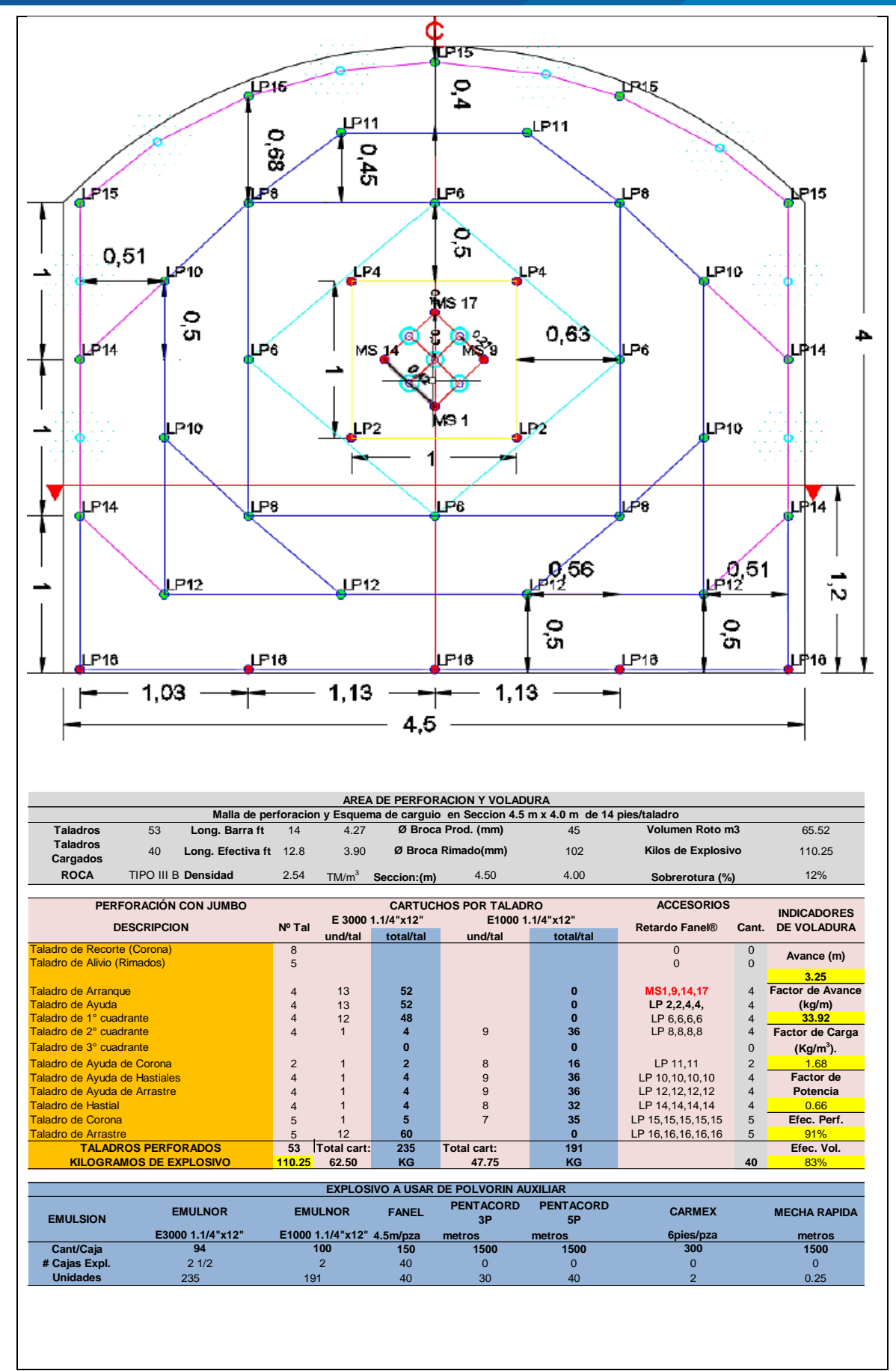

**Figura 36.** Malla de voladura antigua.

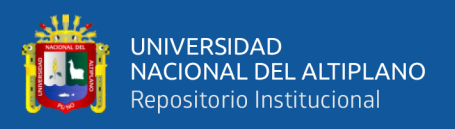

Según las tablas 9 y 10 para un tipo de roca IIIB en sección de 4.50 x 4.0 m, la malla antigua tenía 52 taladros perforados, con 40 taladros cargados 05 taladros de alivio (rimado) y 8 taladros de re corte en la corona y hastiales. El avance promedio con esta malla fue de 3.25 m por disparo, con un factor de avance de 33.92 kg/m.

# **4.3. COSTO DE PERFORACIÓN Y VOLADURA ANTERIOR**

**Tabla 12.** Costo total de perforación y voladura anterior.

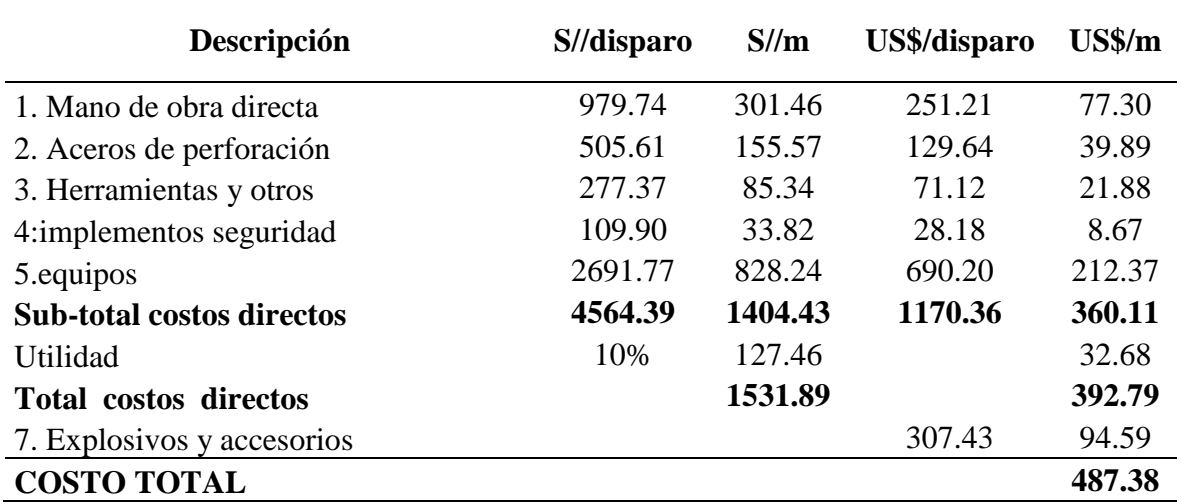

### **4.4. DISEÑO DE LA NUEVA MALLA DE PERFORACIÓN**

 De acuerdo al análisis de la malla de perforación anterior, el mismo que ha tenido una serie de deficiencias en su aplicación como tal, se ha realizado el diseño de la nueva malla de perforación tomando en cuenta parámetros de perforación (diámetro del taladro, diámetro de alivio, longitud de taladro, longitud de carga, taco, desviación de perforación). En parámetro de explosivo (densidad, velocidad, presión de detonación, y dimensiones del explosivo) y en parámetro de roca (resistencia de la roca o minera y RQD), estos datos son obtenidos in situ de la mina.

### **4.4.1. Cálculo de Burden en el arranque y Ayuda.**

Se procede a calcular los resultados teóricos para diseñar la malla perforación, primeramente, se calcula el burden de arranque, en el siguiente cuadro se muestra los datos de campo y resultados para el diseño.

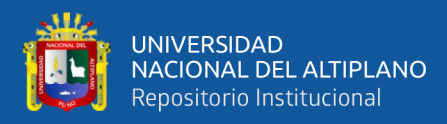

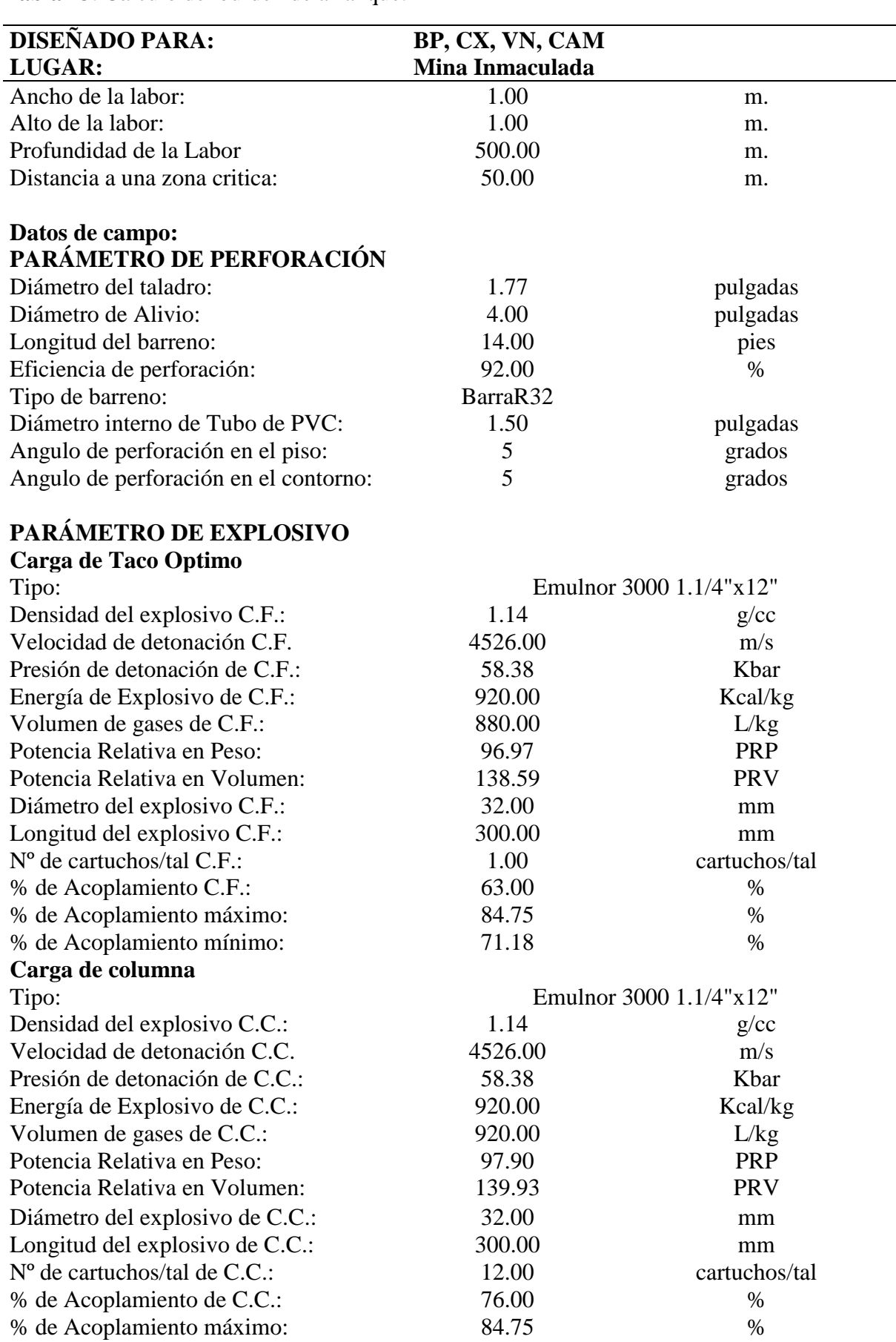

**Tabla 13**. Cálculo del burden de arranque.

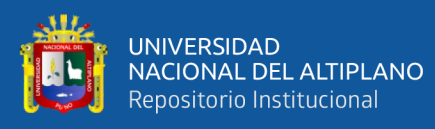

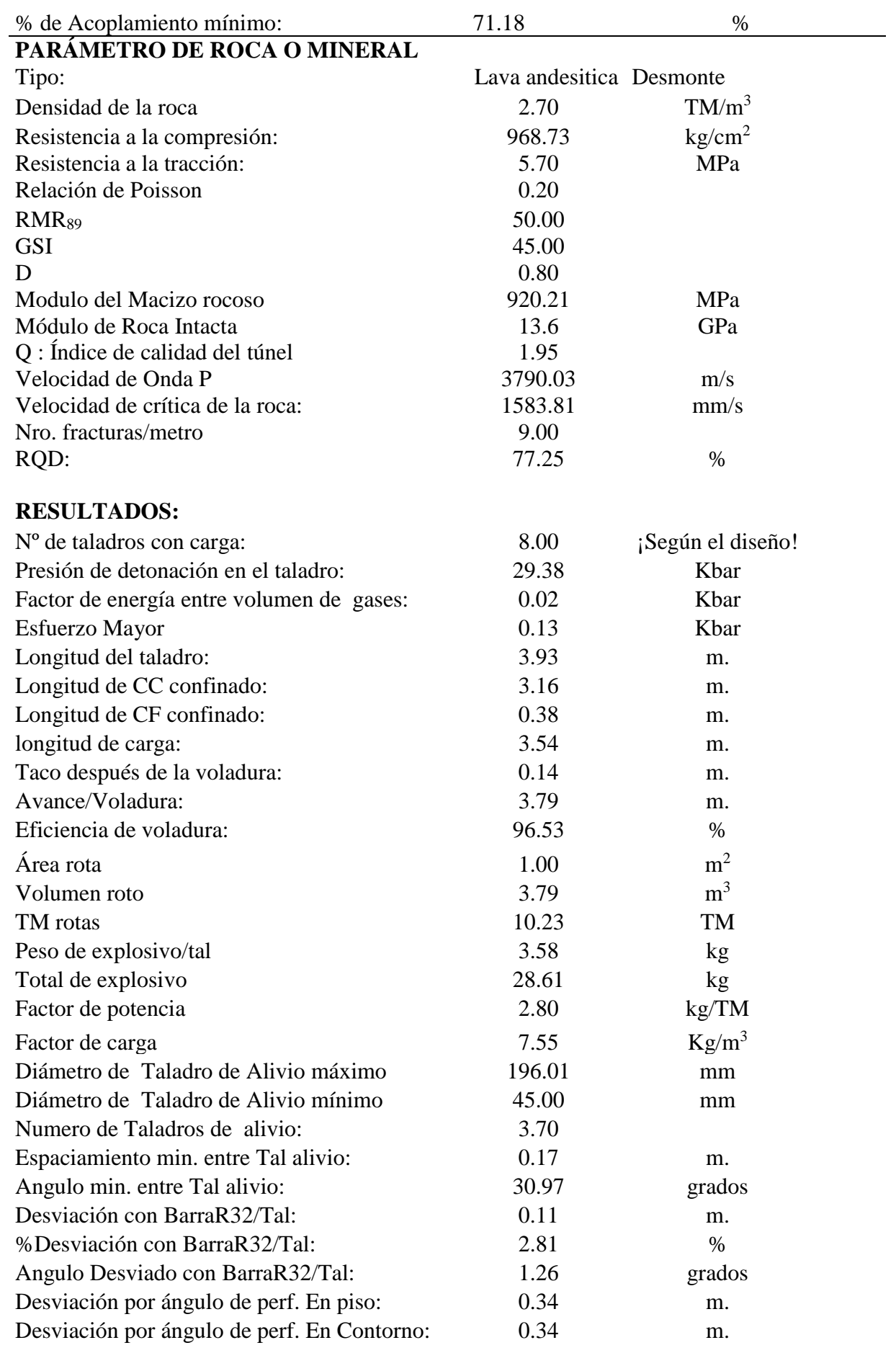

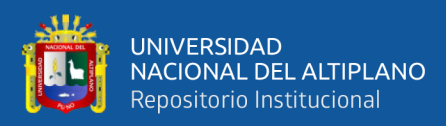

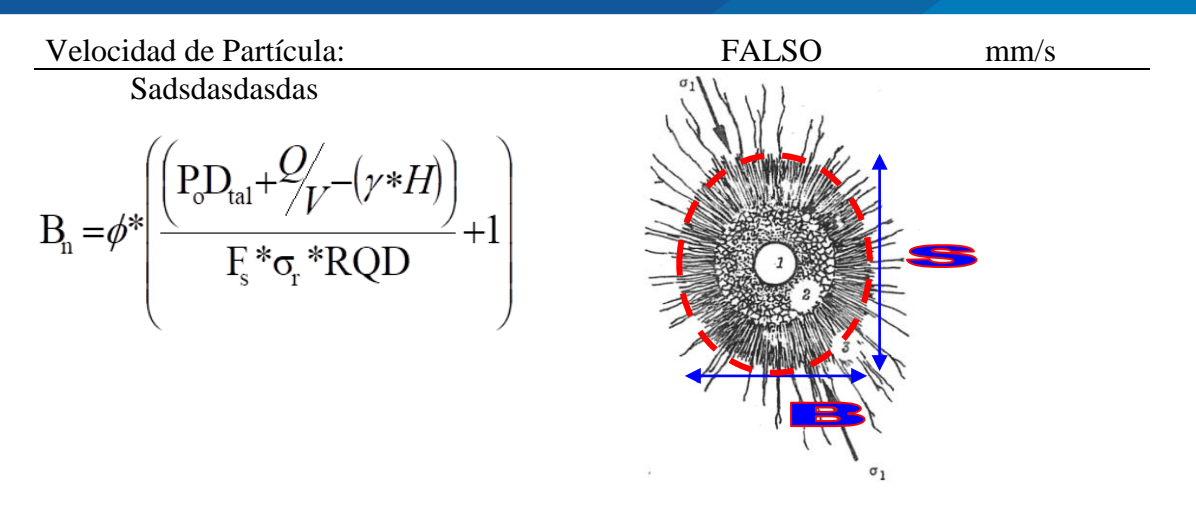

**Tabla 14.** Resultado del cálculo de burden de arranque.

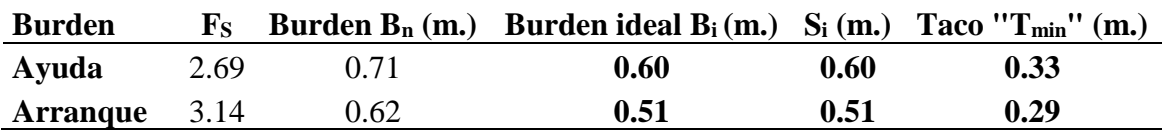

Para los taladros de Arranque del cuadro de cálculo se obtiene el área de influencia de un taladro cargado con Emulnor 3000 de 1 ¼ x 12" de 0.51 m, el cual nos indica que el Burden ideal es a 25 cm.

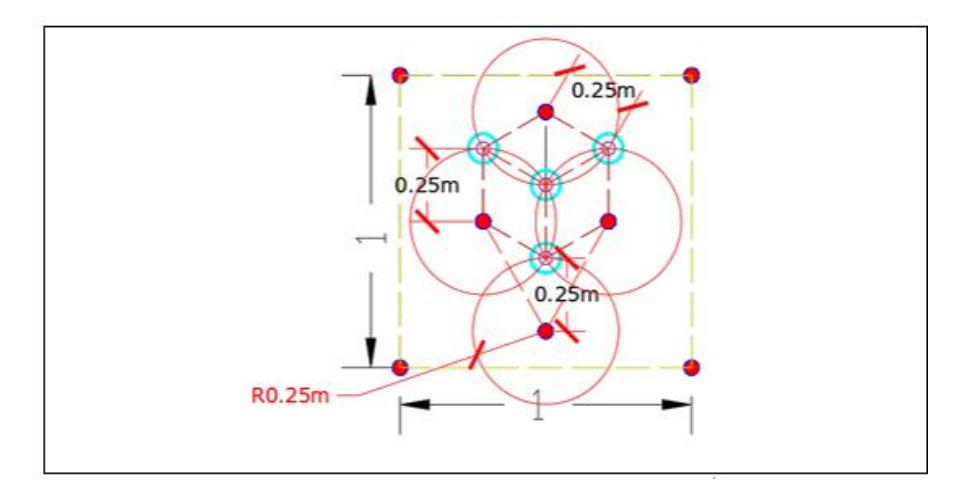

 **Figura 37.** Diseño de arranque según cálculo de áreas de influencia.

Para los taladros de ayuda del cuadro de cálculo se obtiene el área de influencia de un taladro cargado con Emulnor 3000 de 1 ¼ x 12" de 0.60 m, el cual nos indica que el Burden ideal es a 30 cm.

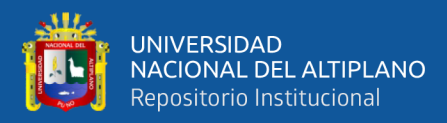

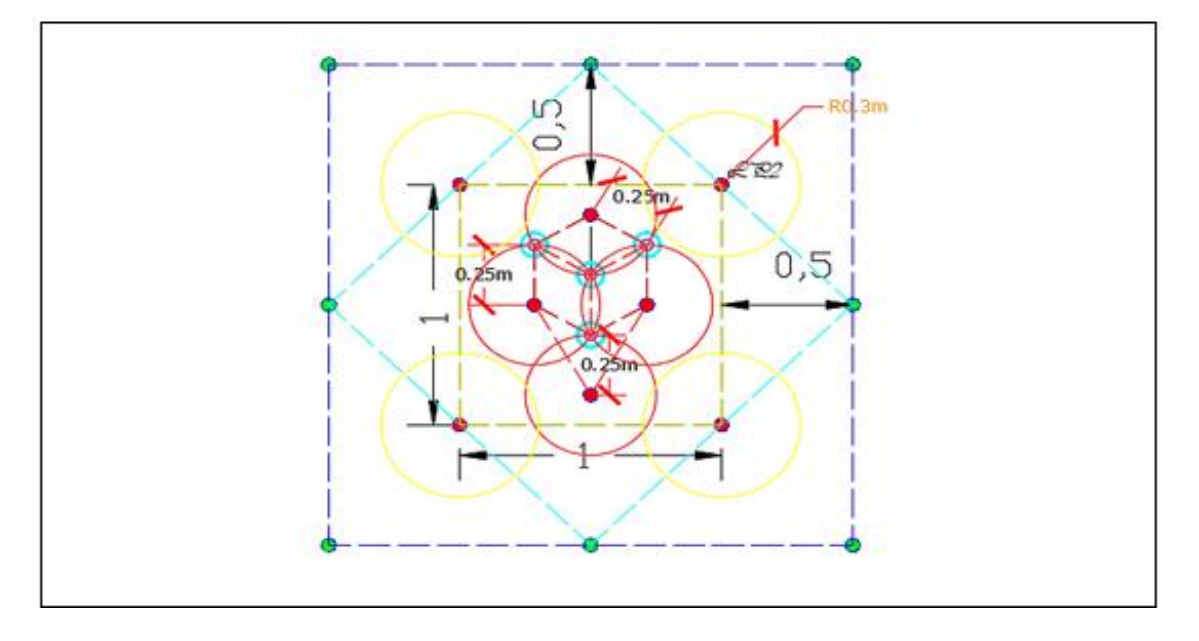

**Figura 38.** Diseño de ayuda según cálculo de áreas de influencia.

#### **4.4.2. Cálculo de Burden en el sub ayuda, contorno y tajeo.**

Para el diseño se utilizará los parámetros de perforación (diámetro del taladro, diámetro de alivio, longitud de taladro, longitud de carga, taco, desviación de perforación). En parámetro de explosivo (densidad, velocidad, presión de detonación, y dimensiones del explosivo) y en parámetro de roca (resistencia de la roca o mineral y RQD). Que se usaron para calcular el burden y espaciamiento en el diseño de mallas, estos datos son obtenidos in situ de la mina, para la perforación con equipo Jumbo.

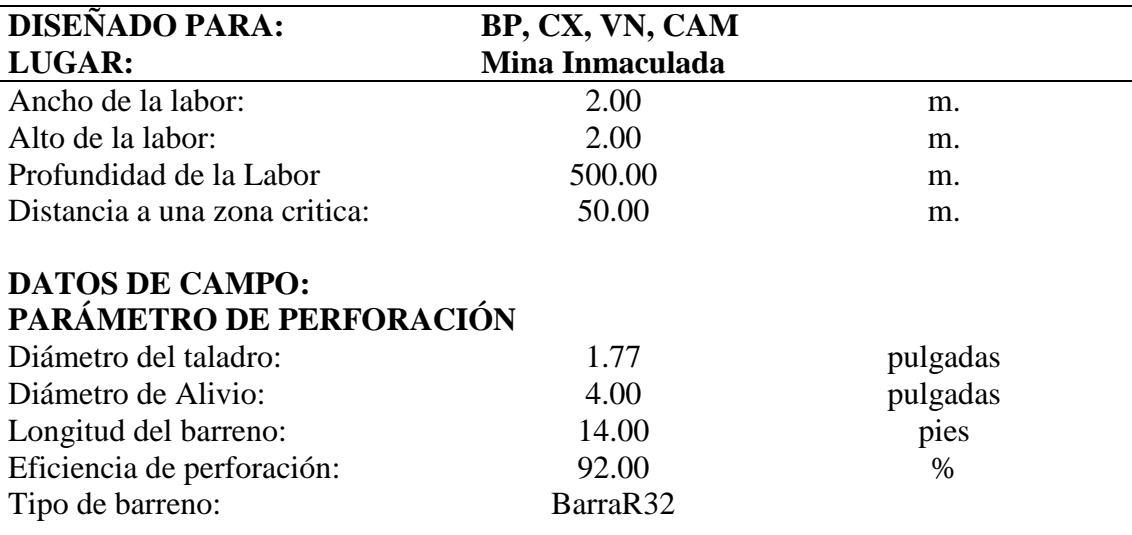

**Tabla 15.** Cálculo del burden Sub ayuda, contorno y tajeo.

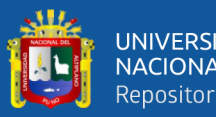

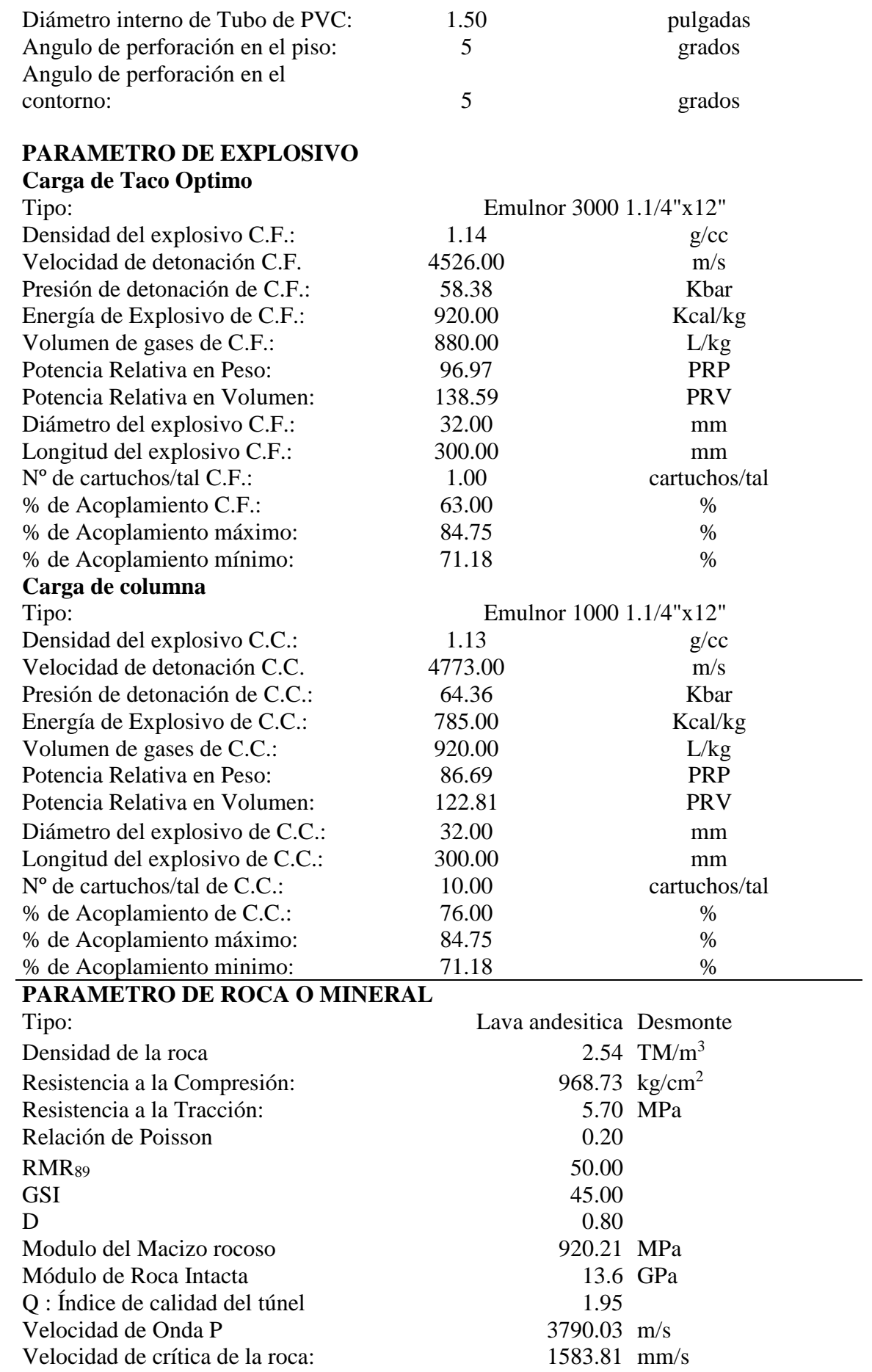

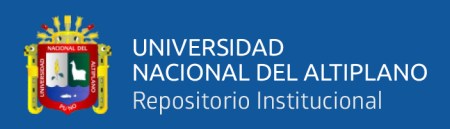

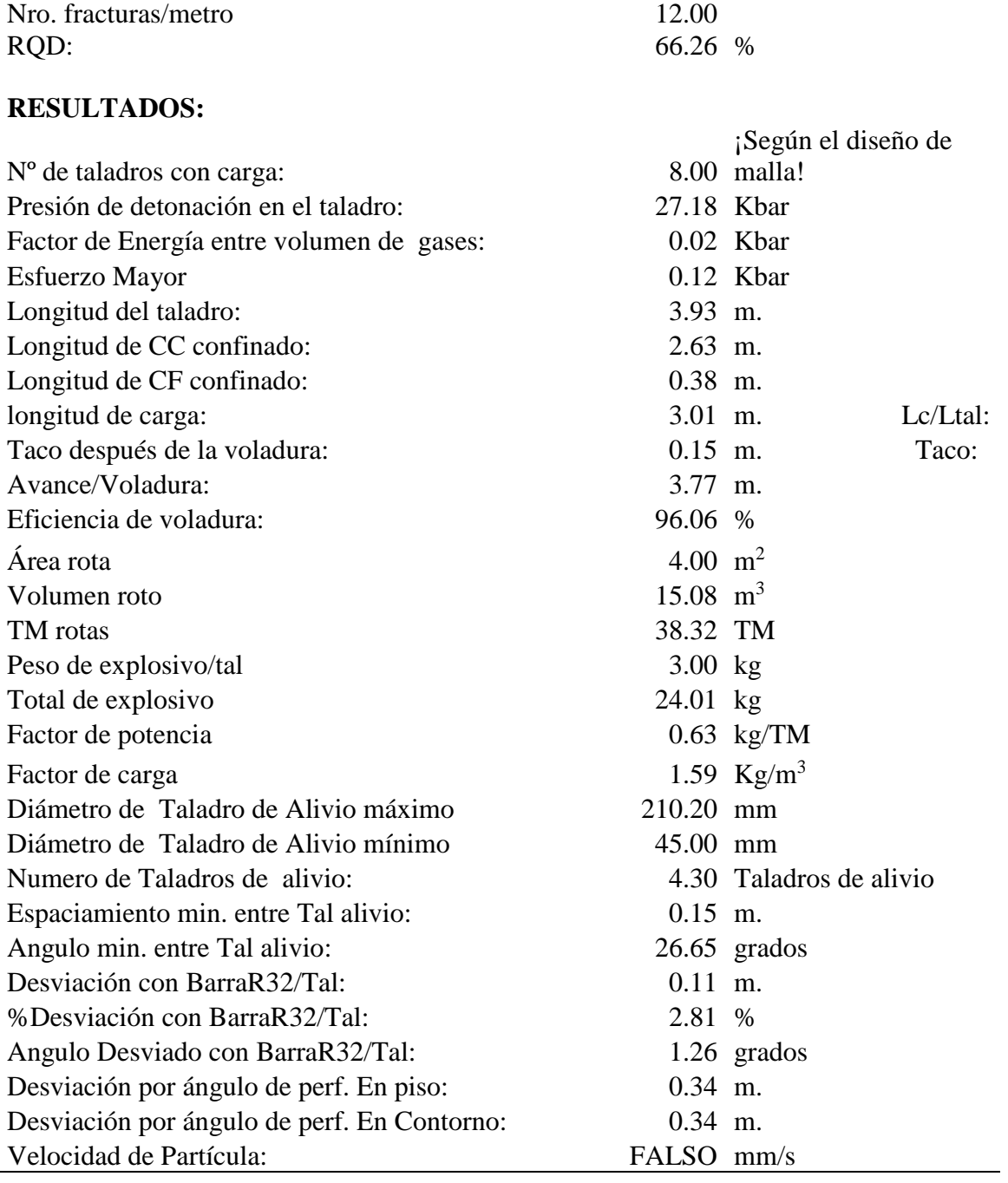

**Tabla 16.** Resultado del cálculo de burden Sub ayuda, contorno y tajeo.

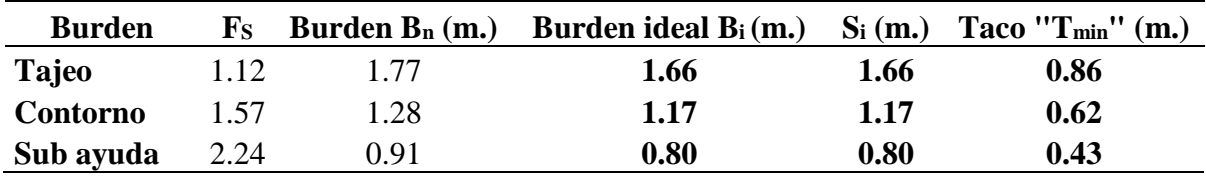

Para los taladros de Sub ayuda, contorno y tajeo del cuadro de cálculo se obtiene el área de influencia de un taladro cargado con Emulnor 1000 de 1 ¼ x 12" es de 0.80, 1.17 y

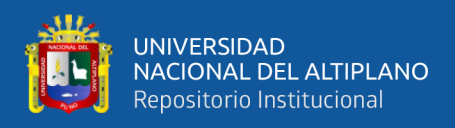

1.66 m. respectivamente, el cual nos indica que el Burden ideal es a 40 cm Sub ayuda, 59

cm contorno y 83 cm en tajeo.

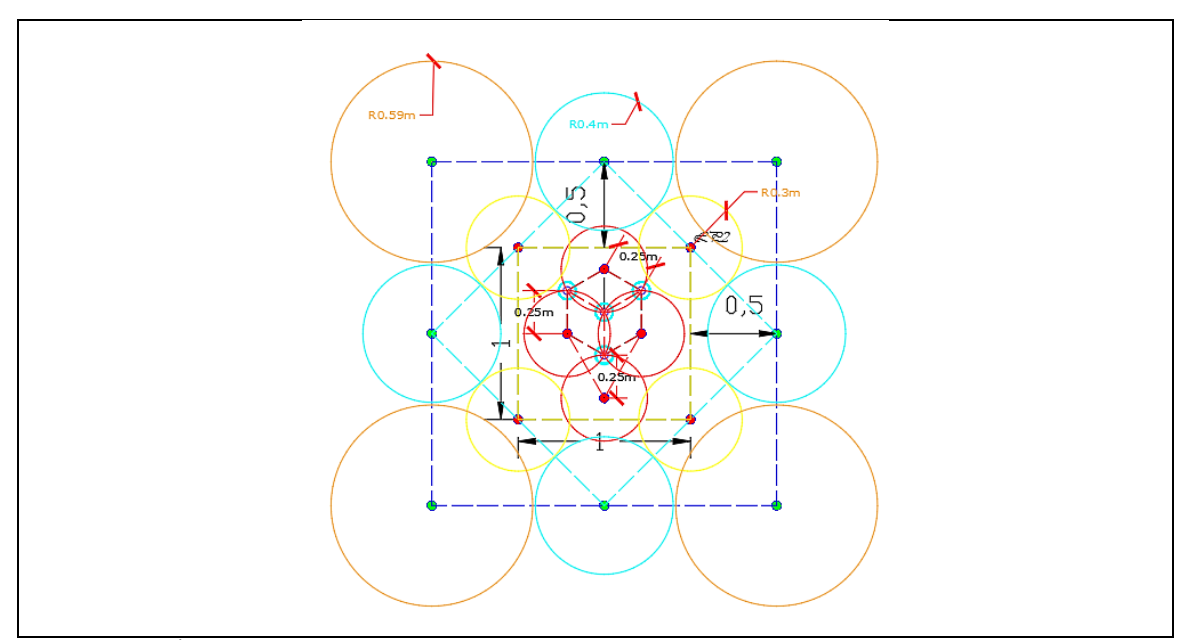

**Figura 39.** Áreas de influencia para los taladros de Sub ayuda, contorno y tajeo.

### **4.4.3. Resumen de los cálculos de diseño**

Los resultados de la nueva malla de perforación de acuerdo a los cálculos realizados

se muestran en el siguiente cuadro cuyo diseño se muestra en el Anexo N° 1.

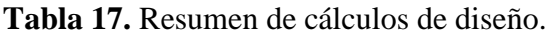

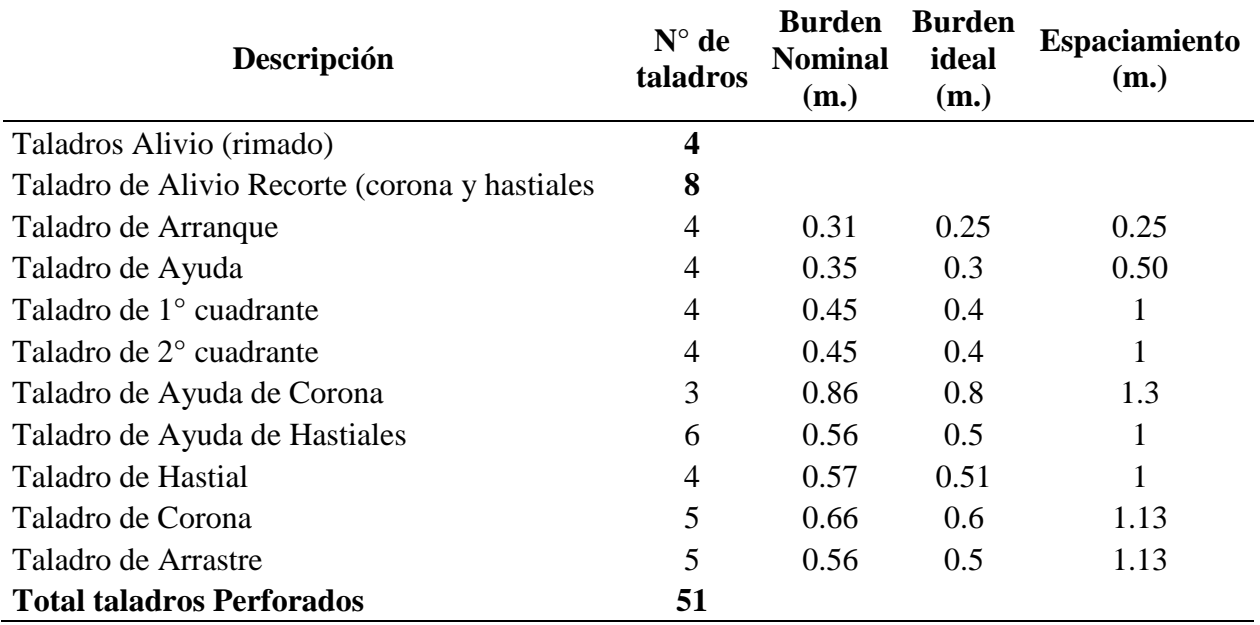

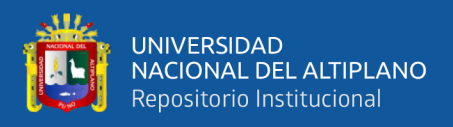

# **4.4.4. Distribución de taladros en la nueva malla de perforación y voladura según el área influyente.**

Los datos brindados en el Figura 40, indican la distribución de los taladros en cada zona y la influencia que tiene cada taladro según su arranque influye en el macizo rocoso, por otro lado, en la zona del arranque se observa que la influencia es de menor área, pero de mayor potencia debido a que es la parte que inicia la secuencia de salida esto por la presión y la falta de una cara libre.

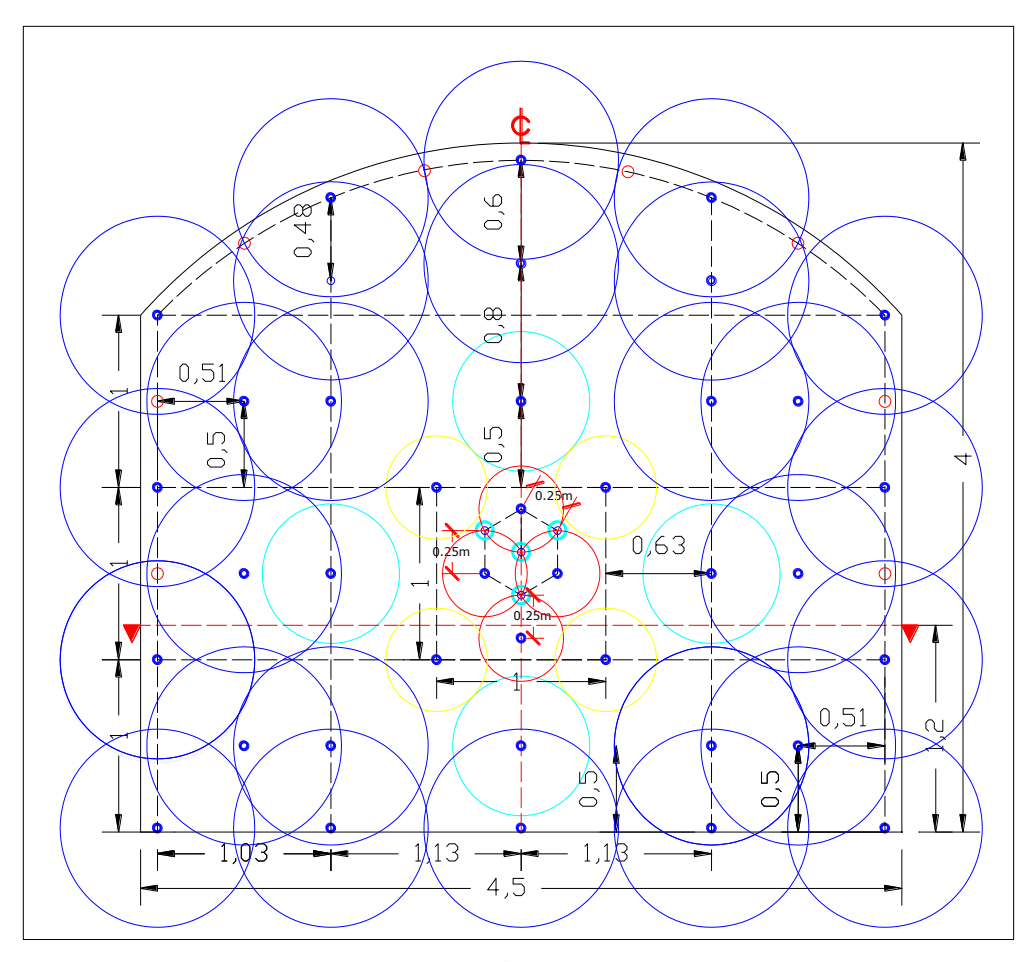

**Figura 40.** Distribución de taladros según "Áreas de Influencias".

# **4.5. CÁLCULOS PARA DETERMINACIÓN DE CARGA EXPLOSIVA**

#### **Para determinación de consumo específico de explosivos "C.E**." se utilizará la

formula modificada de Ashby J., 1980.

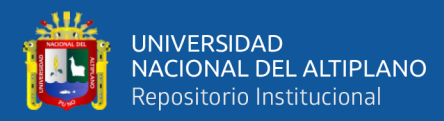

C. E. = 
$$
\frac{0.56 * \rho r * \tan(\frac{GSI + 15}{2})}{\sqrt[3]{\frac{115 - RQD}{3.3}}}
$$

C. E. = 
$$
\frac{0.56 * 2.7 * \tan(\frac{49 + 15}{2})}{\sqrt[3]{\frac{115 - 78}{3.3}}}
$$
  
C. E. = 0.42 Kg/m3

**Cálculo de constante de roca "" Suecia**

$$
C = 0.8784 * C.E. + 0.0052
$$

$$
C = 0.8784 * 0.42 + 0.0052
$$

$$
C = 0.37 \text{ Kg/m3}
$$

## **4.5.1. Cálculo de densidad de carga en el arranque.**

$$
q_0 = \frac{55 * \phi_1 * (\frac{B_e}{\phi_e})^{1.5} * (B_e - \frac{\phi_e}{2}) * (\frac{C}{0.4})}{RWS_{Anfo}}
$$
  

$$
q_0 = \frac{55 * 0.045 * (\frac{0.31}{0.20})^{1.5} * (0.31 - \frac{0.20}{2}) * (\frac{0.37}{0.4})}{0.98}
$$
  

$$
q_0 = 0.95 \text{ Kg/m}
$$

## **Cálculo de la longitud de taco con la ecuación:**

$$
L_{\text{Taco}} = 10 * (\emptyset_1)
$$

$$
L_{\text{Taco}} = 10 * (0.045)
$$

$$
L_{\text{Taco}} = 0.45 \text{ m.}
$$

# **Cálculo de (Lc) longitud de carga en el arranque:**

$$
L_{\text{Carga}} = L - L_{\text{Taco}}
$$

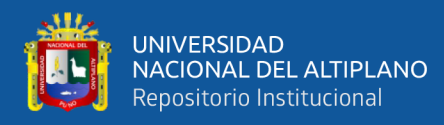

 $L_{\text{Carga}} = 3.90 - 0.45$  $L_{\text{Carga}} = 3.45 \text{ m}.$ 

# **Cálculo de número de cartuchos/taladro en el arranque**

 $N^{\circ}$  de cartuchos  $=$ q<sup>0</sup> ∗ LCarga peso de un cartucho a emplear

> $N^{\circ}$  de cartuchos  $=$ 0.95 ∗ 3.45 0.2659

> $N^{\circ}$  de cartuchos = 13 cart/tal

**Tabla 18.** Resumen del cálculo de carga explosiva.

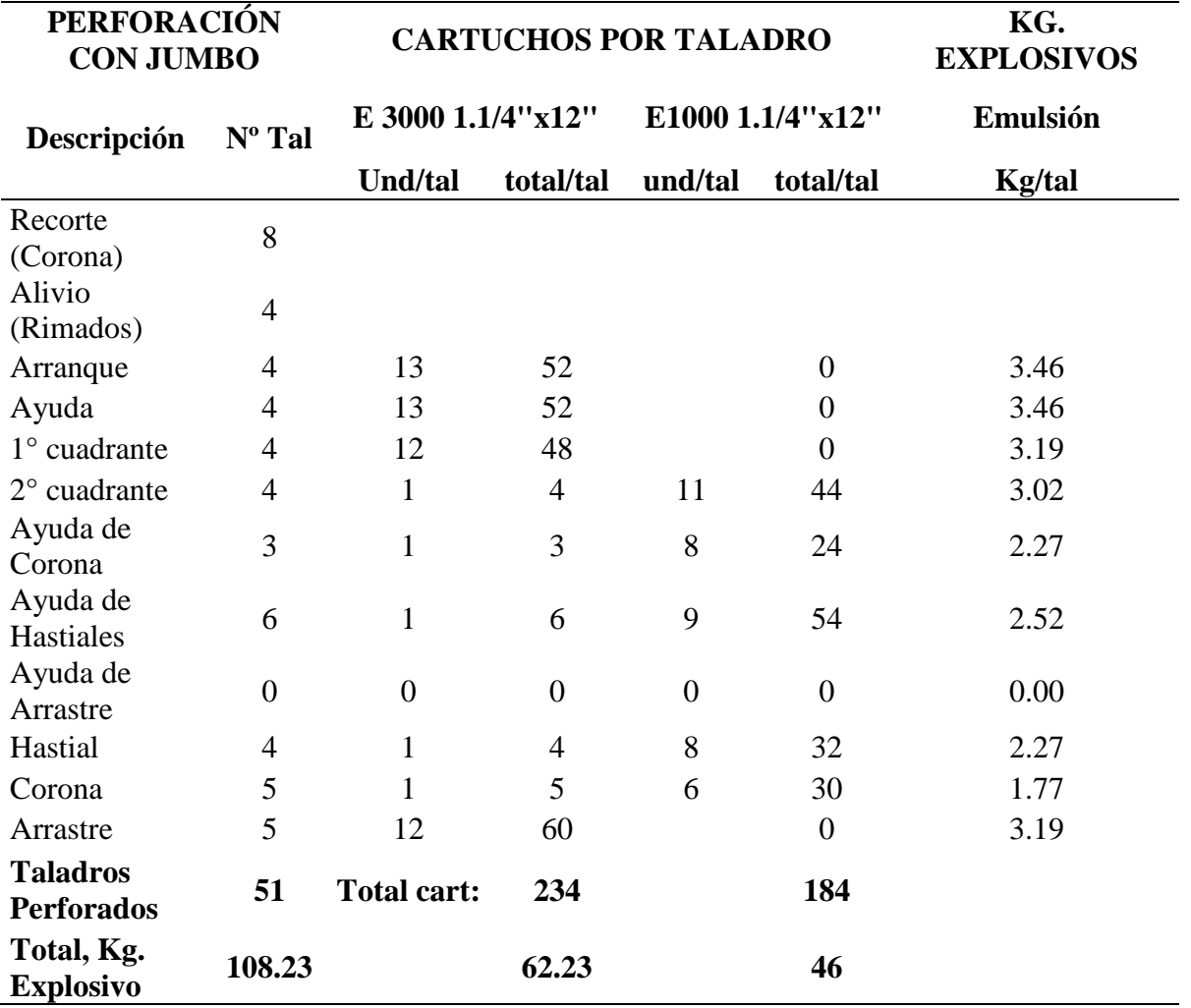

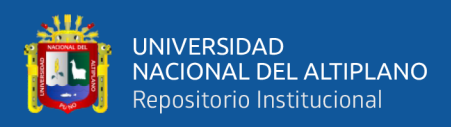

# **4.5.4. Secuencia de salida de taladro en el nuevo diseño de malla de perforación y**

#### **voladura**

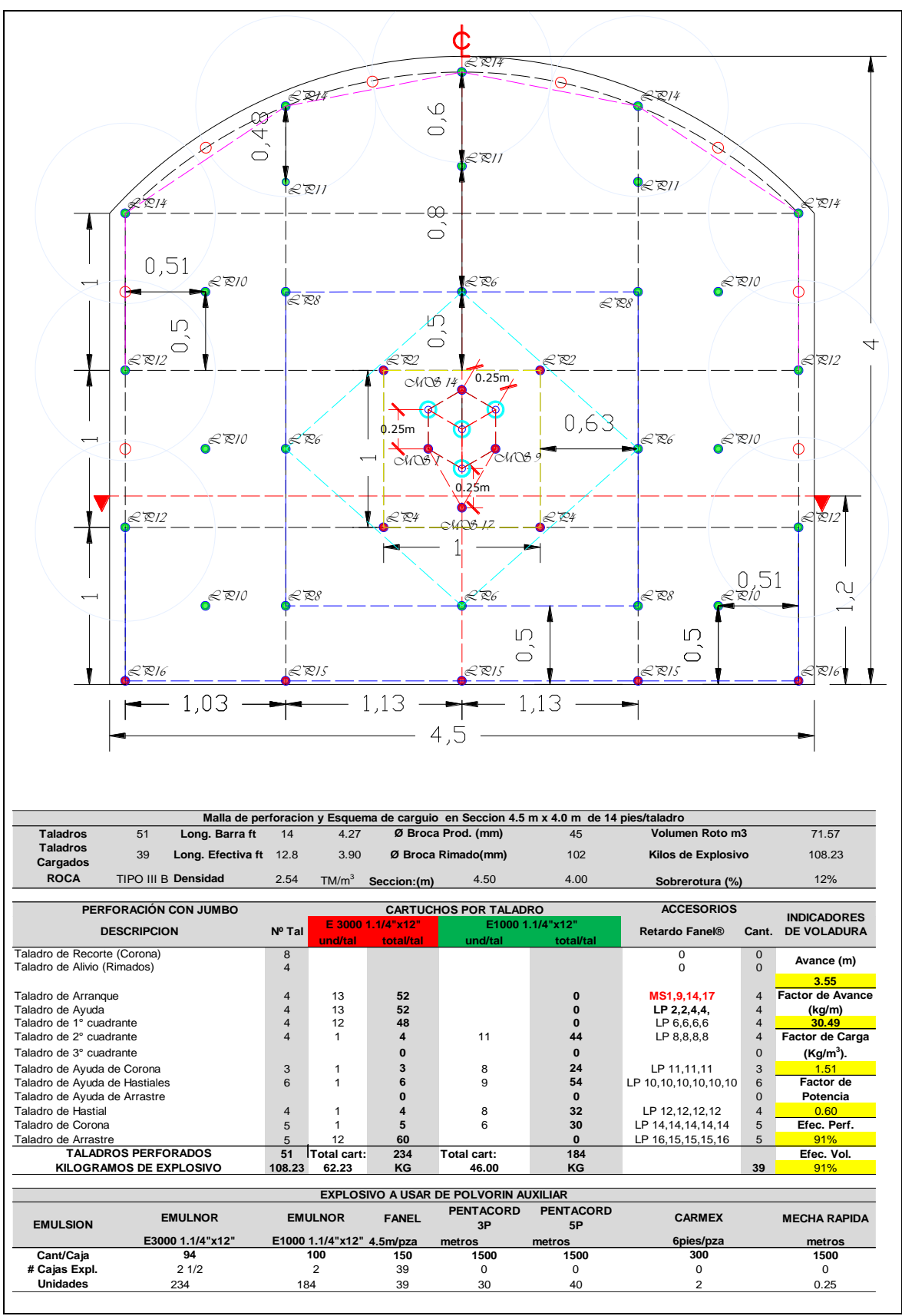

**Figura 41.** Secuencia de salida según tiempo de retardo de los "Faneles".

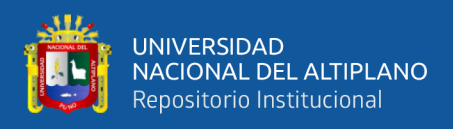

## **4.5. COSTO DE PERFORACIÓN Y VOLADURA OPTIMIZADO**

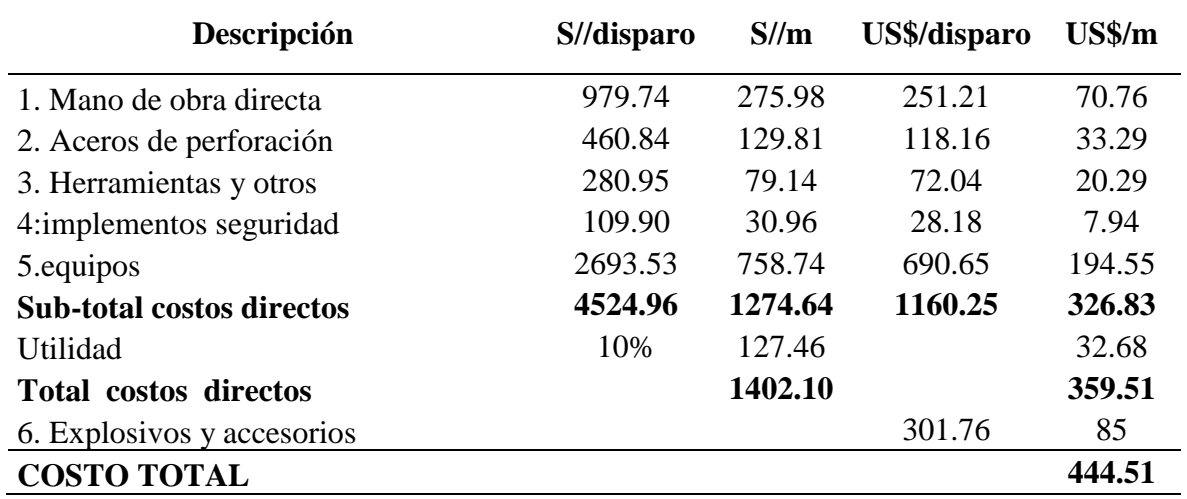

**Tabla 19.** Costo total de perforación y voladura optimizada.

# **4.6. APLICACIÓN DEL NUEVO DISEÑO DE MALLA DE PERFORACIÓN Y VOLADURA EN EL BY PASS 4200 N.**

Después de realizar los cálculos y diseño de malla de perforación y voladura, se realizó las pruebas en campo, específicamente en el By Pass 4200 N de sección de 4.50 x 4.00 m, la perforación se realizó con Jumbo electro hidráulico con barra de 14 pies, la voladura con emulsión encartuchada de 3000 y 1000 de 1 ¼ x 12", Faneles de periodo corto en el arranque y periodo largo en taladros de producción, los datos y parámetros de la labor se encuentran en la tabla 8, a continuación, se presenta el cuadro de las voladuras en prueba.

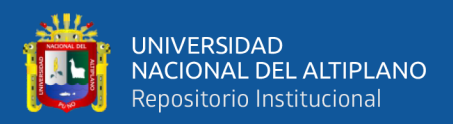

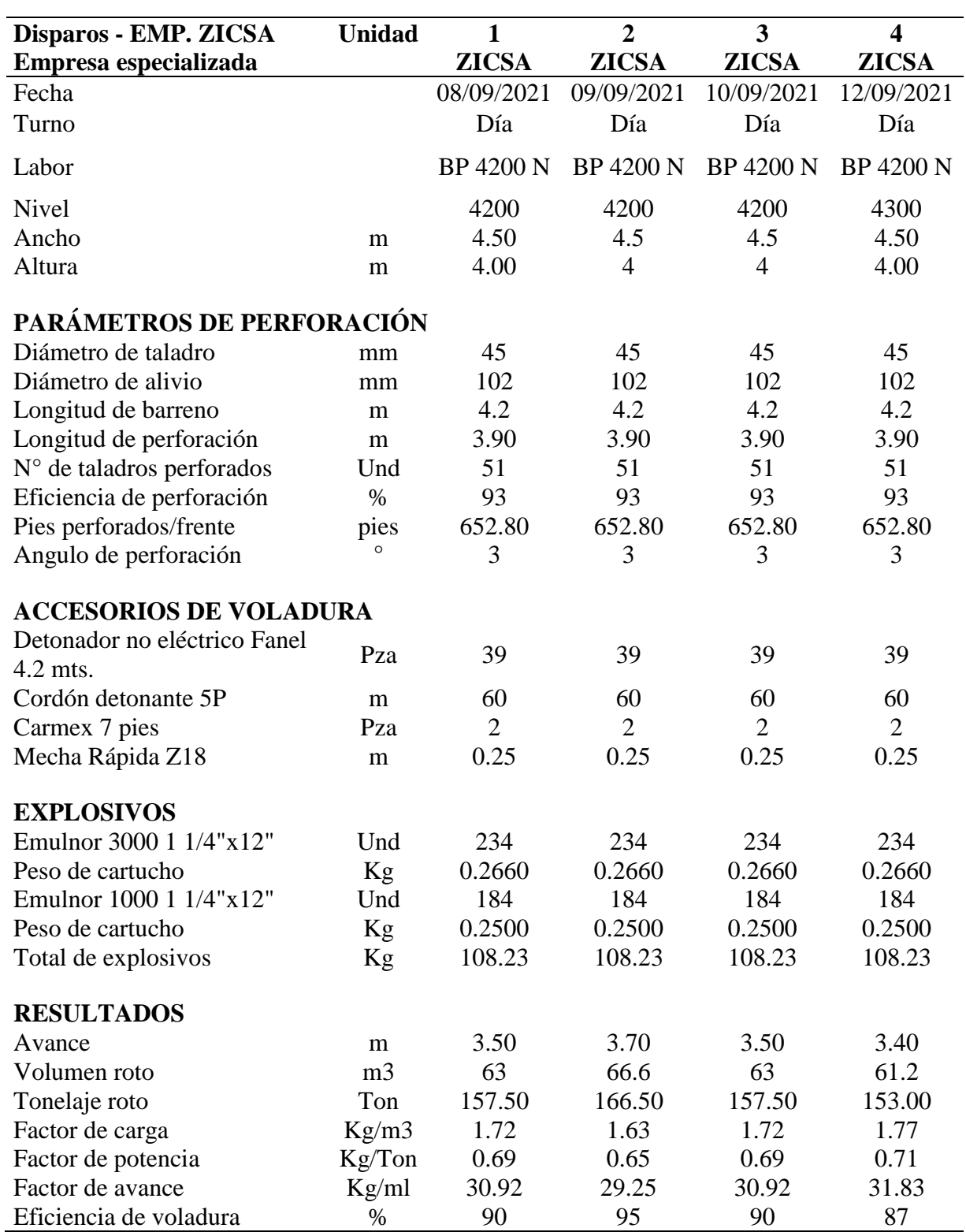

**Tabla 20.** Cuadro de recolección de datos barra de 14 pies sección de 4.50 x 4.00 m.

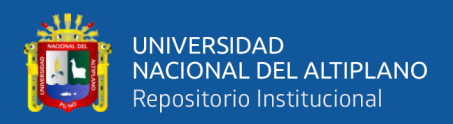

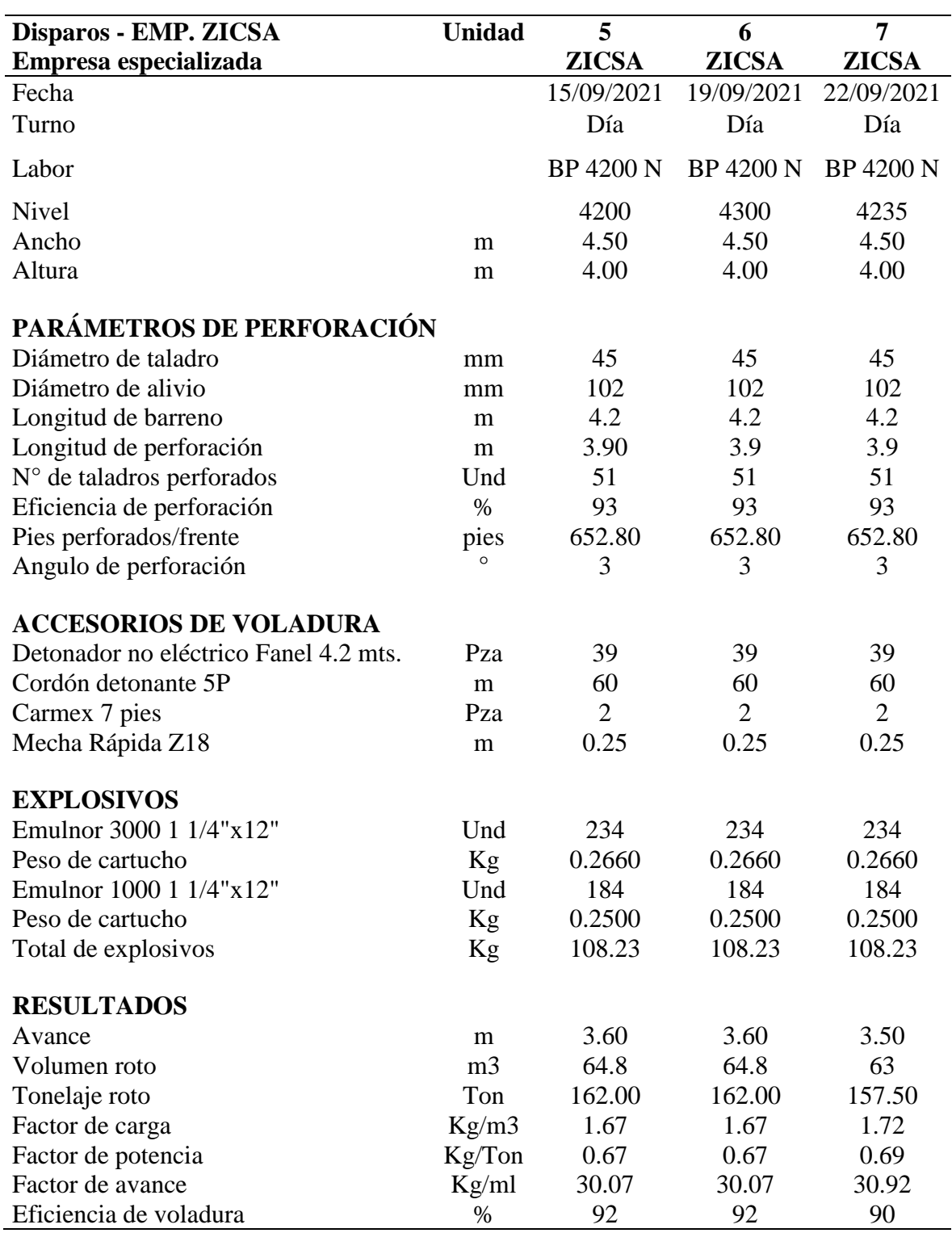

**Tabla 21.** Cuadro de recolección de datos barra de 14 pies sección de 4.50 x 4.00 m.

#### **4.7. RESULTADOS PARA EL PRIMER OBJETIVO**

El primer objetivo solicita diseñar una nueva malla para optimizar la perforación y voladura, para satisfacer este objetivo, los cálculos para determinar el burden y

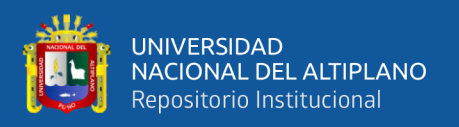

espaciamiento se realizó mediante el modelo matemático de áreas de influencia, el cual considera parámetros de perforación (diámetro del taladro, diámetro de alivio, longitud de taladro, longitud de carga, taco, desviación de perforación), parámetro de explosivo (densidad, velocidad, presión de detonación, dimensiones del explosivo) y parámetro de roca (resistencia de la roca o minera, RQD), estos datos son obtenidos in situ de la mina. Según los cálculos se determina el burden y espaciamiento, los cuales mostramos en el siguiente cuadro.

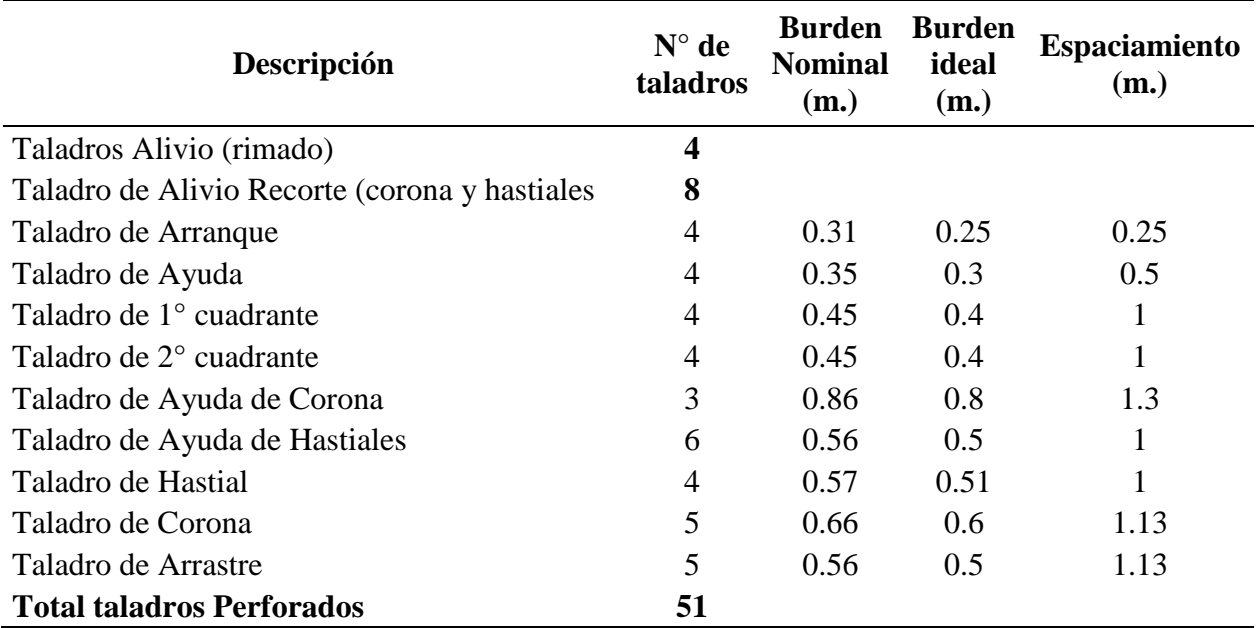

**Tabla 22.** Resultados del nuevo diseño de malla de perforación.

En seguida se presenta el resumen de todos los resultados de los cálculos realizados para el diseño malla de perforación y voladura del By Pass 4200N con una sección de 4.5 x 4.0.m. En la tabla 16, se detalla los resultados de los cálculos con sus respectivas dimensiones en todas las secciones desde el arranque hasta los taladros de contorno. Este diseño se implementó como estándar de trabajo y se hizo seguimiento para su aplicación en cada una de las labores.

A partir de los datos obtenidos, en seguida se presenta la nueva malla de perforación y voladura.

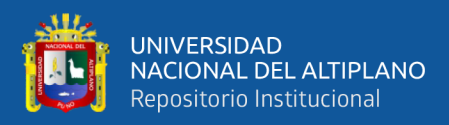

# DISEÑO DE LA MALLA DE PERFORACIÓN OPTIMIZADO

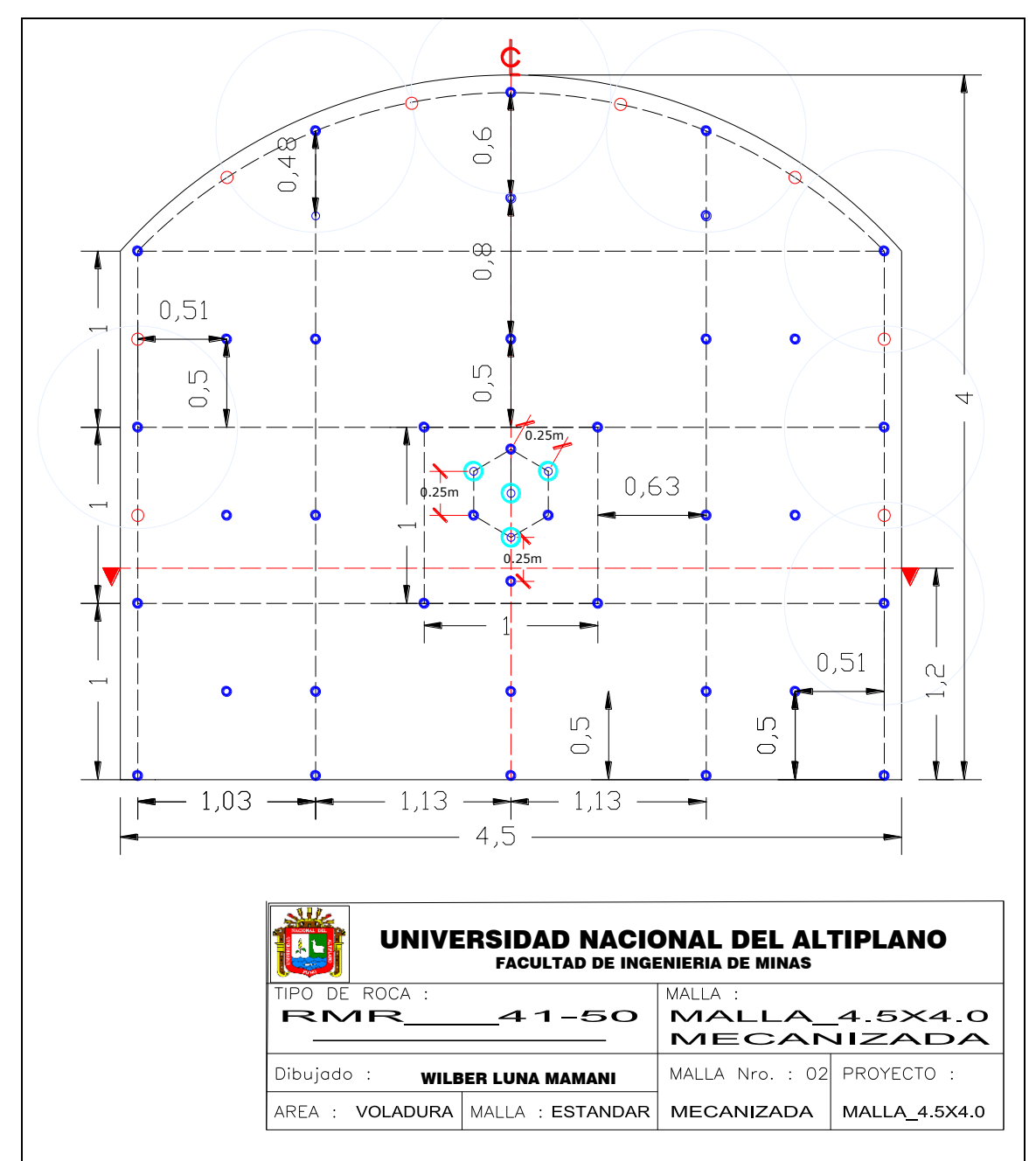

**Figura 42.** Diseño de nueva malla de perforación y voladura optimizada según cálculos.

En la figura 47 se puede observar de manera gráfica los nuevos puntos de taladros con sus nuevas medidas (burden y espaciamiento). Donde están plasmados los valores hallados en la tabla 16, obteniendo 51 taladros perforados con barra de 14 pies, de los cuales 4 taladros son rimados para generar la cara libre, 8 taladros de alivio como taladros de re corte (alivios) y 39 taladros cargados en una sección de labor de 4.50x4.0 m.

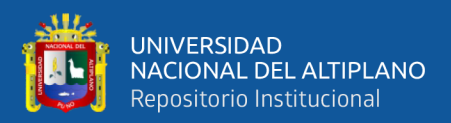

#### **4.8. RESULTADOS PARA EL SEGUNDO OBJETIVO**

El segundo objetivo solicita determinar la carga explosiva adecuada para optimizar la perforación y voladura, para satisfacer este objetivo se ha seleccionado el explosivo Emulnor 3000 de 1 1/4" x 12" para taladros de arranque, ayuda, taladros de primer cuadrante y taladros de arrastre como cebo y columna de carga, mientras para los taladros de tercer cuadrante, ayuda corona, ayuda hastial, hastiales y corona se ha seleccionado el explosivo Emulnor 3000 como cebo y Emulnor 1000 como columna de carga ambos con dimensiones de 1 1/4" x 12", esto considerando las características geológicas y geo mecánicas del By pass 4200N.

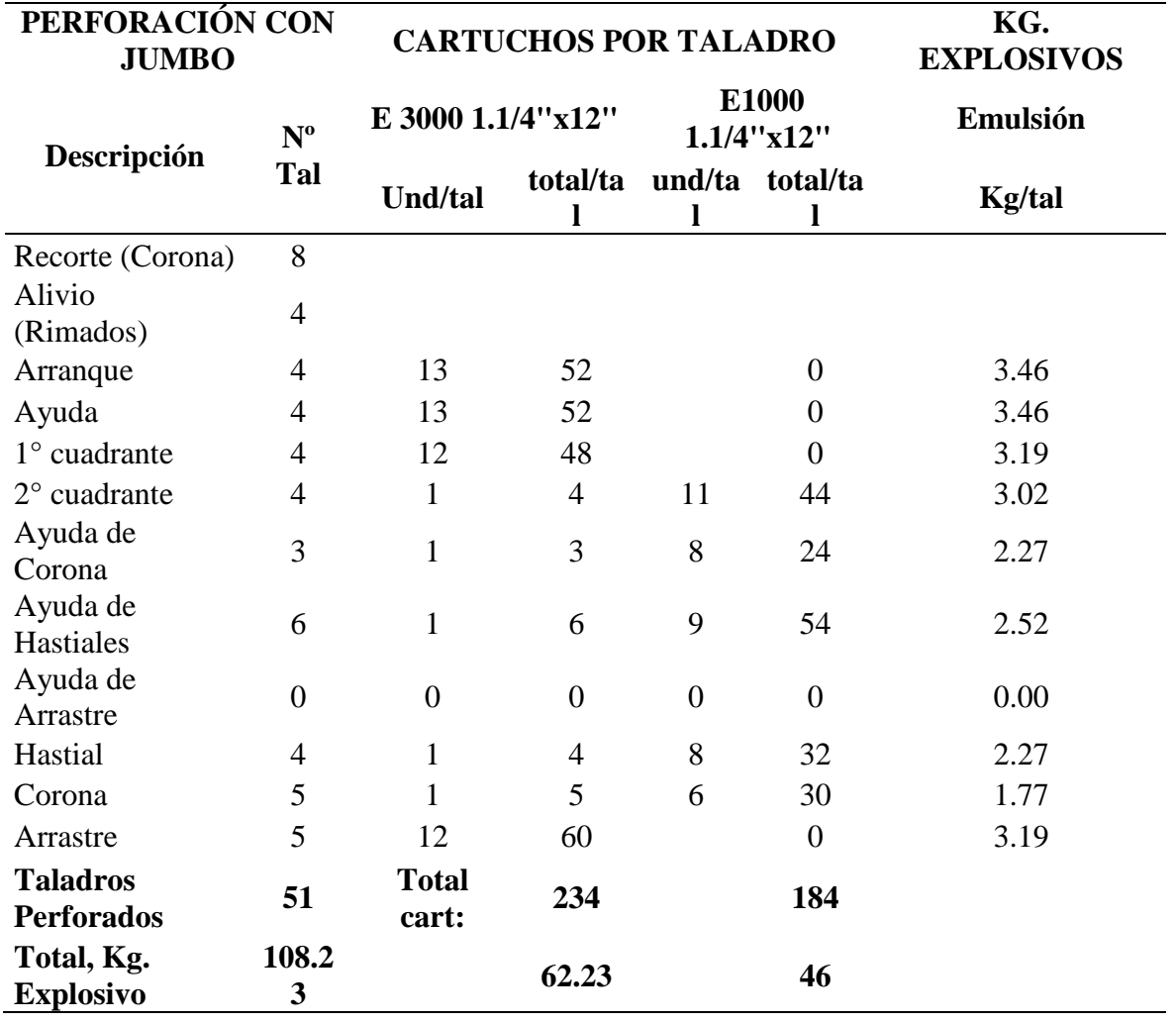

**Tabla 23.** Resultados del cálculo de carga explosiva.

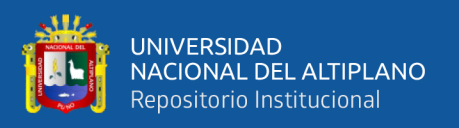

En la tabla 23, se observa la determinación adecuada de explosivos de 108.23 Kg por disparo, con esta carga adecuada se incrementó el avance lineal a 3.55 m por disparo, se redujo el factor de carga a 30.49 Kg/m.

### **4.9. RESULTADOS PARA EL OBJETIVO GENERAL.**

El objetivo general solicita optimizar la perforación y voladura mediante un nuevo diseño de malla.

Para satisfacer este objetivo, se ha diseñado una nueva malla, además se ha determinada la carga explosiva adecuada para incrementar el avance lineal, reducir el factor de avance y costos, a continuación, se presenta la optimización de perforación y voladura

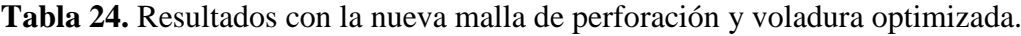

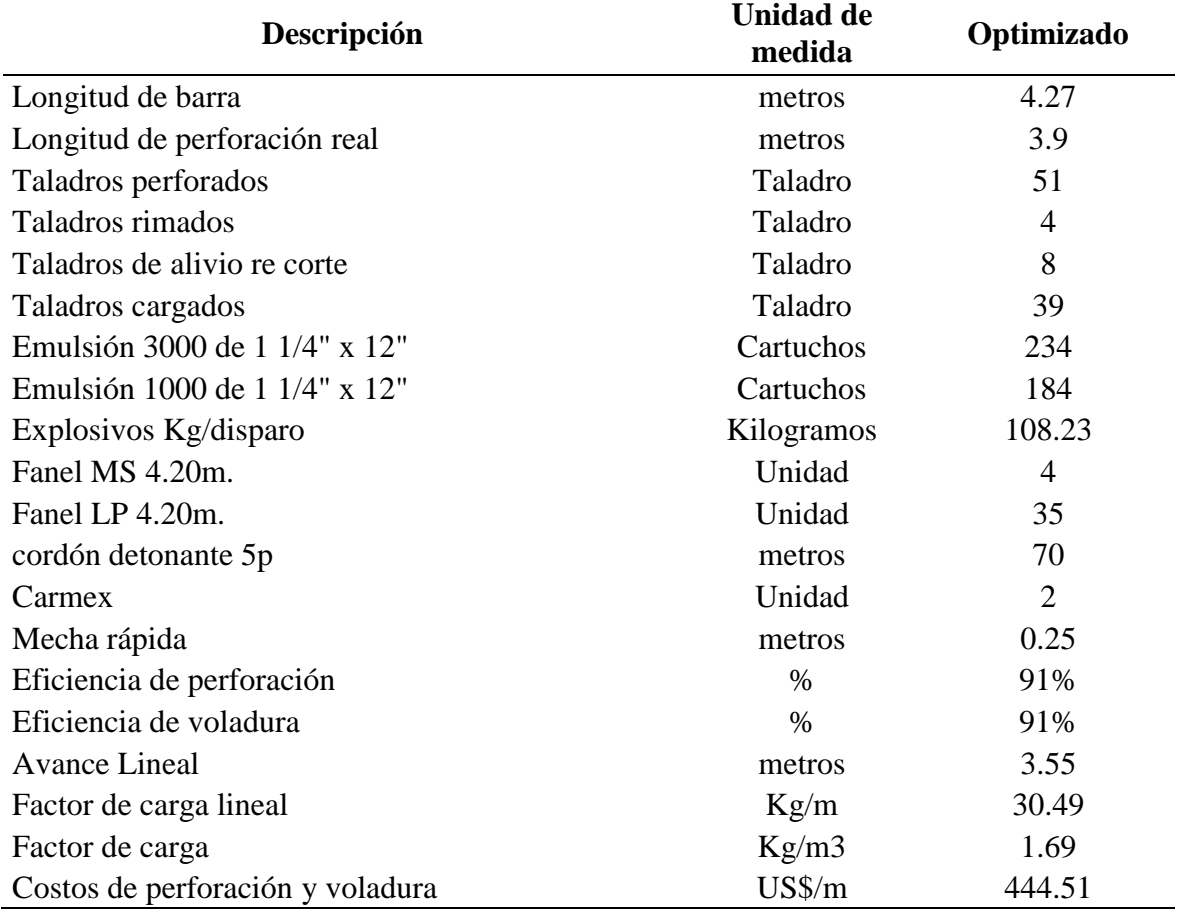

Según la tabla 24 que, al utilizar el nuevo diseño de malla, se optimizo el número de taladros a 51 taladros perforados, de los cuales 4 son rimados, 8 taladros de alivio re corte y

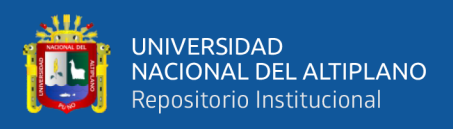

39 taladros cargados, con este número de taladros se ha optimizado el consumo de explosivos a 108.23 Kg de explosivo por disparo, incrementando el avance lineal a 3.55 m/disparo, se redujo el factor de carga a 30.49 Kg/m, por cual se ha optimizado el costo de perforación y voladura en 444.51 US\$/m.

## **4.10. DISCUSIÓN DE RESULTADOS DE PERFORACIÓN Y VOLADURA**

De acuerdo a los cálculos y análisis de resultados de perforación y voladura antes y después de la optimización, se demuestra que hay una diferencia en los parámetros y costos de perforación y voladura en el desarrollo del By pass 4200N, los datos se muestran en la Tabla 25.

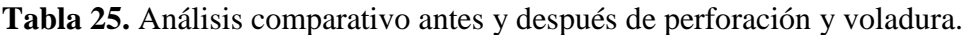

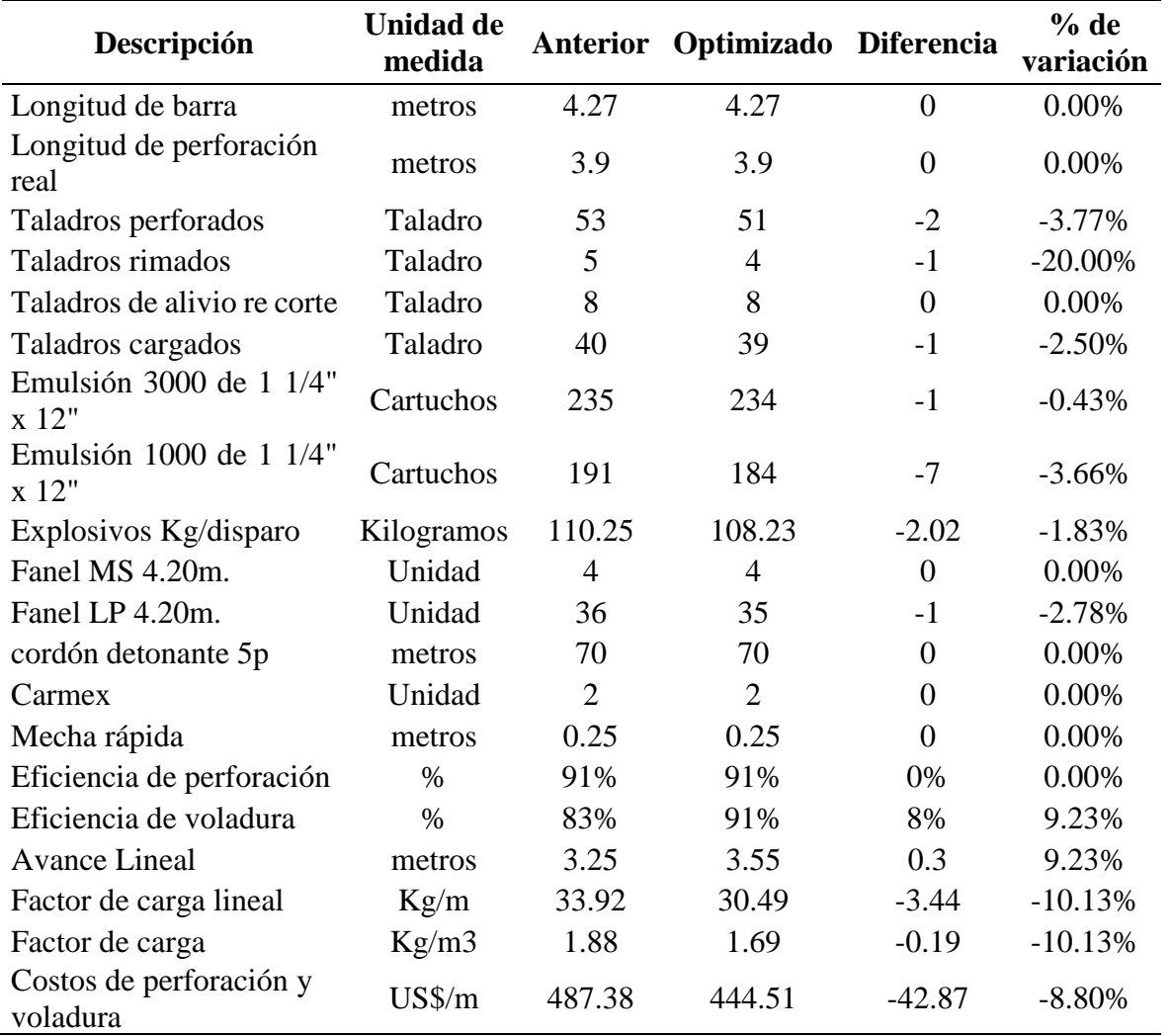

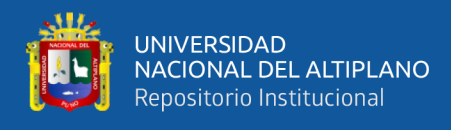

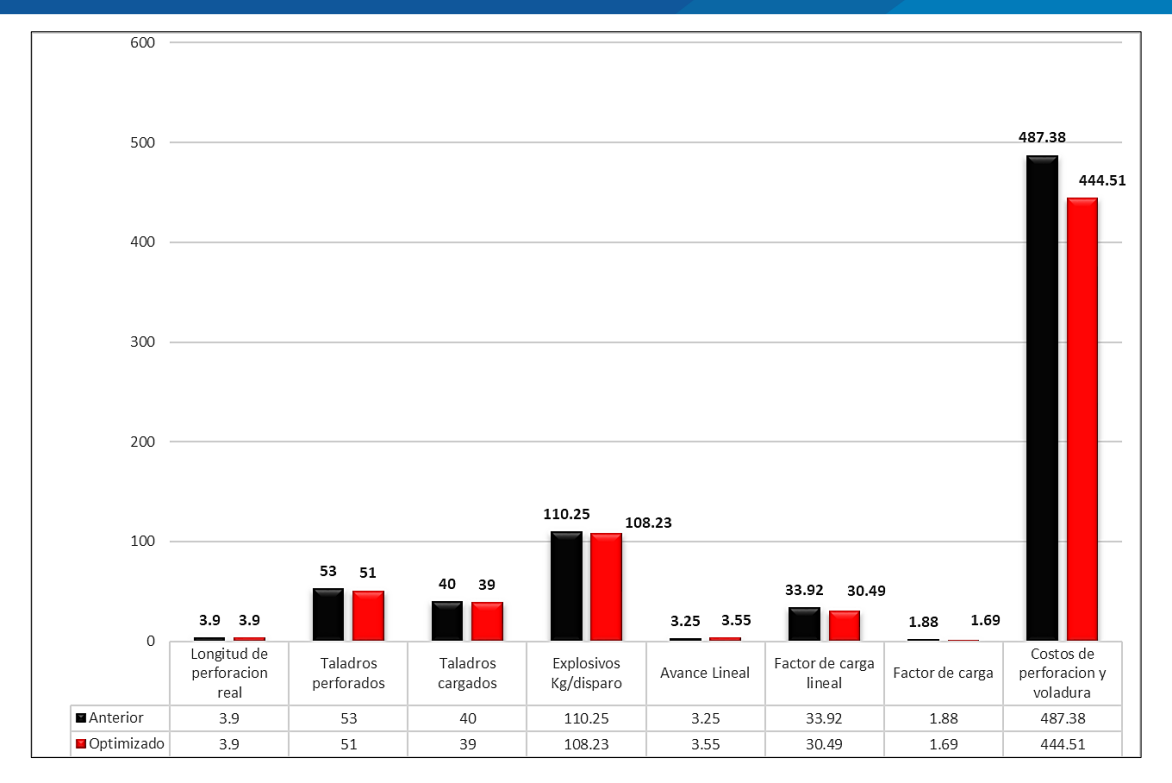

**Figura 43.** Análisis comparativo Diseño Anterior Vs. Resultados obtenidos.

En la Tabla 25 y Figura 43 se presenta la información pre y pos test de manera numérica y gráfica, respectivamente. En cuanto a la longitud de perforación se mantiene a 3.90 m en ambas evaluaciones. Tanto la diferencia como la variación es de 0.00 porque no ha variado. En cuanto al avance lineal se obtuvo 3.55 m/disparo de 3.25 m/disparo, teniendo una diferencia de 0.30 m. el incremento es de 9.23%. En cuanto al uso de explosivos, se obtuvo 108 kg/disparo de 110.25 kg/disparo, teniendo una reducción de consumo de explosivos de 2.02 kg/disparo, con un porcentaje de variación de 1.83% que beneficia a la empresa minera.

Respecto al costo de perforación y voladura total: inicialmente el costo era de 487.38 \$/m, después del programa de mejora el costo se ha reducido a 444.51 \$/m, la diferencia es de 42.87 \$/m, y el porcentaje de variación es de 8.80% a favor de la U.M. Inmaculada.

Por todo lo dicho, se concluye que la implementación de nueva malla de perforación y voladura ha permitido una notable optimización de recursos.

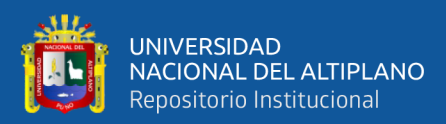

# **CONCLUSIONES**

Se logró diseñar la malla adecuada de perforación y voladura con el modelo matemático de áreas de influencia, con arranque tipo hexagonal con 4 taladros rimados, 8 taladros de alivio y 39 taladros cargados, permitiendo obtener una eficiencia de voladura de 91%, avance lineal de 3.55 m con una barra de 14 pies.

Se determinó una adecuada carga explosiva, optimizando el consumo de explosivos de 110.25 a 108.23 Kg/disparo, lo que representa el 2.02 Kg de ahorro por disparo, con una variación de 1.83% de mejora.

Se optimizó los costos de perforación y voladura de 487.38 \$/m a 444.51 \$/m, lo que representa un ahorra de 42.87 \$/m, con un porcentaje de variación 8.8% con respecto al costo anterior.

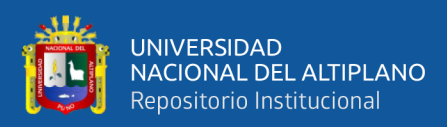

# **RECOMENDACIONES**

Realizar evaluación constante a los diseños de malla de perforación y voladura para minimizar y/o desechar las prácticas empíricas que realiza el personal.

Se debe realizar el estudio detallado de las características físicas y químicas de los explosivos para determinar la carga explosiva adecuada según tipo de roca.

El área de abastecimiento de la U.M. debe garantizar la dotación de equipos y materiales suficientes como guiadores de 4.2 m y tacos de arcilla para garantizar un trabajo de voladura eficiente.

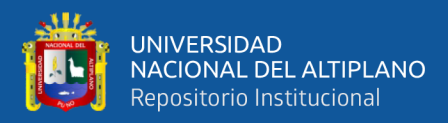

# **BIBLIOGRAFÍA**

EXSA S.A, (2004). *Manual Práctico de Voladura, International Journals of Rock Mechanics & Mining Sciences*. Centro Tecnológico de Voladura.

EXSA S.A, (2019). *Manual Práctico de Voladura. 5ta edición.* Lima: Peru

- Franca, L. (2010). *A bit-rock interaction model for rotary-percussive drilling.* International Journal of Rock Mechanics and Mining Sciences. Australia.
- Ghasemi, E.; Sari, M. y Ataei, M. (2012). *Development of an empirical model for predicting the effects of controllable blasting parameters on flyrock distance in surface mines.*  International Journal of Rock Mechanics and Mining Sciences. Turkey.
- Hoeck, A. y Brown, R. (1990). Excavaciones subterráneas en roca. New York: McGraw-Hill.
- Hoek, A. y Brown, R. (2008). *Excavaciones subterráneas en roca.* México: McGraw-Hill.
- Holmberg, R. (1979). *Desing of Tunnel Perimeter Blast-hole Patterns to Prevent Rock Damage.* Estados Unidos: CRC Press.
- Holmberg, R. (2001). *Rock Blasting and Explosives Engineering*. Estados Unidos: CRC Press.
- Jáuregui, O. (2009). *Reducción de los costos operativos en mina, mediante la optimización de los estándares de las operaciones unitarias de perforación y voladura. Tesis de para optar el título de ingeniero de minas*. Lima: Universidad Católica del Perú.
- López, C. (1987). *Manual de perforación y voladura de rocas.* Madrid: Universidad Autónoma de Madrid.
- López, C. (1998). *Manual de túneles y obras subterráneas*. Madrid: Gráfico.
- López, C. (1998b). *Manual de carga, arranque y transporte en explotaciones mineras.* Madrid: Gráfico.
- López, C. y García, P. (2003). Manual de perforación y voladura de rocas. Madrid: Instituto Tecnológico Geominero de España.
- Loza, R.A. (2013). *Aplicación del método de Holmberg para el mejoramiento de la malla de voladura en la empresa Minera Aurífera Retamas S.A.* Tesis
- Ministerio de Energía y Minas (2003). *Glosario técnico minero.* Minería en Colombia. Bogotá D.C.: El Pueblo.
- Minsur S.A. (2014). *Guía de procedimientos de exploración*. Lima: Peru.

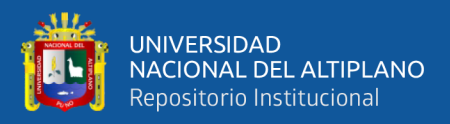

- Ojeda W. (2007) *"Diseño de Mallas de Perforación y Voladura Subterránea Aplicando un Modelo Matemático de Áreas de Influencia".*
- Wang, F. (2012). *Advanced directional drilling technology for gas drainage and exploration in Australian coal mines*. First International Symposium on Mine Safety Science and Enginering. Sciverse Science Direct China.

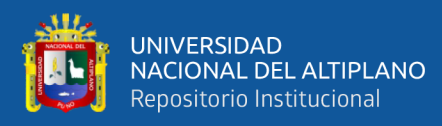

**ANEXOS**

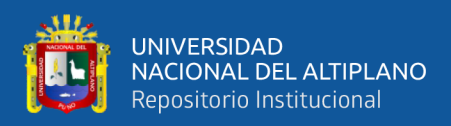

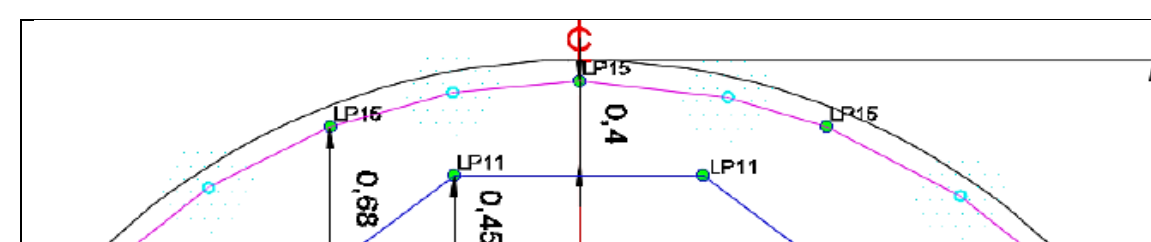

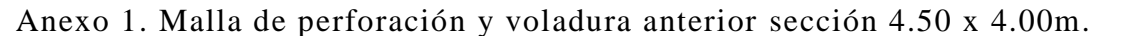

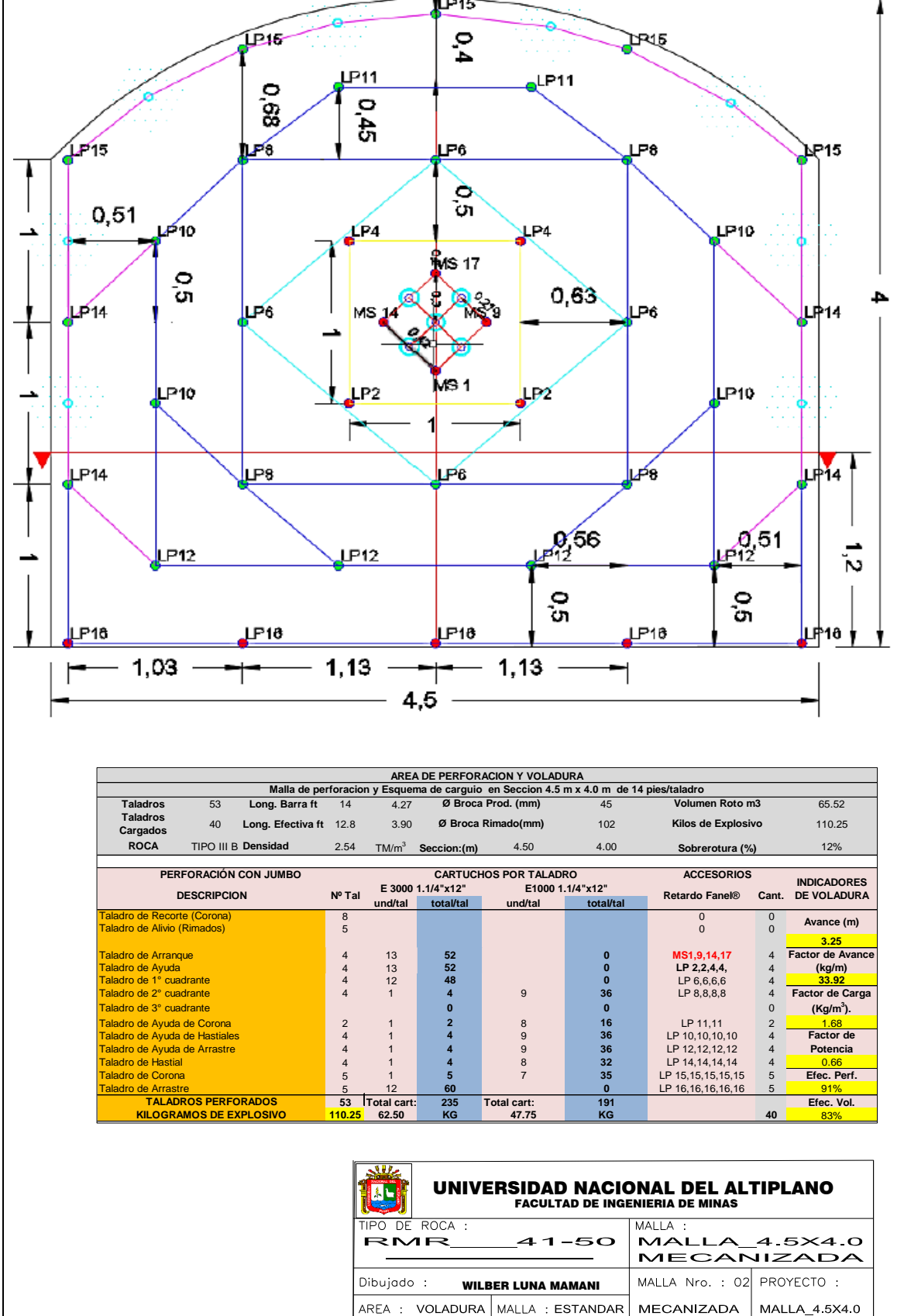

MALLA\_4 5X4 0

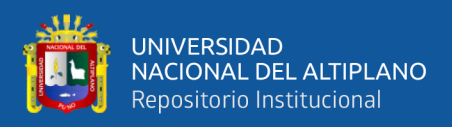

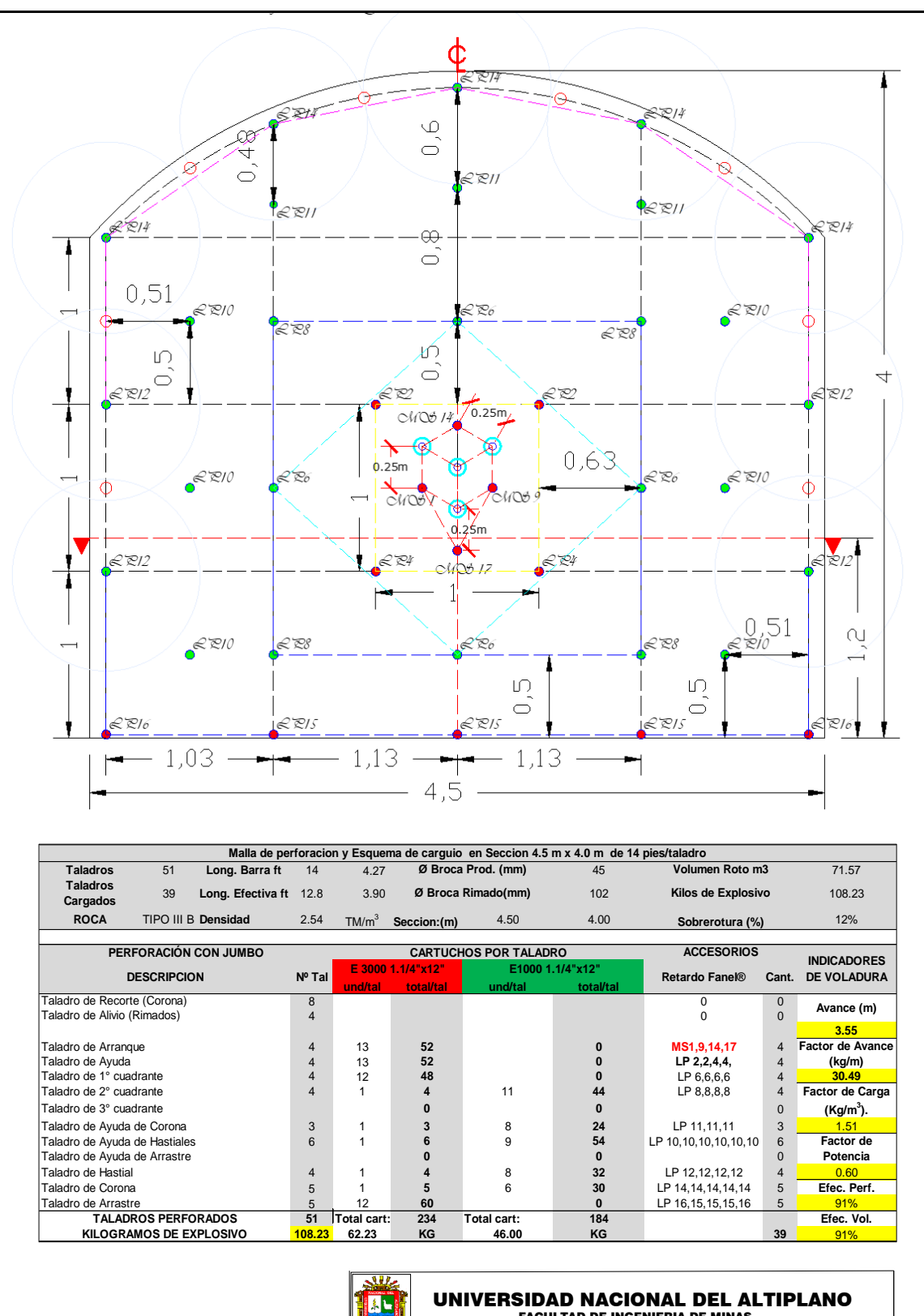

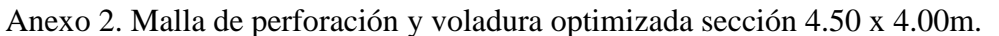

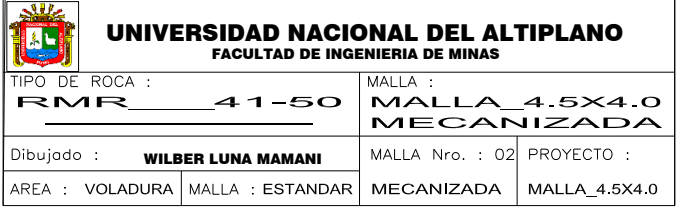

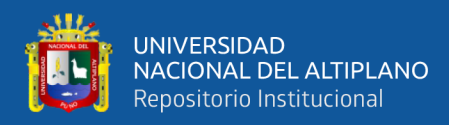

Anexo 3. Demostración de pintado de arranque al personal.

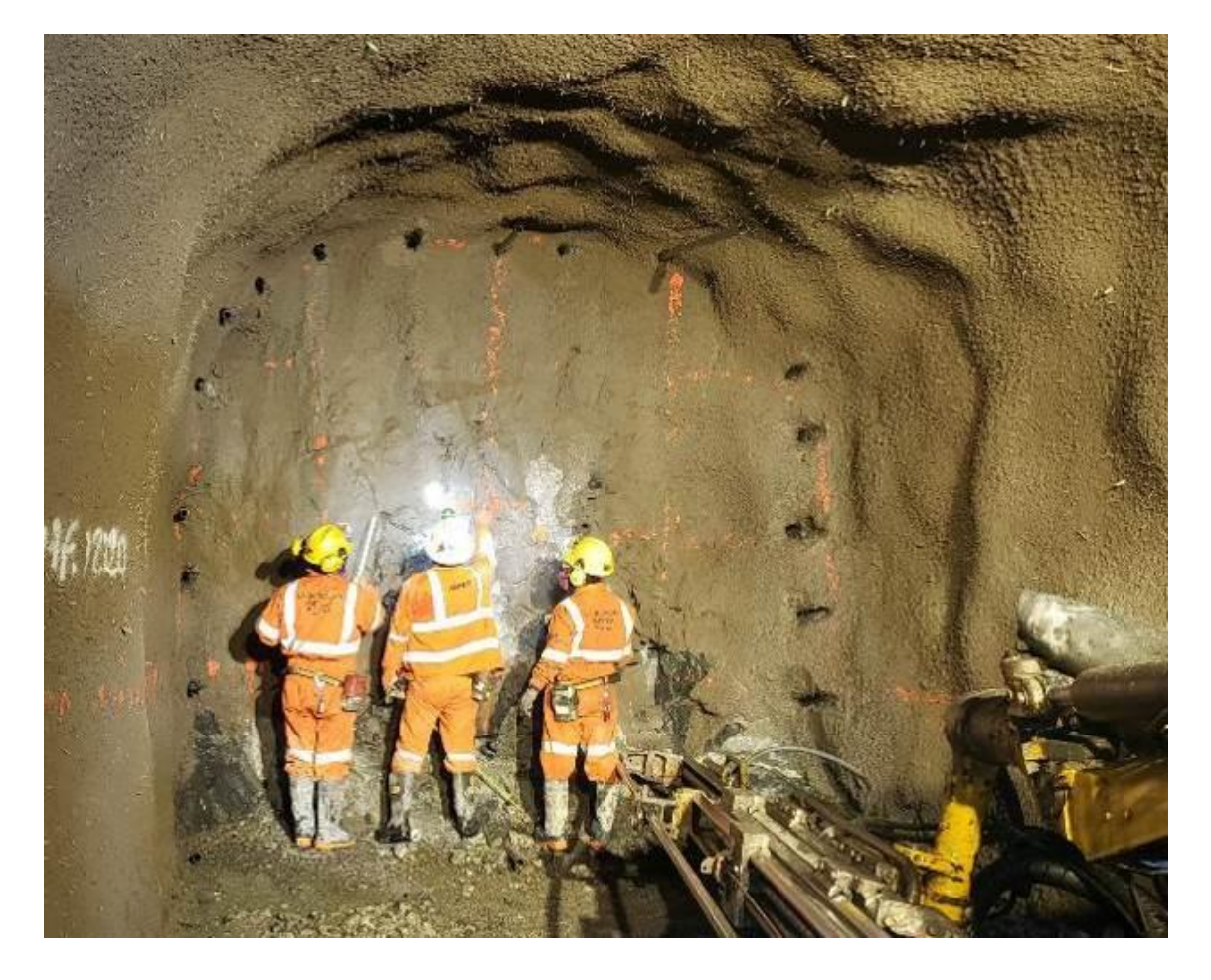

Anexo 3. Pintado de arranque según diseño.

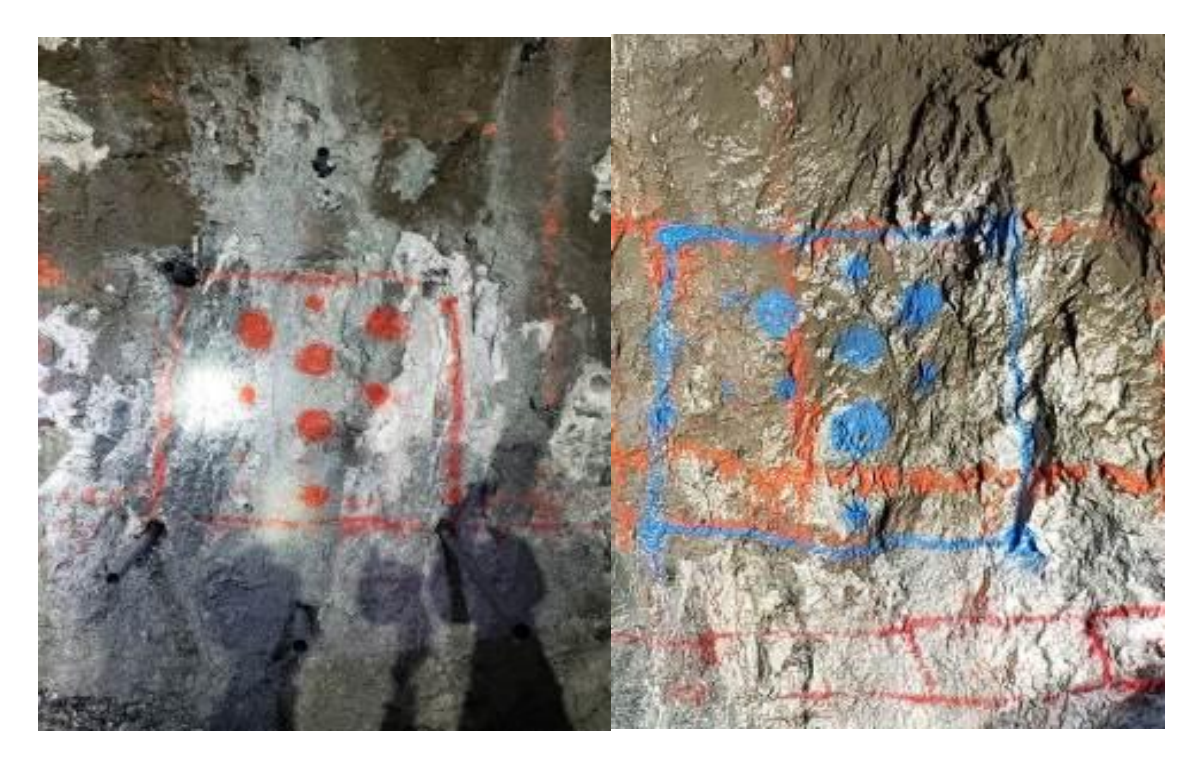

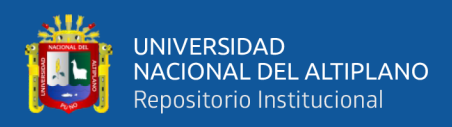

Anexo 4. Malla de perforada según diseño sección 4.50 x 4.00m.

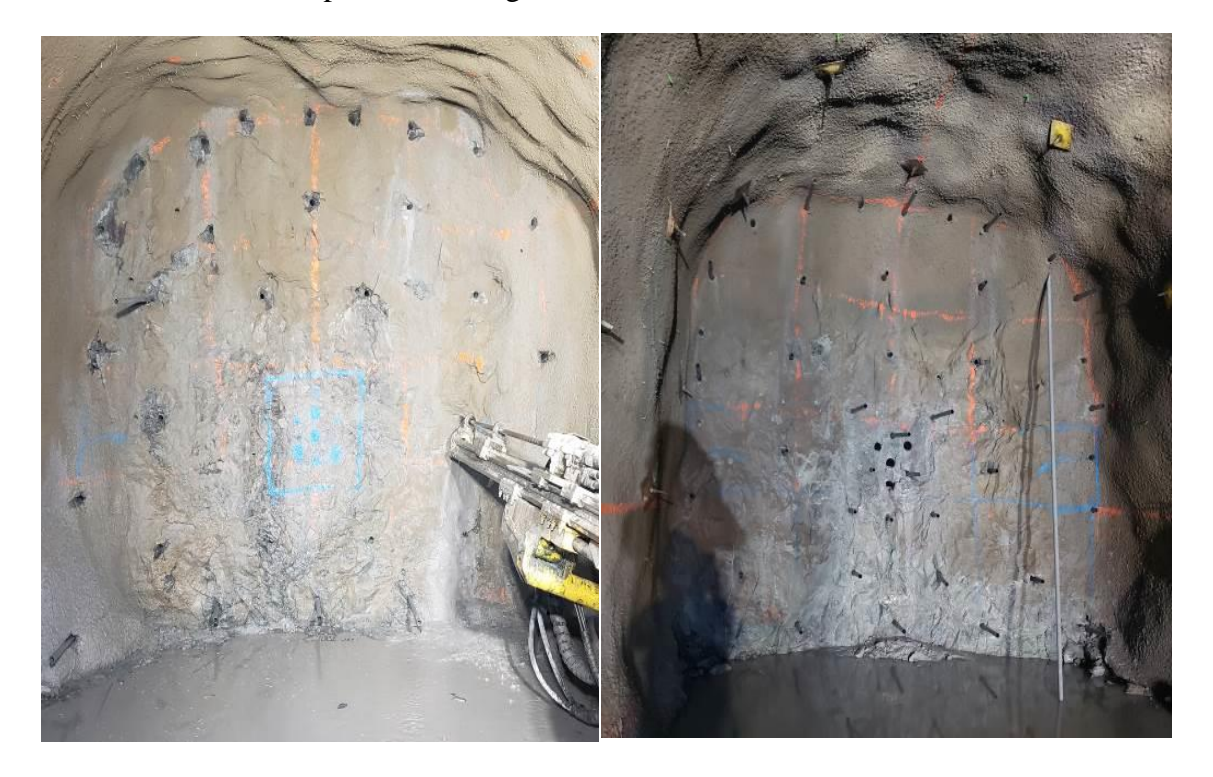

Anexo 5. Longitud de perforación, selección de Faneles adecuados para el arranque.

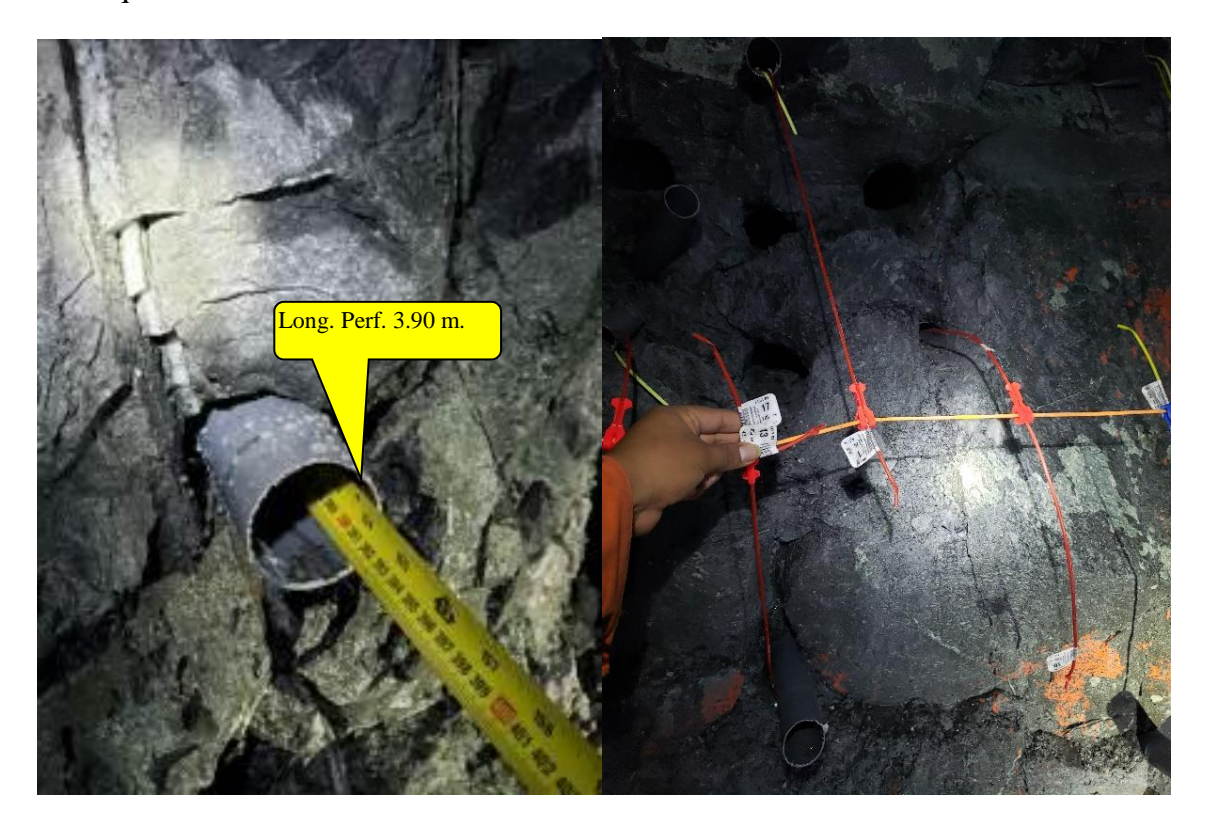

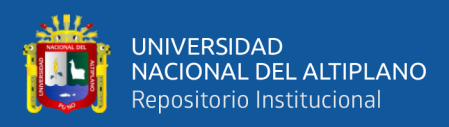

Anexo 6. Resultados de la voladura avance promedio 3.55 m. con barra de 14 pies.

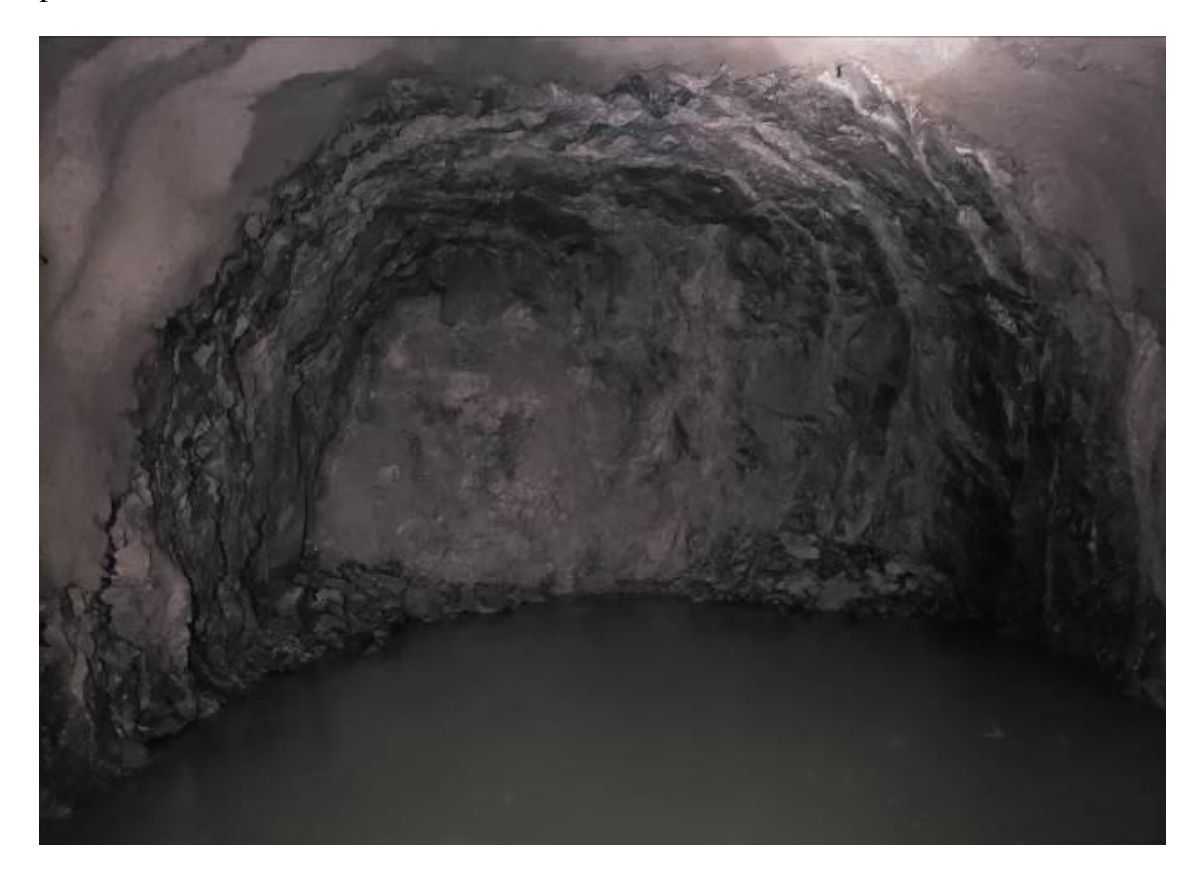

Anexo 7. Resultados de la voladura medias cañas visibles.

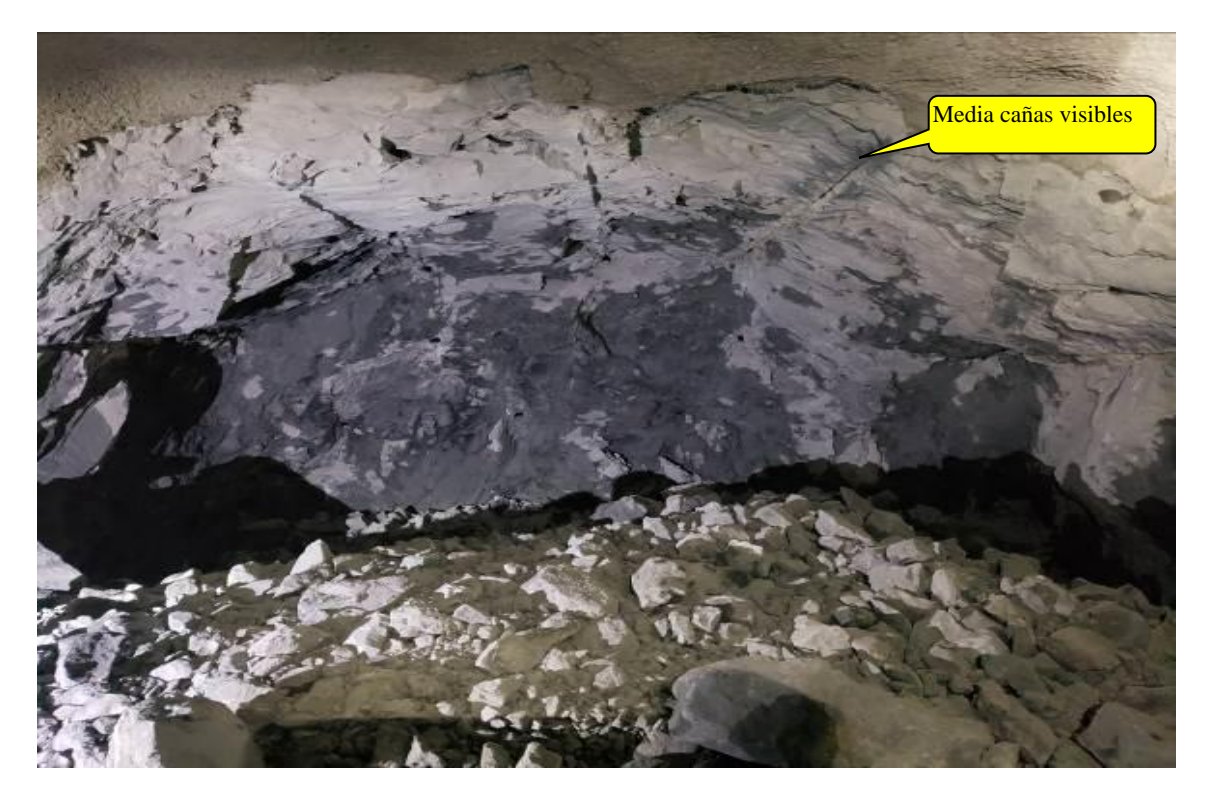

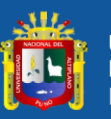

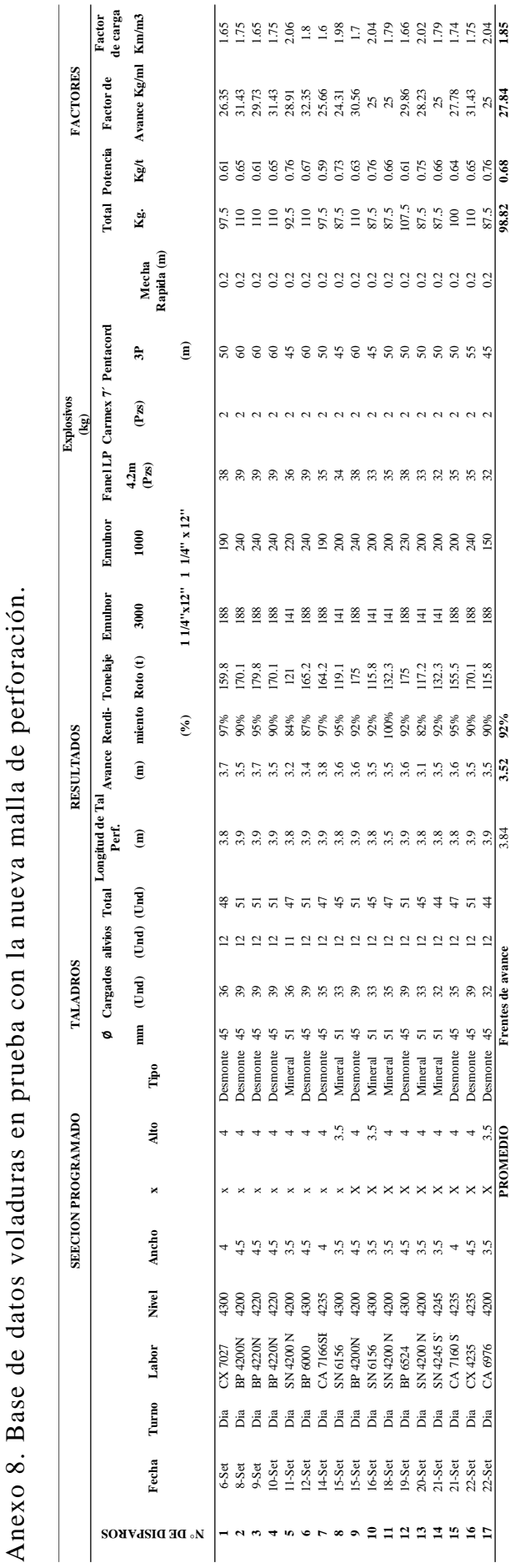

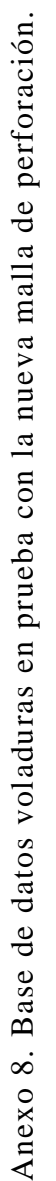
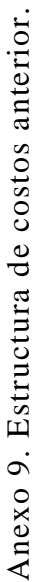

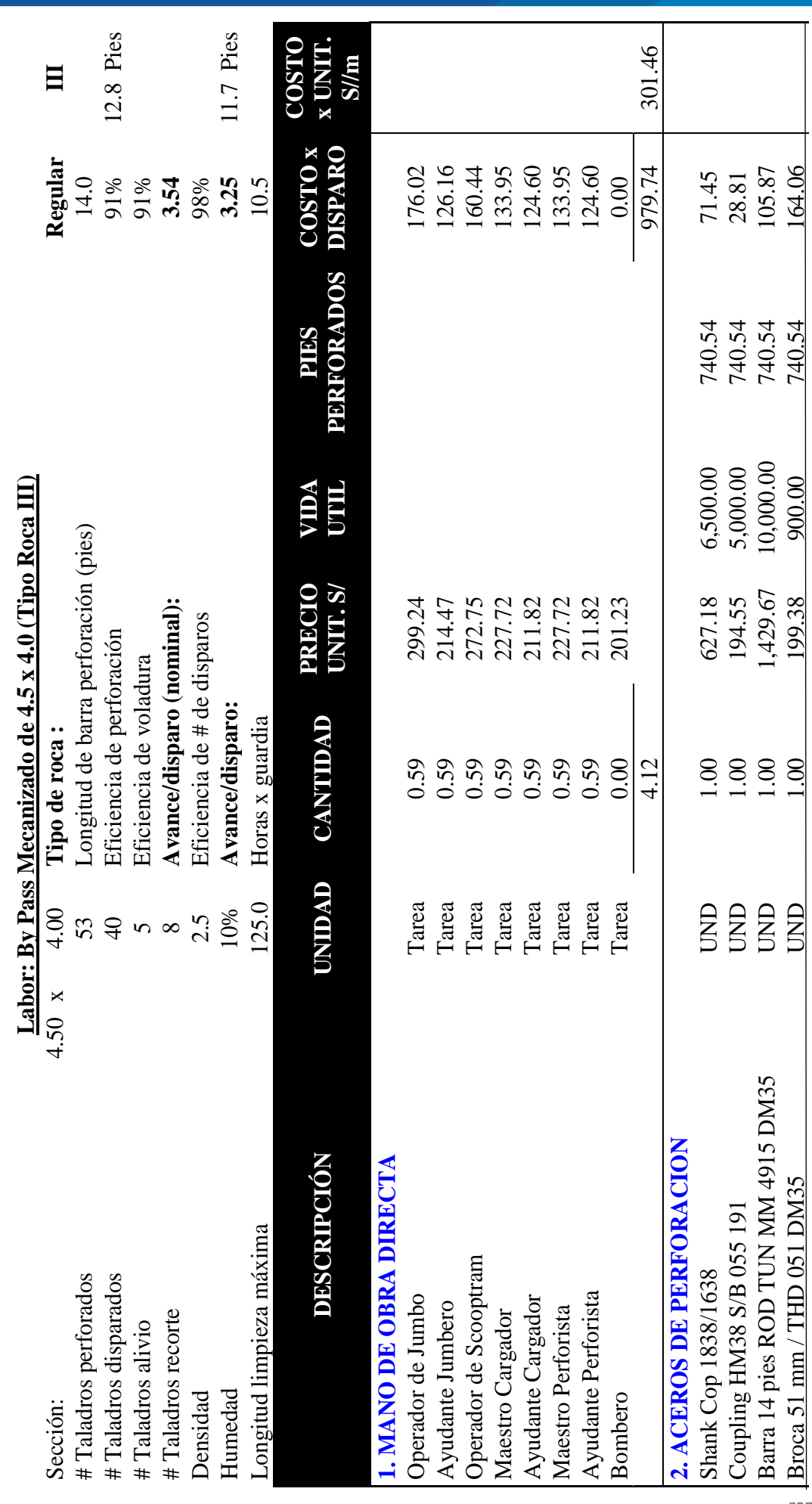

AB.

109

repositorio.unap.edu.pe<br>No olvide citar adecuadamente esta tesis

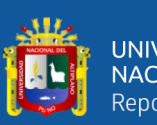

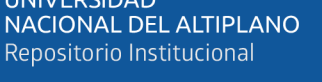

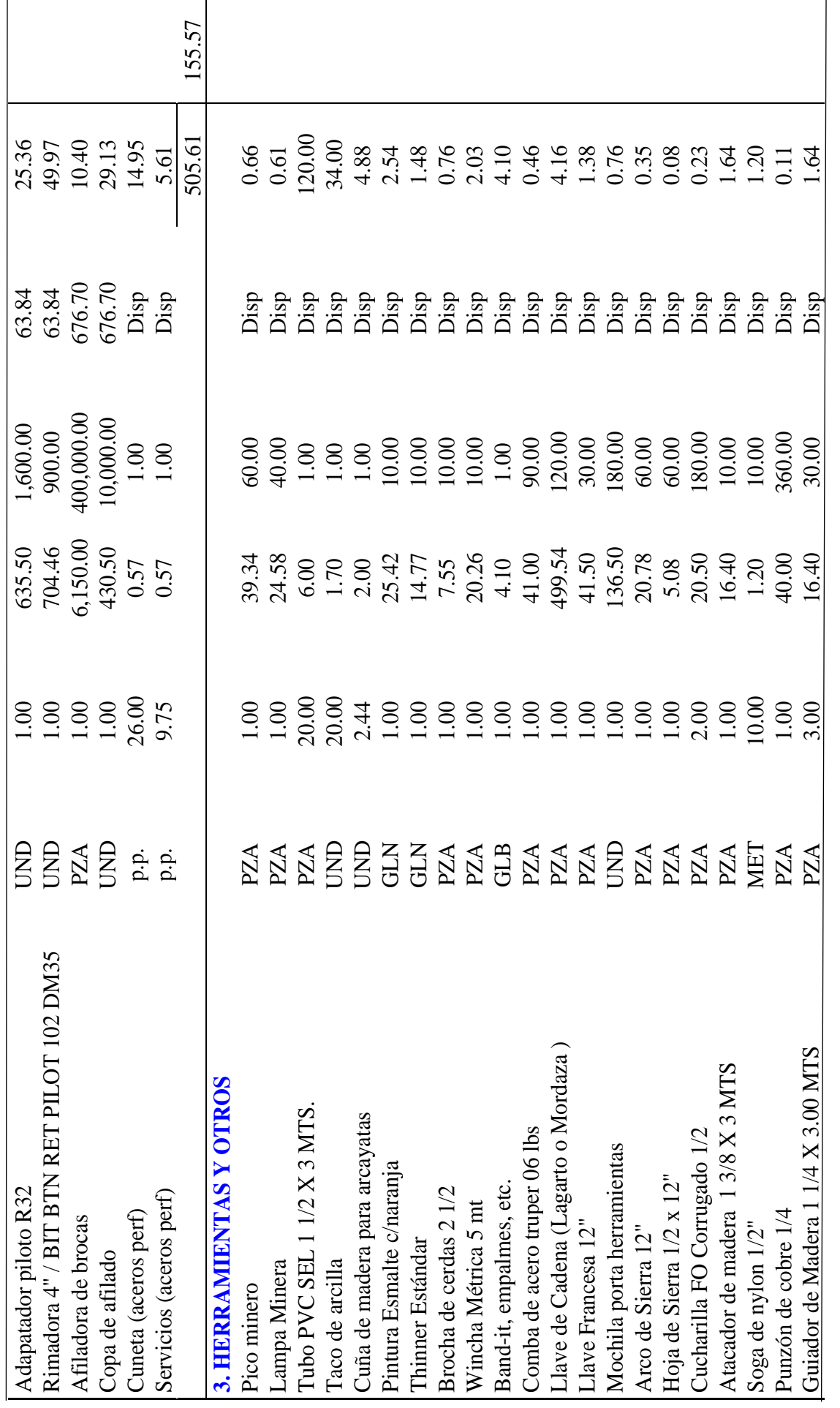

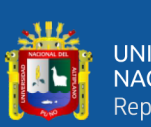

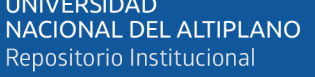

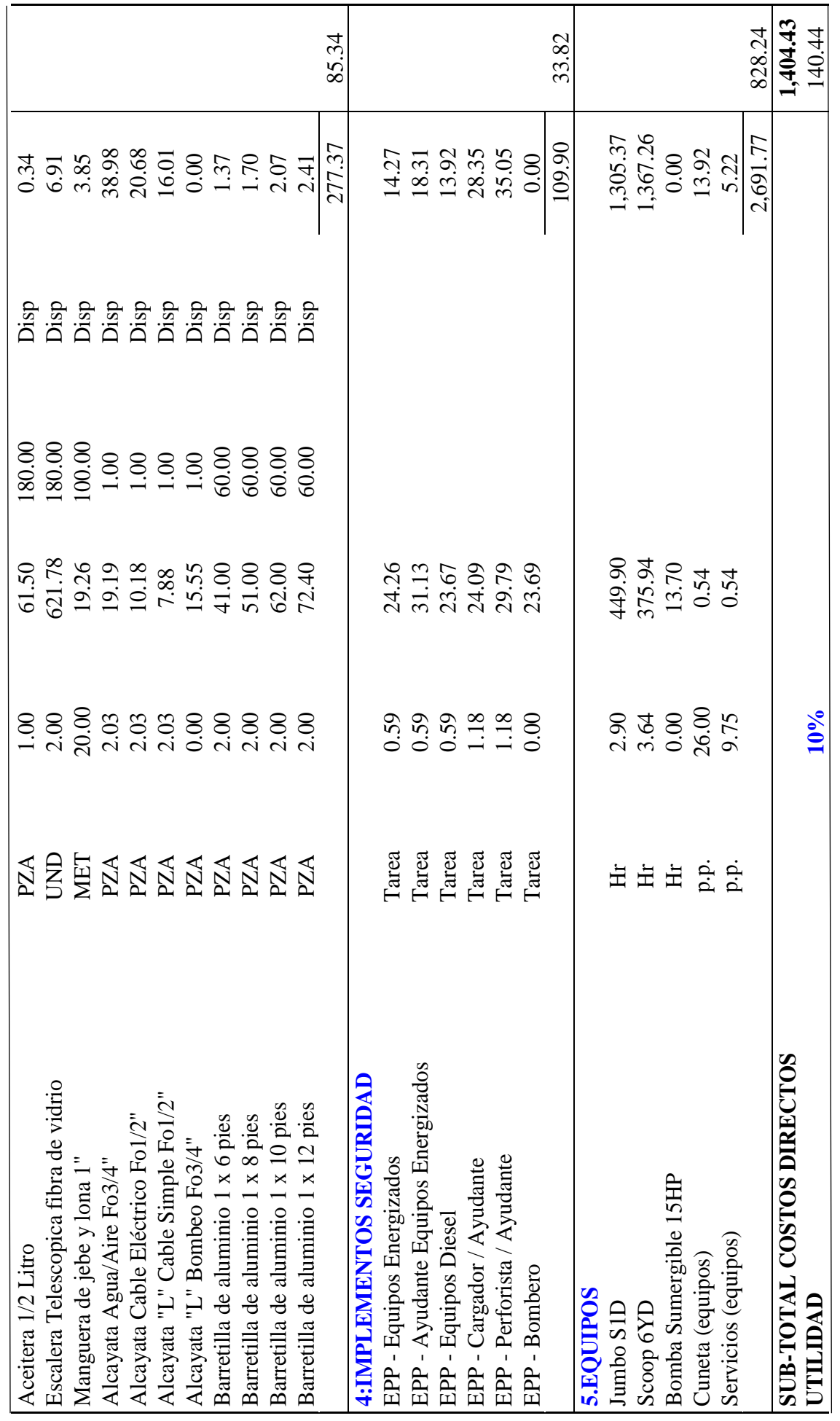

111

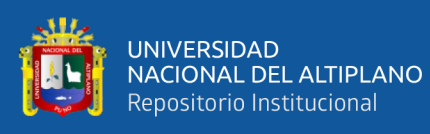

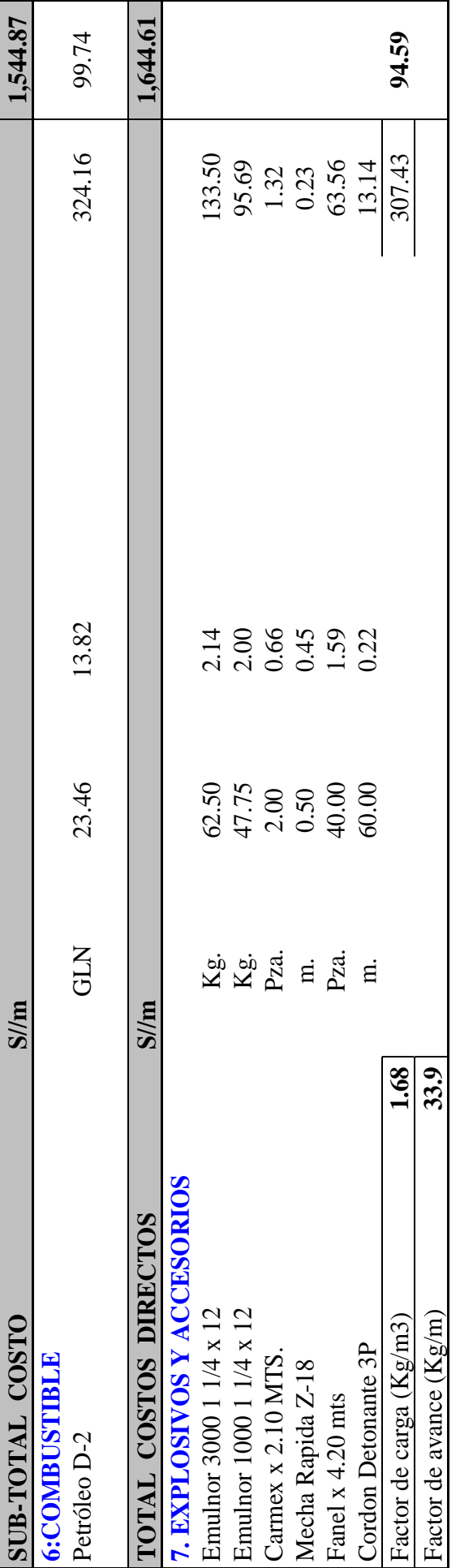

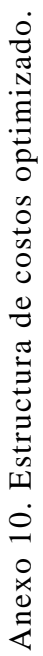

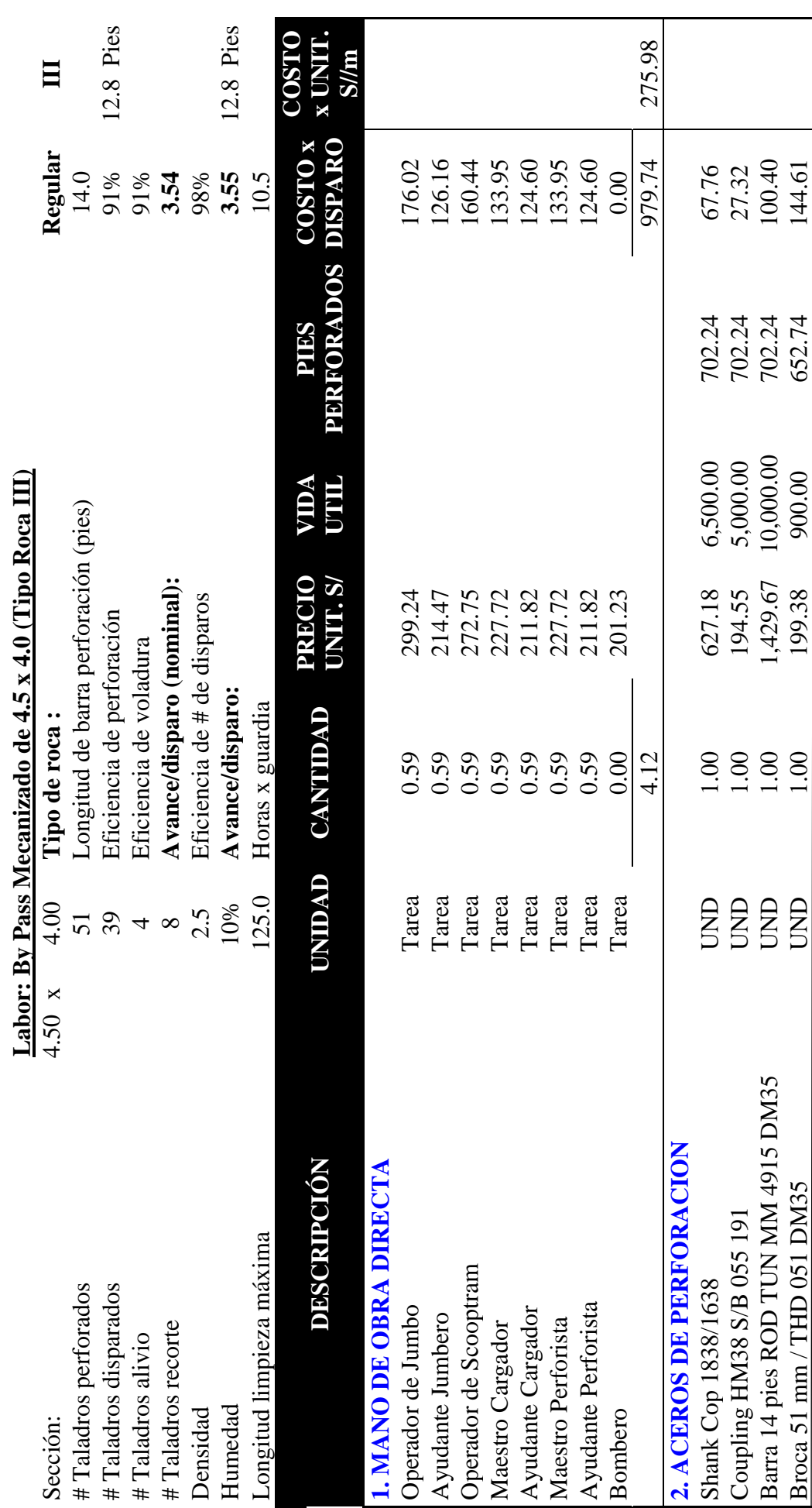

<u>ш</u>

repositorio.unap.edu.pe<br>No olvide citar adecuadamente esta tesis

113

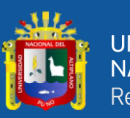

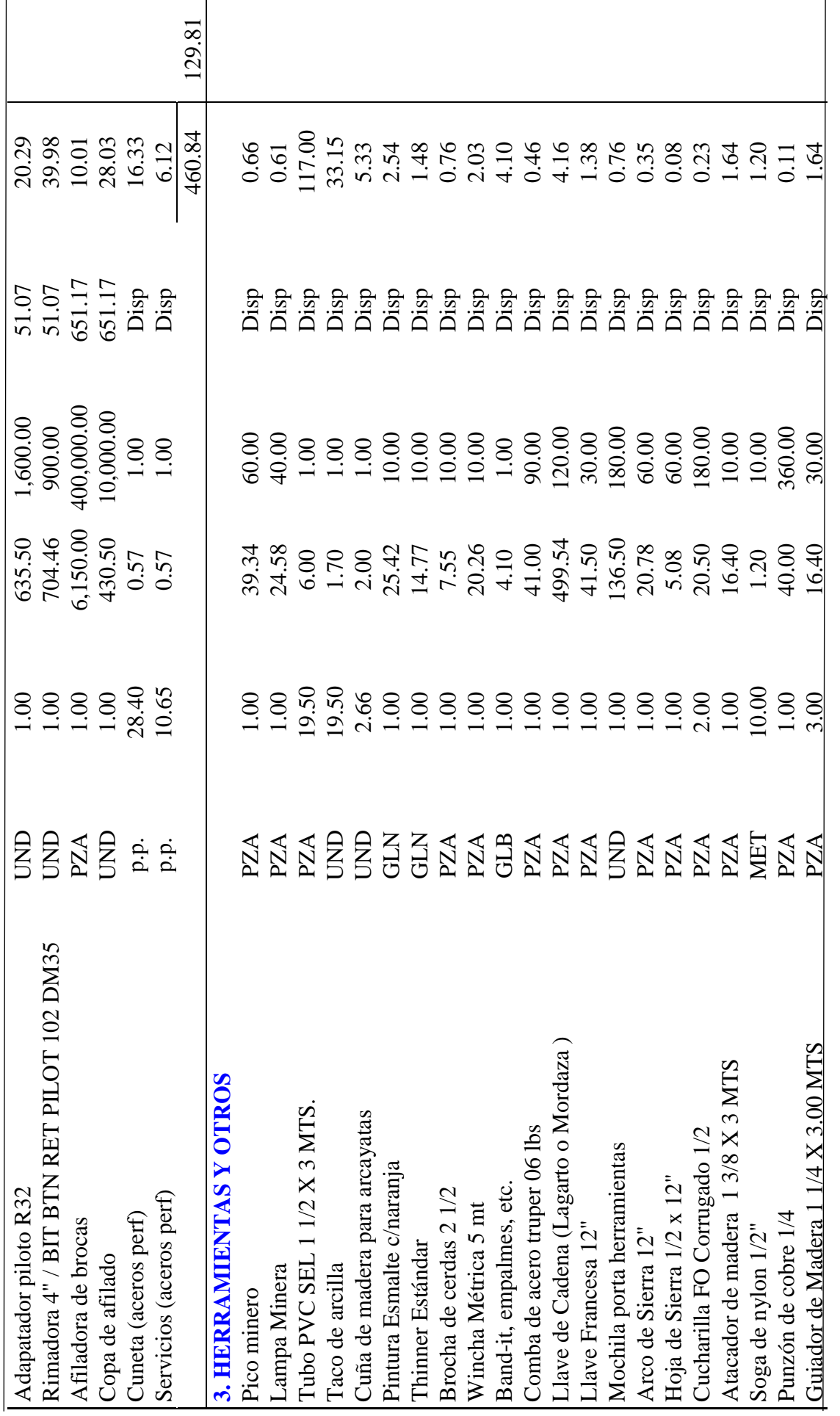

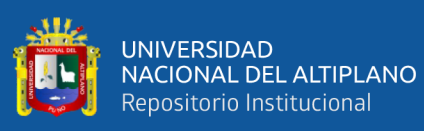

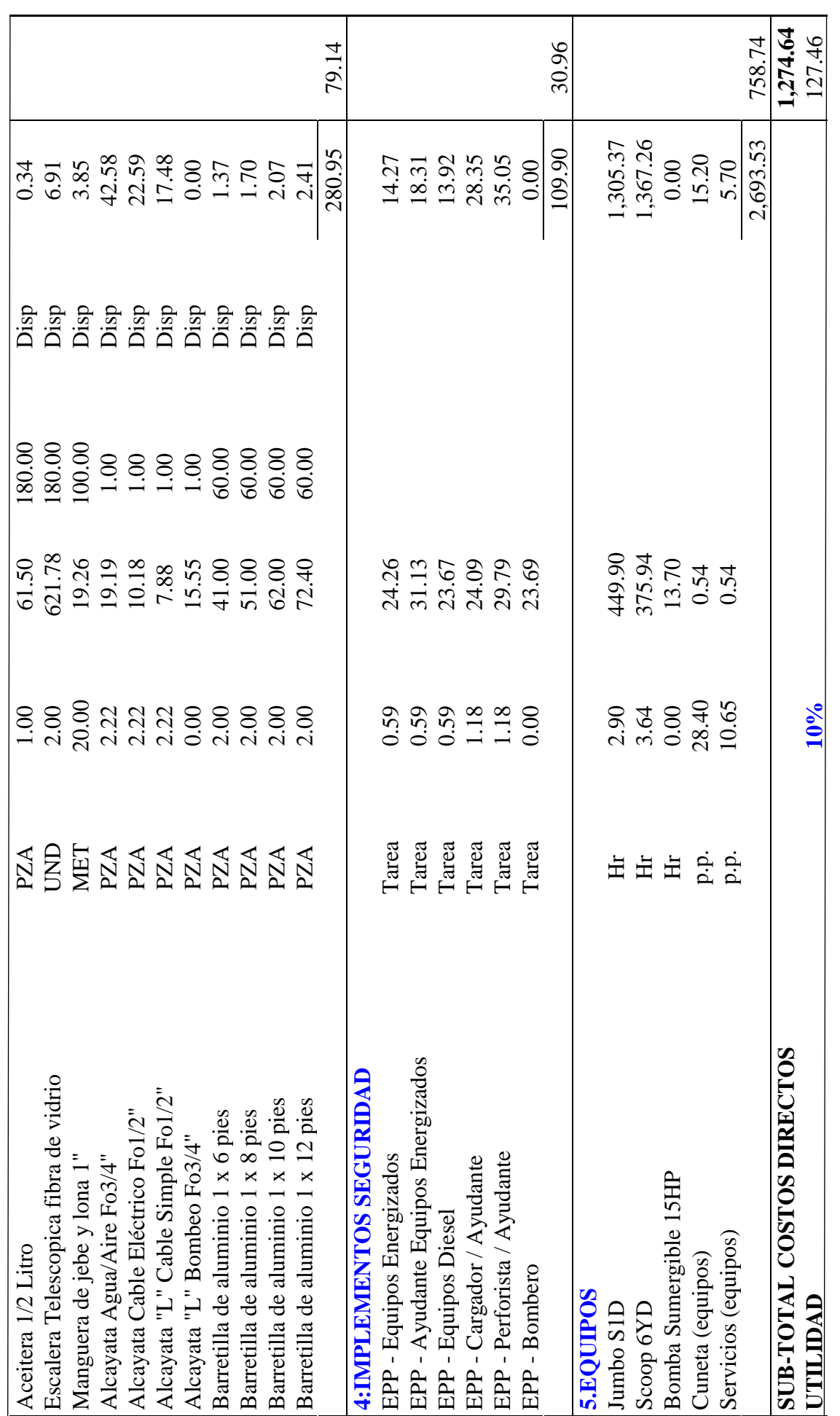

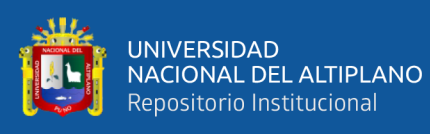

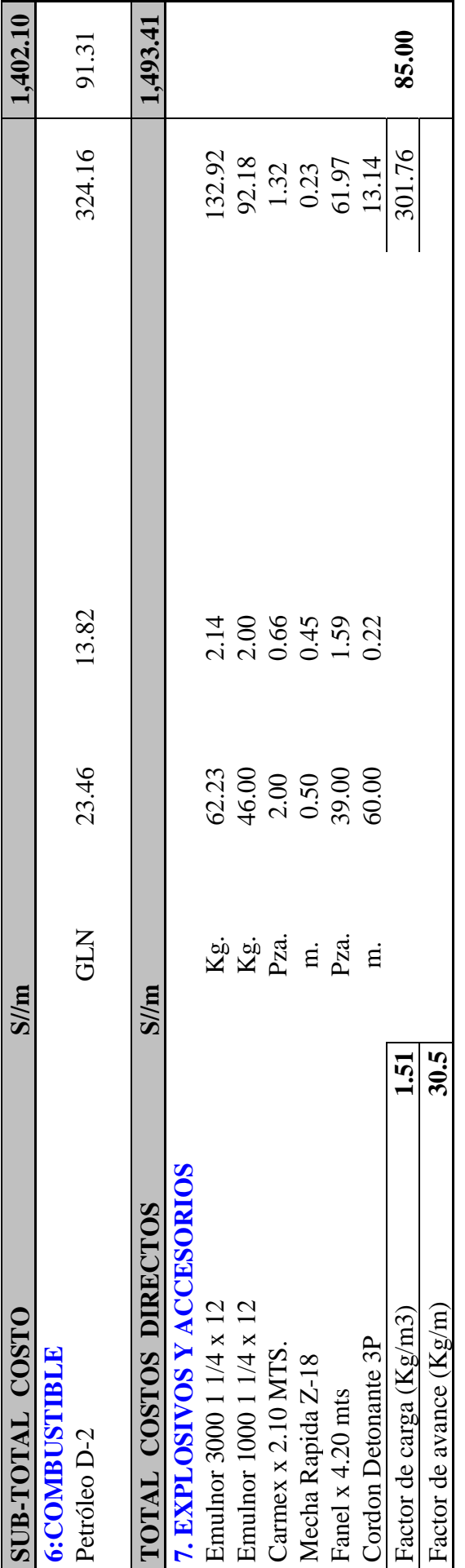